<span id="page-0-0"></span>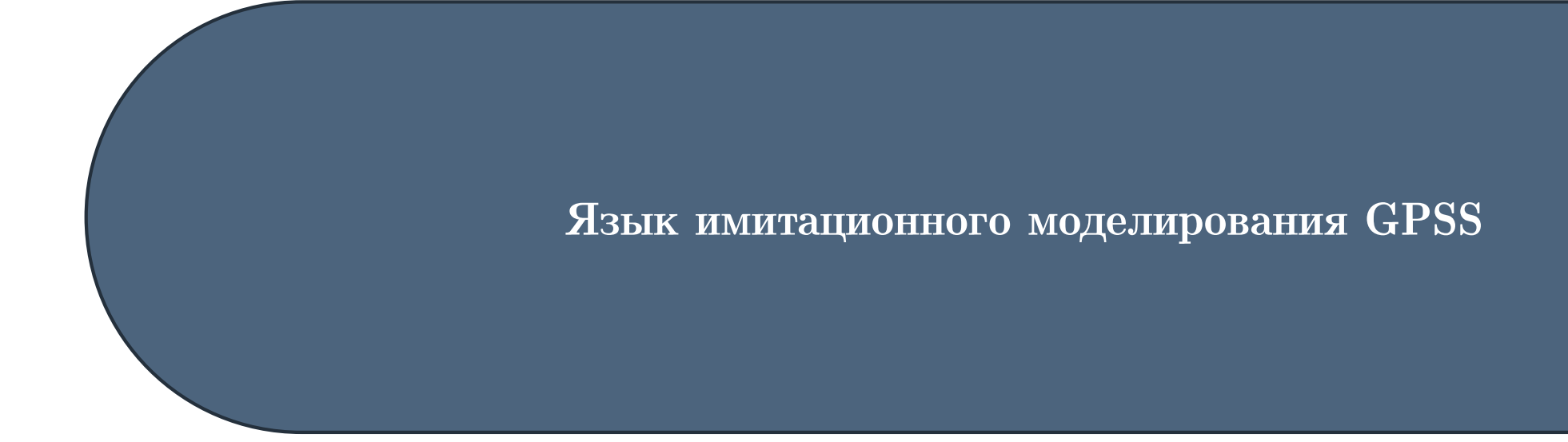

Моделирование информационных процессов

мехмат, III курс, группа <sup>11</sup>

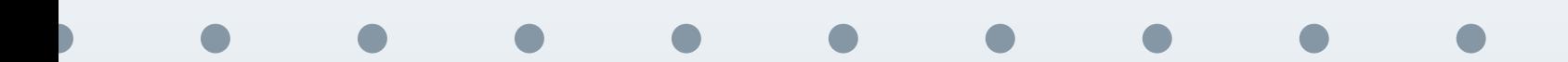

<span id="page-1-0"></span>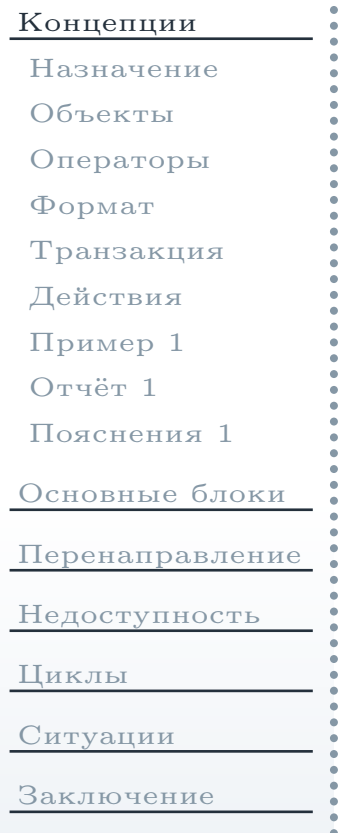

 $\bullet$ 

# Основные концепции системы GPSS

### Назначение системы GPSS

<span id="page-2-0"></span>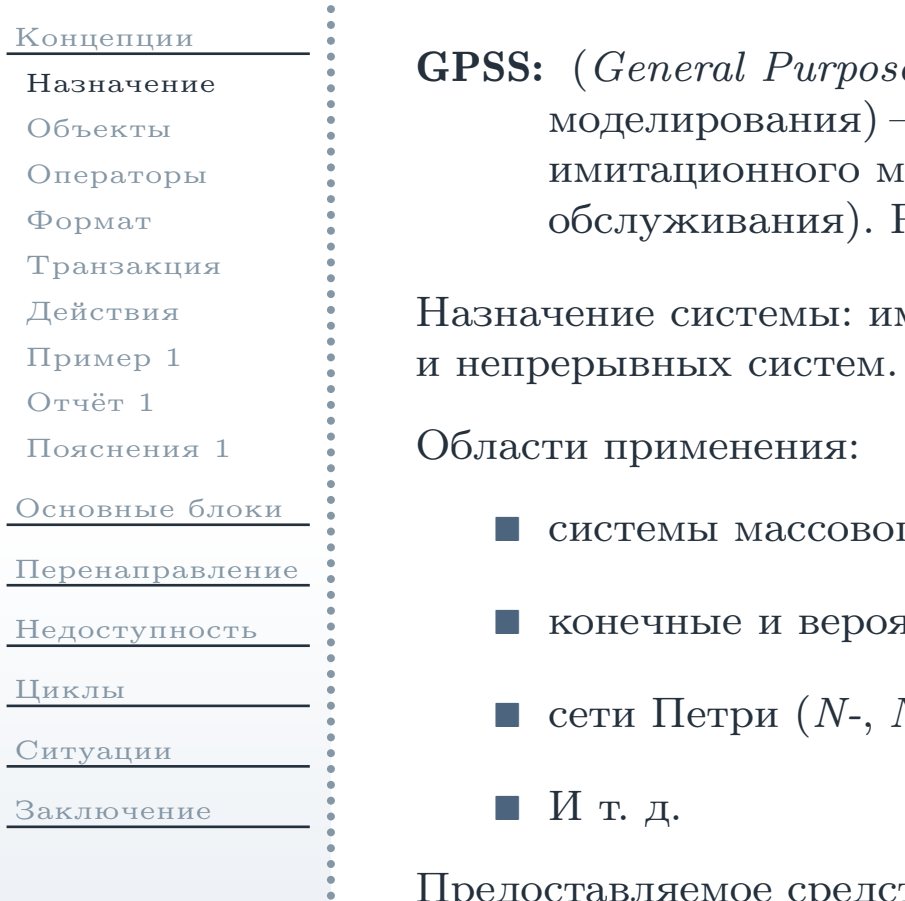

 $: (General \ Purpose \ Systems \ Simulator$ — общецелевая система моделирования) — язык программирования, используемы<sup>й</sup> для имитационного моделирования систем (в основном, массовогоРазработан в 1961 г.

митационное моделирование сложных дискретных

- го обслуживания  $(Q\text{-}c x \epsilon \text{-} w \text{-})$ ;
- ятностные автоматы  $(F-$ и  $P-$ *схемы*);
- $N_S$ -схемы, и т. д.);

едоставляемое средство: язык имитационного моделирования GPSS.

### Объекты системы GPSS

<span id="page-3-0"></span>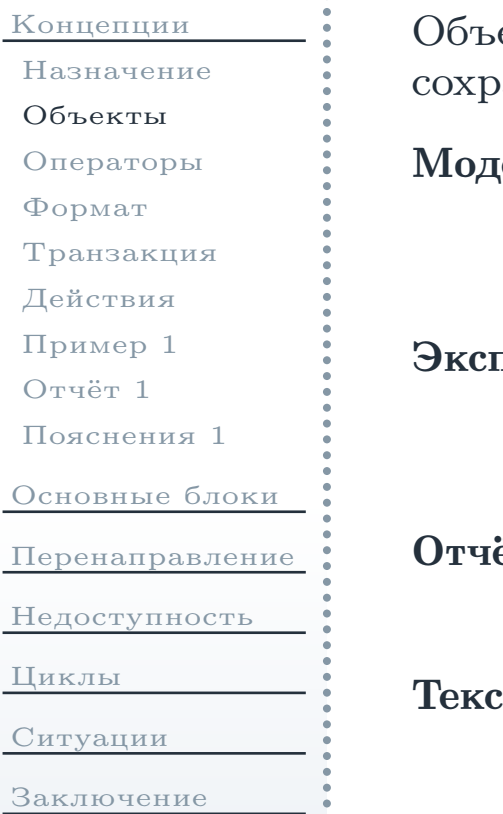

екты системы GPSS создаются в среде GPSS World и могут быть анены в файлах. Основными объектами являются:

**Модель:** содержит описание в виде последовательности *операторов*, а также множество настроек, закладок <sup>в</sup> тексте программы, сообщений обошибках <sup>и</sup> т. д.

**Эксперимент:** создаётся в результате  $m$ рансляции модели, далее выполнение может осуществляться по этапам под действием  $\kappa$ оман $\partial$  (из описания модели, либо вводятся пользователем).

**Отчёт:** создаётся при (успешном) завершении выполнения эксперимента. Содержит статистику по модели <sup>в</sup> целом <sup>и</sup> отдельным блокам.

Текст: содержит часть описания модели (подключаются <sup>в</sup> тексте программы, использоваться при вводе/выводе <sup>и</sup> т. д.

## Операторы GPSS

<span id="page-4-0"></span>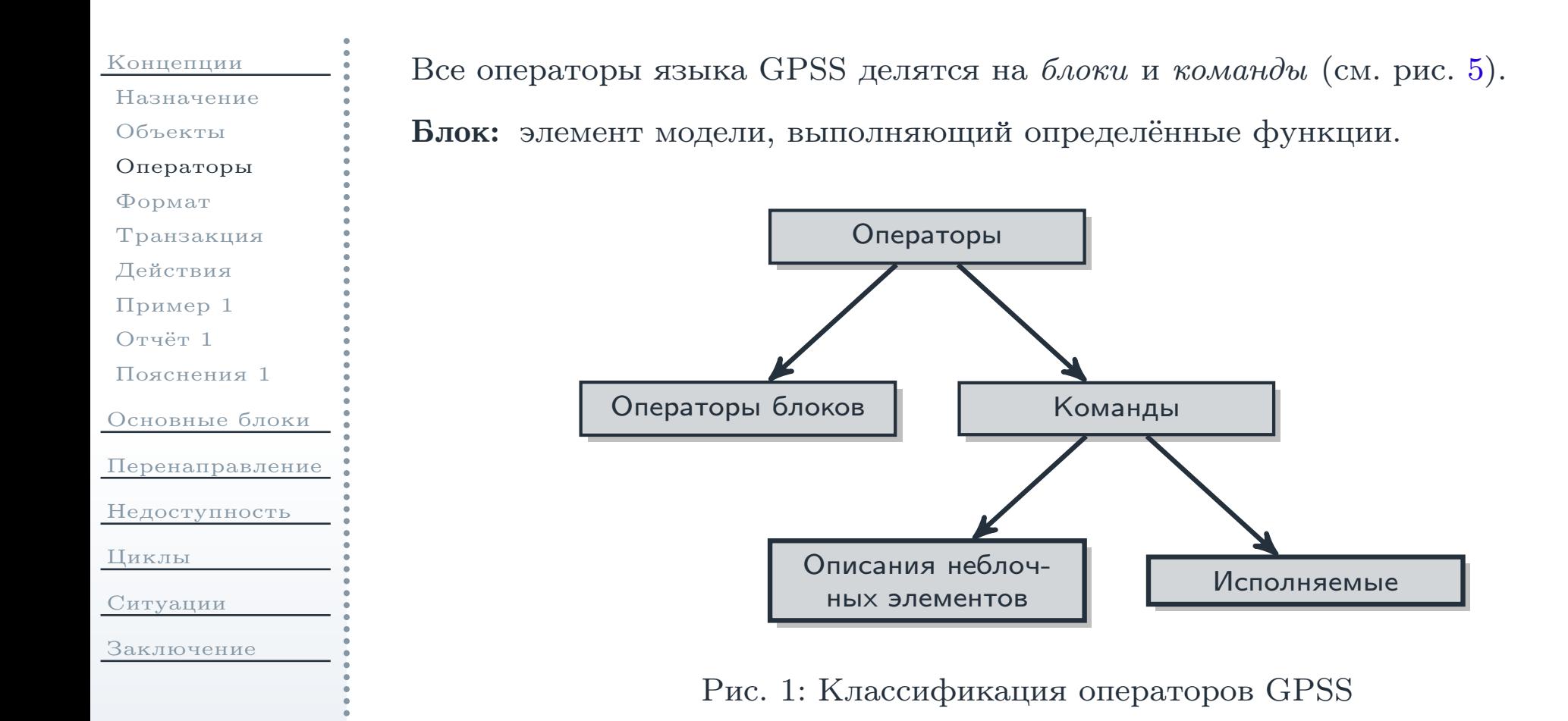

# Формат оператора GPSS

<span id="page-5-0"></span>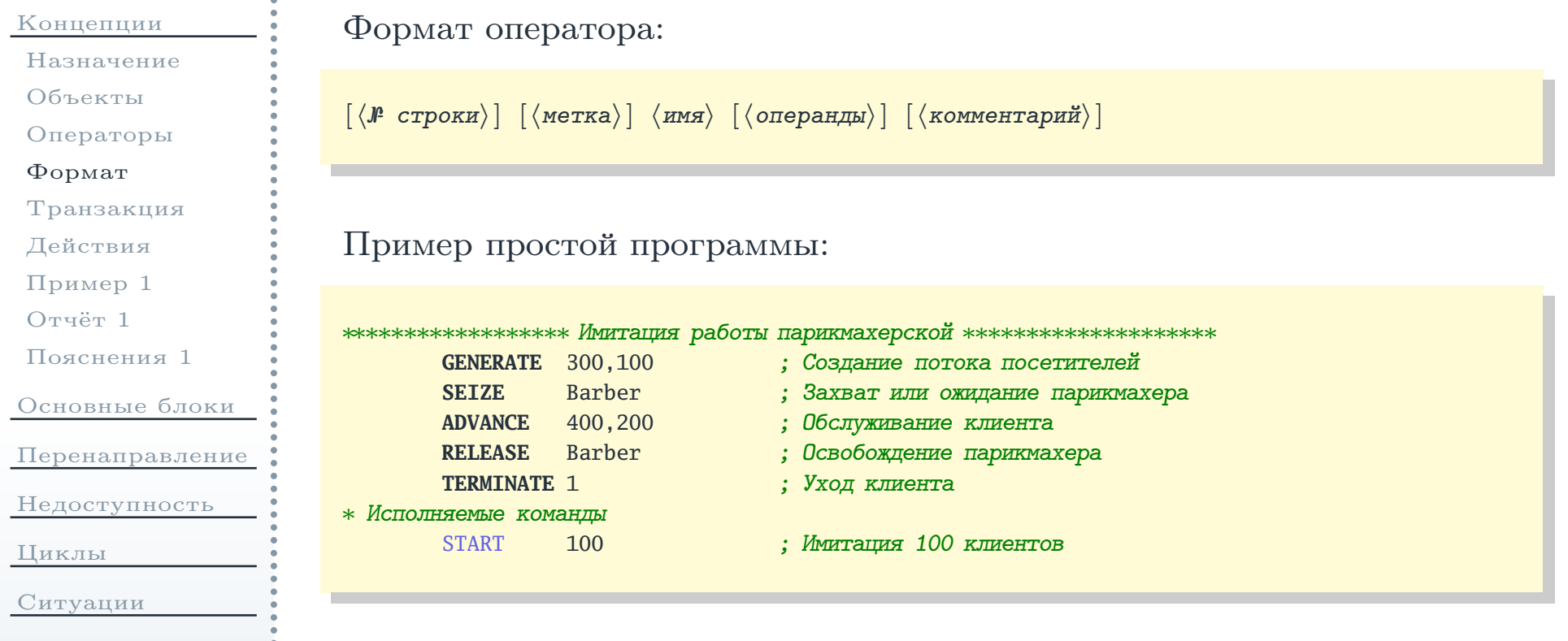

[Заключение](#page-78-0)

### Транзакция

- <span id="page-6-0"></span>[Концепции](#page-1-0)
- [Назначение](#page-2-0)[Объекты](#page-3-0)
- [Операторы](#page-4-0)
- [Формат](#page-5-0)
- [Транзакция](#page-6-0)
- [Действия](#page-7-0)
- [Пример](#page-8-0) <sup>1</sup>
- [Отчёт](#page-9-0) <sup>1</sup>
- [Пояснения](#page-10-0) <sup>1</sup>
- [Основные](#page-11-0) блоки
- [Перенаправление](#page-27-0)
- [Недоступность](#page-42-0)
- [Циклы](#page-52-0)
- [Ситуации](#page-70-0)
- [Заключение](#page-78-0)
- Транзакция: (сообщение) динамический объект, создаётся <sup>в</sup> процессе эксперимента <sup>в</sup> определённых точках модели, продвигается через блокии затем уничтожается.
- Атрибуты, связанные <sup>с</sup> транзакцией:
	- $\blacksquare$  номер  $(1, 2, \ldots);$
	- время появления <sup>в</sup> системе;
	- номер текущего блока;
	- состояние (активное, пассивное, завершённое, <sup>и</sup> т. д.);
	- <sup>и</sup> т. д.
	- набор пользовательских параметров («номер или имя» «значение»).

### Правила поведения транзакций <sup>в</sup> модели

<span id="page-7-0"></span>[Концепции](#page-1-0)[Назначение](#page-2-0)[Объекты](#page-3-0) [Операторы](#page-4-0)[Формат](#page-5-0)[Транзакция](#page-6-0)[Действия](#page-7-0)[Пример](#page-8-0) <sup>1</sup>[Отчёт](#page-9-0) <sup>1</sup>[Пояснения](#page-10-0) <sup>1</sup>[Основные](#page-11-0) блоки[Перенаправление](#page-27-0)[Недоступность](#page-42-0)[Циклы](#page-52-0)[Ситуации](#page-70-0)[Заключение](#page-78-0)

- Одновременно <sup>в</sup> разных блоках модели могут находиться различные транзакции.
- Транзакции перемещаются по блокам модели <sup>в</sup> направлении увеличения номеров строк программы, описывающих блоки, если только их направление не изменяется под действием специальныхблоков.
- Все действия над транзакциями выполняются мгновенно с точки зрения модельного времени — за исключением явных задержек в специальных блоках, <sup>а</sup> также ожидания определённых событий.
	- <sup>В</sup> блоках над транзакциями могут выполняться следующие действия:
		- создание транзакций;
		- уничтожение транзакций;
		- изменение параметров транзакций;
		- $\Box$ задержка транзакци<sup>й</sup> на определённый период времени;
		- изменение маршрута транзакции <sup>в</sup> модели.

### Создание <sup>и</sup> запуск простой программы <sup>в</sup> среде GPSS World

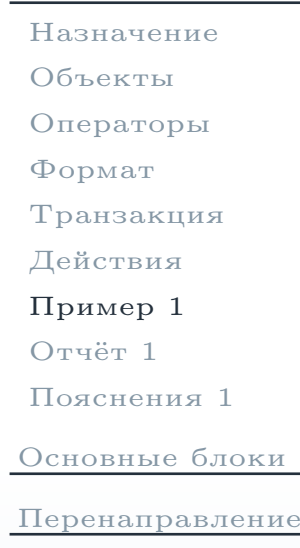

<span id="page-8-0"></span>[Концепции](#page-1-0)

[Недоступность](#page-42-0)

[Циклы](#page-52-0)

[Ситуации](#page-70-0)

[Заключение](#page-78-0)

- 1. Запустить среду GPSS World.
- 2. Выбрать команду меню File  $\rightarrow$  New, в появившемся окне выбрать Model Model:

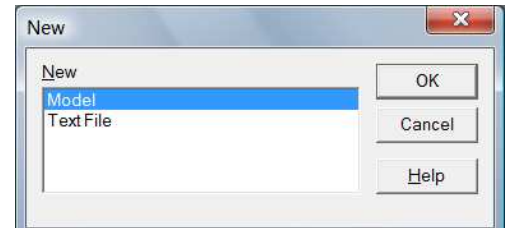

Рис. 2: Окно выбора типа документа

3. <sup>В</sup> появившемся редакторе набрать следующую программу:

```
; my0.gps
       GENERATE; Создание транзакций
       TERMINATE1 ; Уничтожение транзакций
∗ Команды
      START 100 ; Моделирование 100 транзакций
```
4. Выбрать команду меню  $\bf{Command} \rightarrow \bf{Create~ Simulation}.$ 

Файл отчёта

<span id="page-9-0"></span>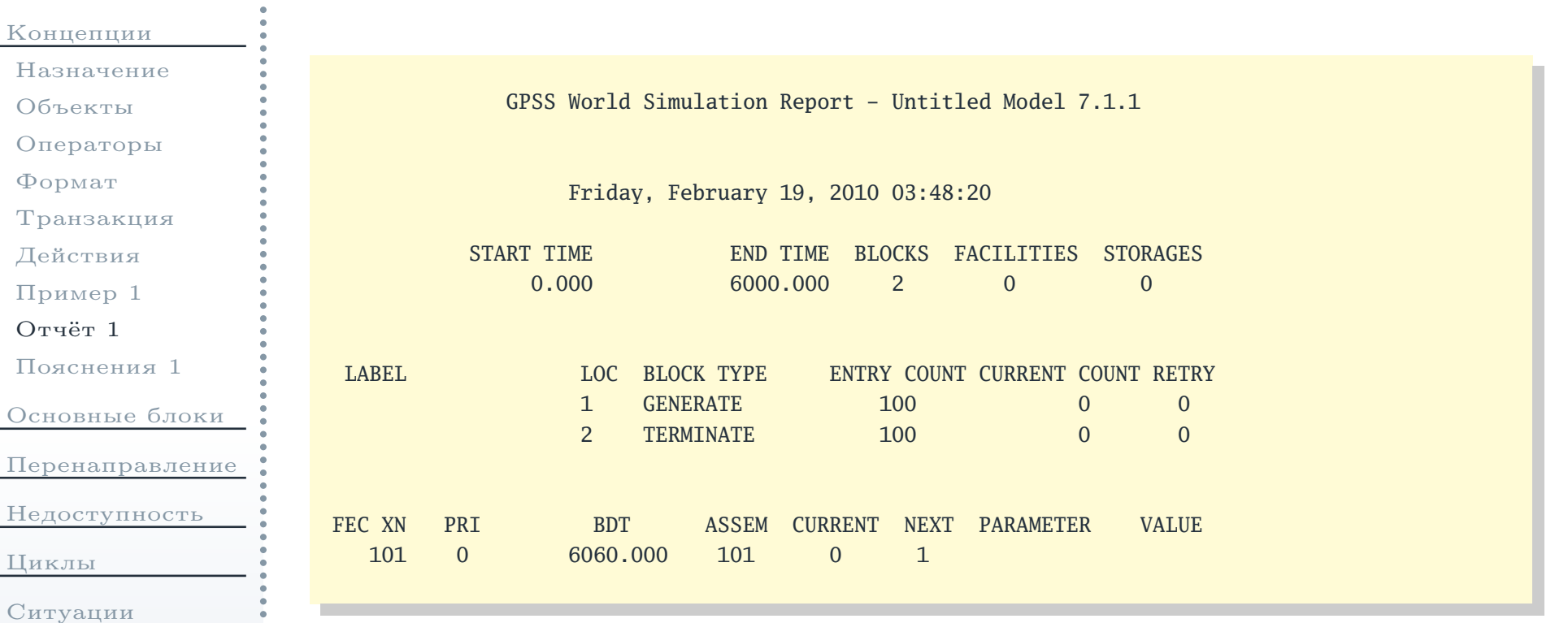

[Заключение](#page-78-0)

# Пояснения <sup>к</sup> файлу отчёта

<span id="page-10-0"></span>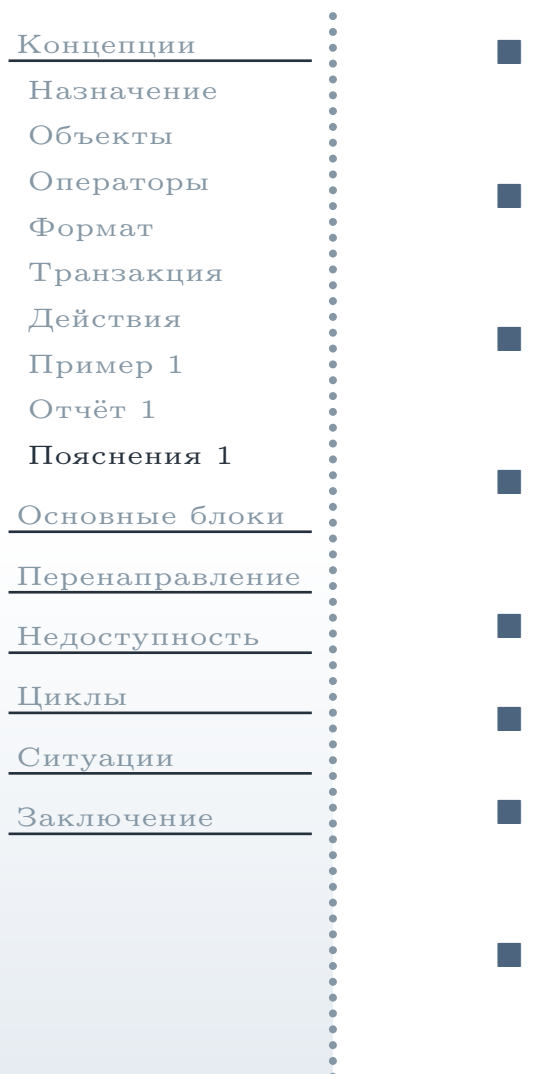

- Поля START TIME <sup>и</sup> END TIME указывают моменты модельного времени начала <sup>и</sup> конца моделирования.
- Поле BLOCKS указывает количество блоков, составляющих модель (в данном примере — блоки **GENERATE** <sup>и</sup> **TERMINATE**).
- Поля FACILITIES <sup>и</sup> STORAGES указывают количество устройств обслуживания заявок <sup>и</sup> накопителей, присутствующих <sup>в</sup> модели.
- <sup>В</sup> следующе<sup>й</sup> таблице представлена информация <sup>о</sup> блоках модели. Колонка LABEL содержит метки блоков.
- Колонка LOC содержит номера блоков, назначаемые системой.
- Колонка BLOCK TYPE содержит имена блоков.
- Колонка ENTRY COUNT для каждого блока содержит количество транзакций, вошедших <sup>в</sup> данный блок за всё время моделирования.
- Колонка CURRENT COUNT для каждого блока содержит количество транзакций, задержанных <sup>в</sup> блоке на момент окончаниямоделирования.

<span id="page-11-0"></span>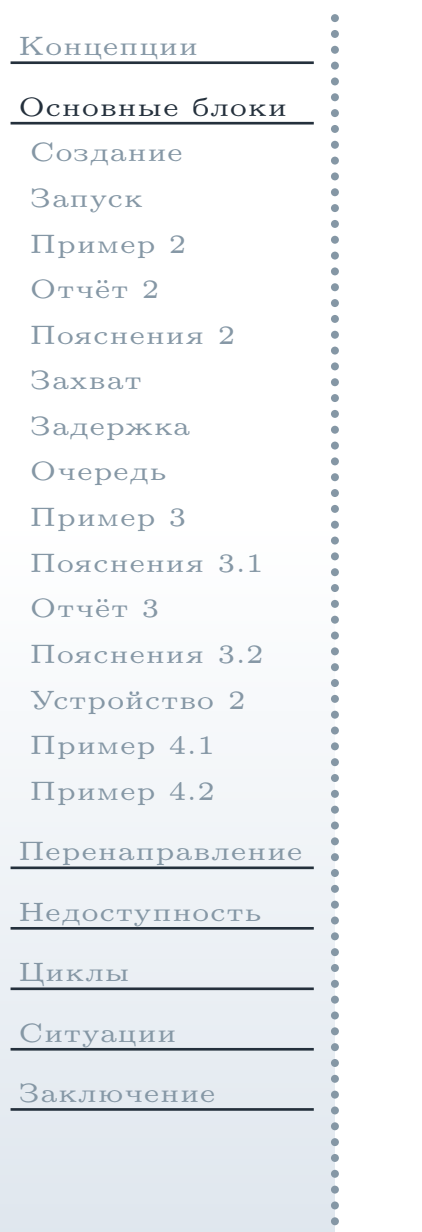

# Основные блоки <sup>и</sup> операторы GPSS

<span id="page-12-0"></span>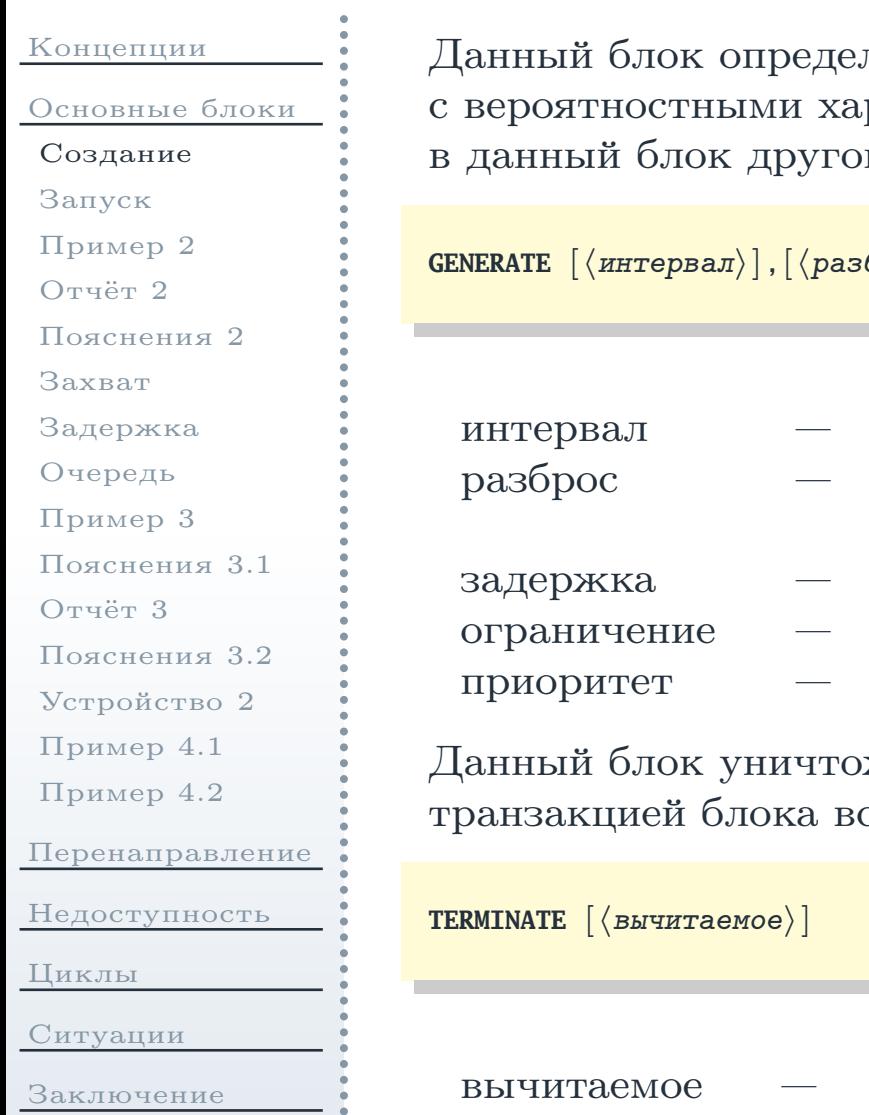

ляет точку входа транзакций в модель вместе <sup>с</sup> вероятностными характеристиками входящего потока. Попытка входай транзакции («сверху») приводит к ошибке.

брос $\vert$ ],  $[\langle$ задержка $\rangle$ ],  $[\langle$ ограничение $\rangle$ ],  $[\langle$ приоритет $\rangle$ ]

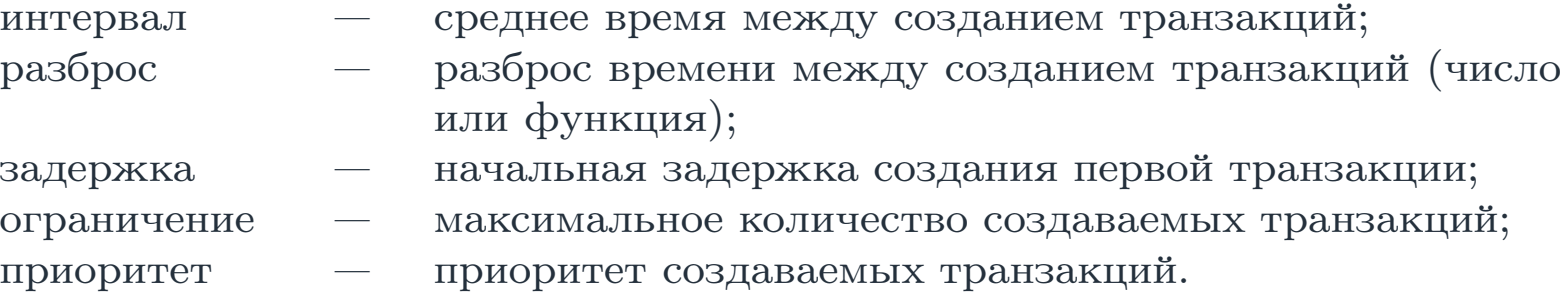

жает транзакции, входящие в него. Попытка захвата сегда успешна.

значение, вычитаемое из счётчика завершения при удалении очередно<sup>й</sup> транзакции (0 по умолчанию).

# Команда начала имитации

<span id="page-13-0"></span>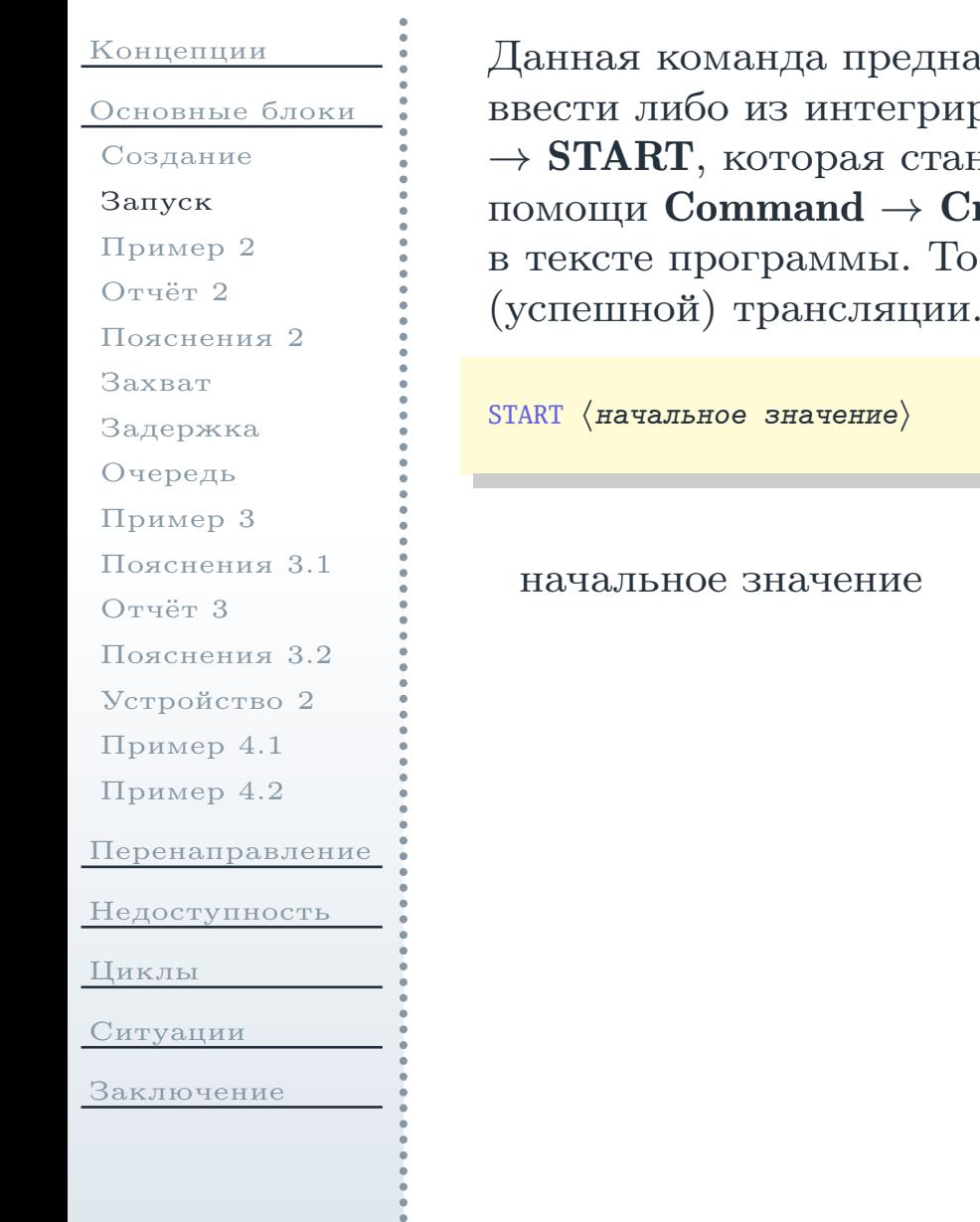

<sub>цназначена для запуска имитации модели. Её можно</sub> ввести либо из интегрированной среды GPSS World (команда меню **Command**  $\rightarrow$  START, которая становится доступной после трансляции модели при помощи Command  $\rightarrow$  Create Simulation) дибо непосредственно указать  $\rightarrow$  Create Simulation), либо непосредственно указать<br>- Тогда запуск модели выполнится сразу после её Тогда запуск модели выполнится сразу после её

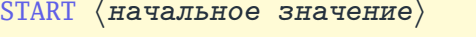

начальное значение, присваиваемое счётчику завершения.

<span id="page-14-0"></span>[Концепции](#page-1-0)[Основные](#page-11-0) блоки[Создание](#page-12-0)[Запуск](#page-13-0)[Пример](#page-14-0) <sup>2</sup>[Отчёт](#page-15-0) <sup>2</sup>[Пояснения](#page-16-0) <sup>2</sup>[Захват](#page-17-0)[Задержка](#page-18-0)[Очередь](#page-19-0)[Пример](#page-20-0) <sup>3</sup>[Пояснения](#page-21-0) 3.1[Отчёт](#page-22-0) <sup>3</sup>[Пояснения](#page-23-0) 3.2[Устройство](#page-24-0) <sup>2</sup>[Пример](#page-25-0) 4.1[Пример](#page-26-0) 4.2[Перенаправление](#page-27-0)[Недоступность](#page-42-0)[Циклы](#page-52-0)[Ситуации](#page-70-0)[Заключение](#page-78-0)

Рассмотрим пример просто<sup>й</sup> системы со входящим потоком заявок, накопителем неограниченно<sup>й</sup> ёмкости, одноканальным устройствомобслуживания <sup>и</sup> точкой выхода заявок (см. рис. [3\)](#page-14-1).

<span id="page-14-1"></span>
$$
(M) \longrightarrow H_1 \longrightarrow (K_1) \longrightarrow (H)
$$

Рис. 3: Система массового обслуживания <sup>с</sup> одноканальным устройствомДанную модель описывает следующая программа:

```
∗ Блоки модели
        GENERATE7,2 ; Создание транзакций<br>Facility1 ; Захват устройства
        SEIZEFacility1 ; Захват устройства<br>5,2 ; Задержка транзакц
        ADVANCE 5,2 ; Задержка транзакций
        RELEASE; Освобождение устройства
        TERMINATE1 ; Уничтожение транзакций
∗ Команды
        START 100 ; Моделирование 100 транзакций
```
<sup>В</sup> ней при помощи специальных блоков (см. далее) определяетсяодноканальное устройство обслуживание с именем Facility1.<br>... Трансляция программы приводит <sup>к</sup> её запуску <sup>и</sup> созданию отчёта (см. далее).

<span id="page-15-0"></span>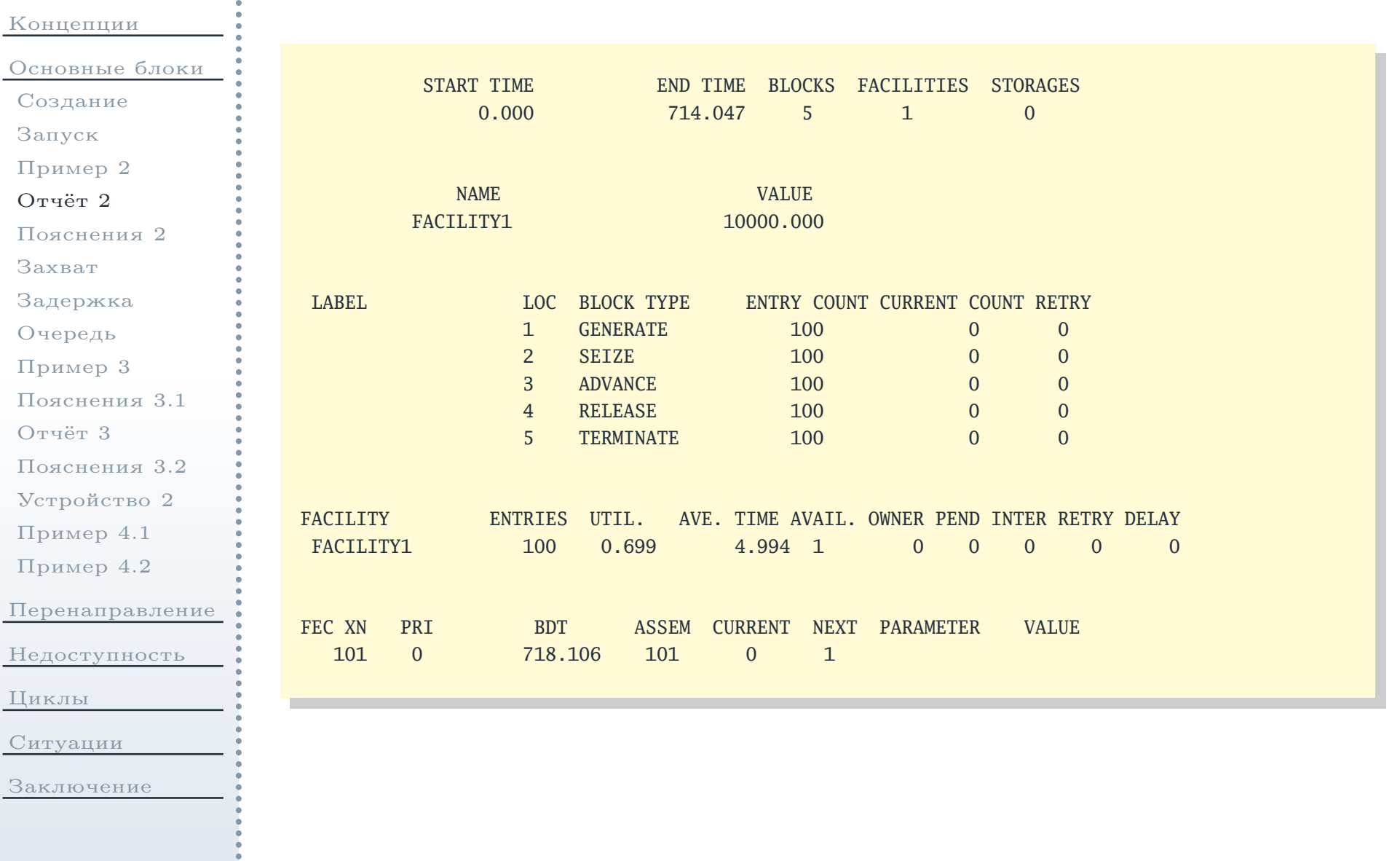

### Пояснения <sup>к</sup> файлу отчёта

<span id="page-16-0"></span>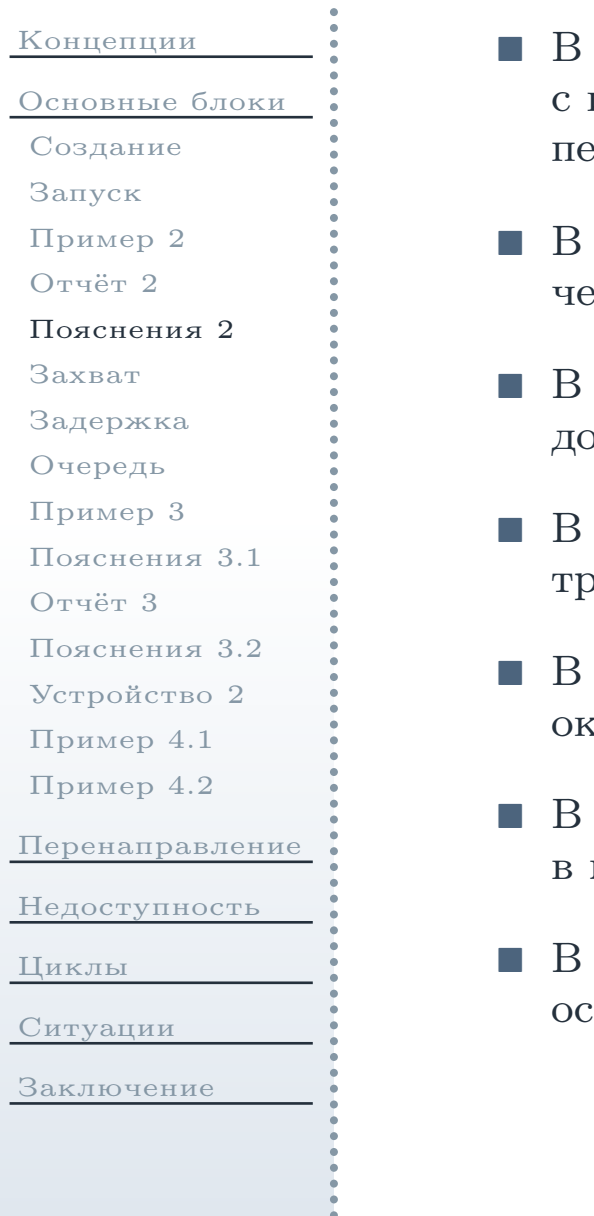

- данном отчёте по сравнению с предыдущим появилась таблица <sup>с</sup> информацией обо всех устройствах модели. <sup>В</sup> колонке FACILITYперечислены имена всех устройств модели.
- <sup>В</sup> колонке ENTRIES указывается количество транзакций, прошедших через данное устройство за время моделирования.
- <sup>В</sup> колонке UTIL. указывается коэффициент использования устройства: доля модельного времени, <sup>в</sup> течение которого оно было занято.
- <sup>В</sup> колонке AVE. TIME указывается среднее время обработки одной ранзакции в заданном устройстве.
- <sup>В</sup> колонке AVAIL. указывается состояние устройства <sup>в</sup> момент окончания моделирования  $(1-$ свободно; 0 — занято).
- <sup>В</sup> колонке OWNER указывается номер транзакции, занимавшей устройство момент окончания моделирования (<sup>0</sup> — устройство было свободно).
- <sup>В</sup> колонке PEND указывается количество транзакций, ожидающих вобождения устройства.

### Блок захвата одноканального устройства

<span id="page-17-0"></span>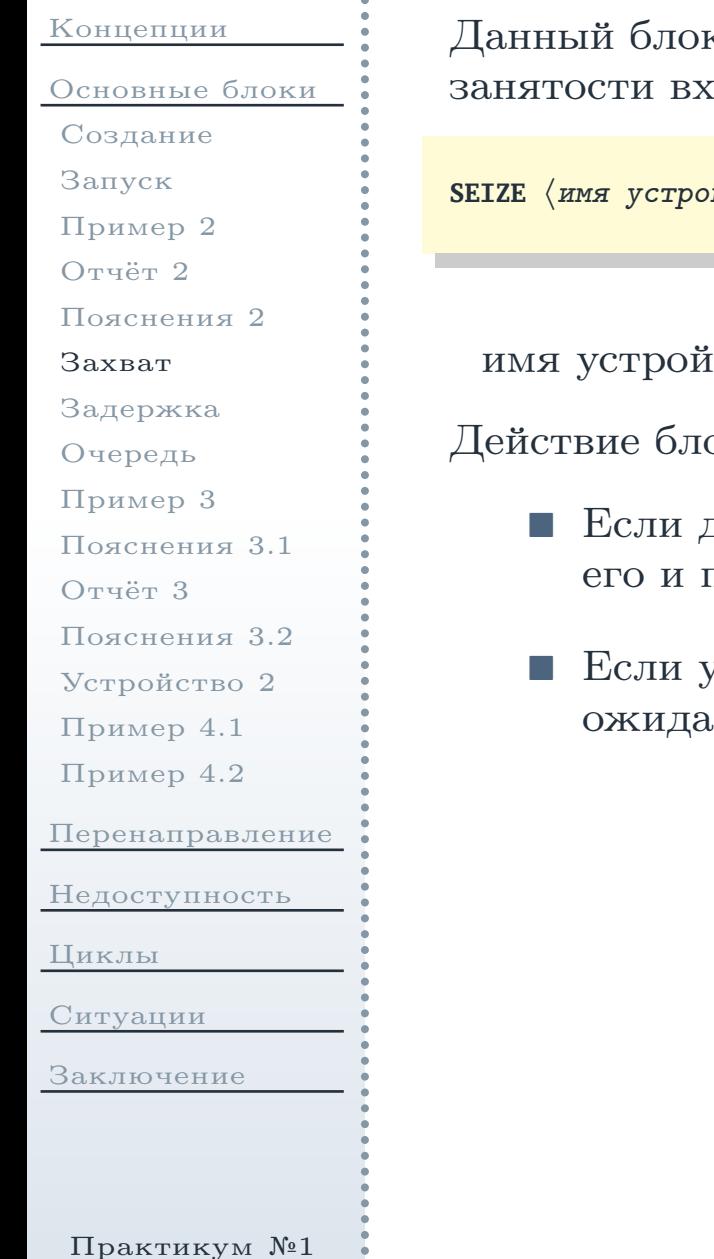

к устанавливает заданное одноканальное устройство в состояние юдящей в него транзакцией.

#### и́ства $\rangle$

устройства — имя или номер устройства.

ока:

- данное устройство  ${\it cso}$ бодно, то входящая транзакция занимае $m$ пытается войти в следующий блок.
- устройство занято, транзакция помещается последней в очередь иощих это устройство (с тем же приоритетом).

## Блоки задержки <sup>и</sup> освобождения транзакции

<span id="page-18-0"></span>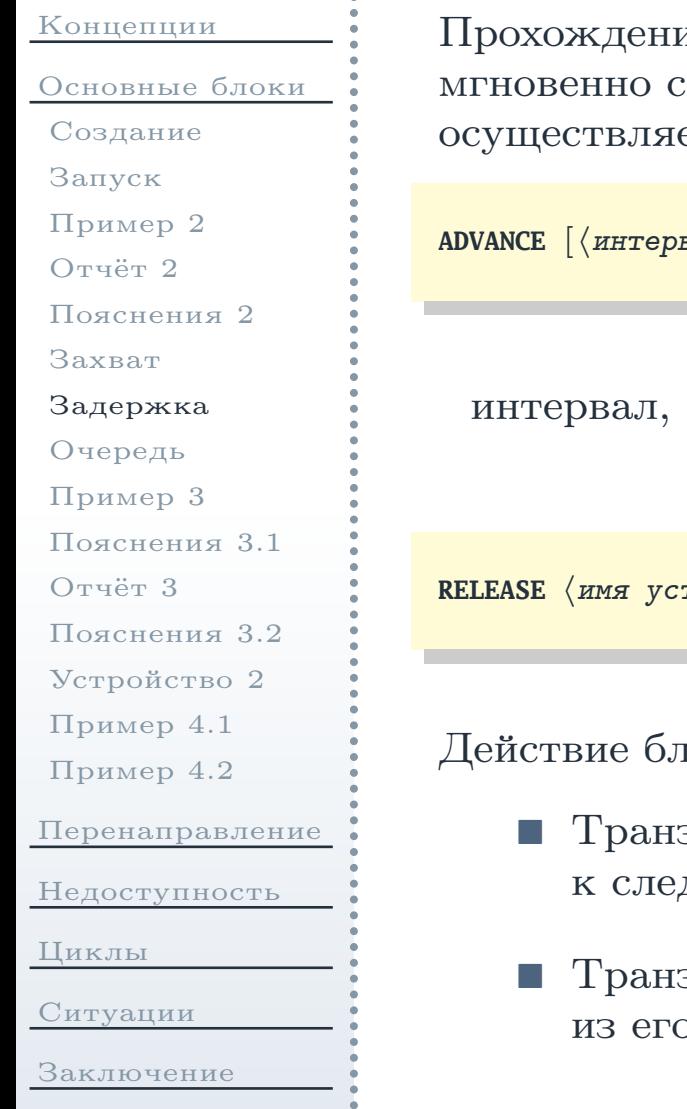

ие транзакций через большинство блоков осуществляется мгновенно <sup>с</sup> точки зрения моделирования. Внесение задержек <sup>в</sup> прохождение ется при помощи специальных блоков.

```
вал\rangle], [\langle разброс\rangle]
```
разброс — имеют тот же смысл, что и аналогичные параметры блока **GENERATE**.

```
тройства\rangle
```
юка:

- закция, владеющая устройством, покидает его и переходит дующему блоку.
- закция, вытесненная (**preempr**) из владения устройством, удаляется о списка прерывания.

# Блоки сбора статистики об очереди

<span id="page-19-0"></span>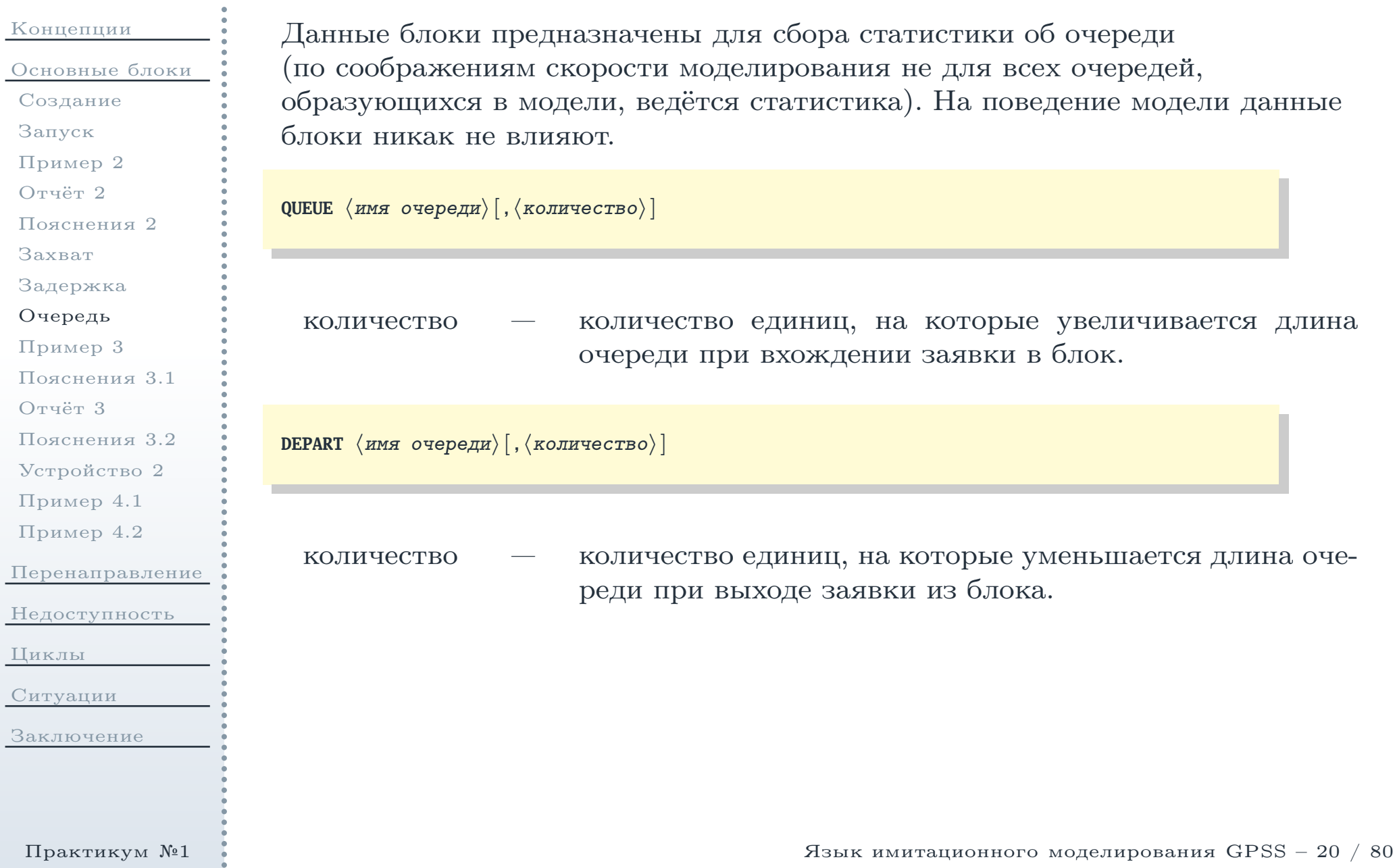

# Пример сбора статистики об очереди

<span id="page-20-0"></span>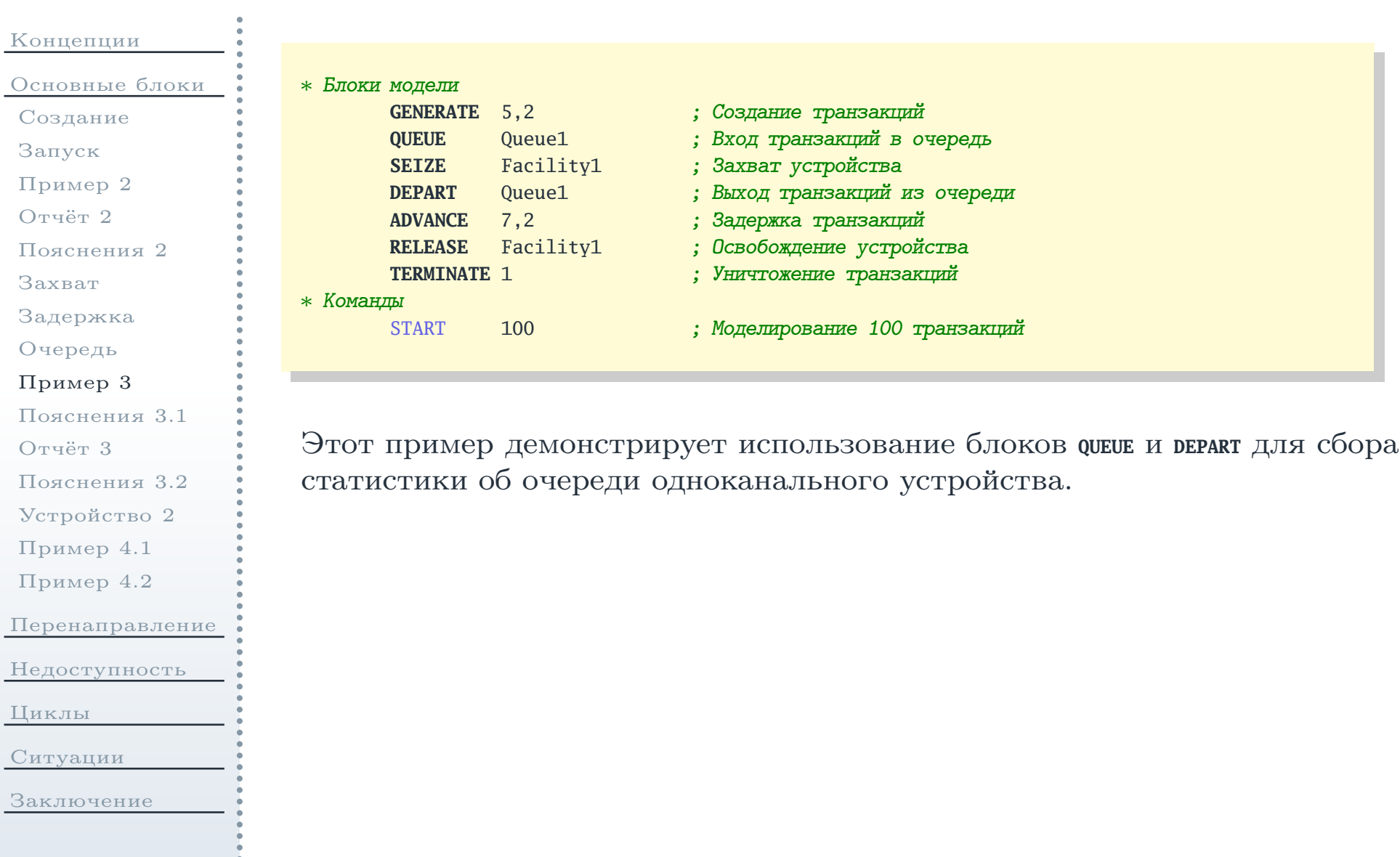

### Пояснения <sup>к</sup> примеру сбора статистики об очереди

<span id="page-21-0"></span>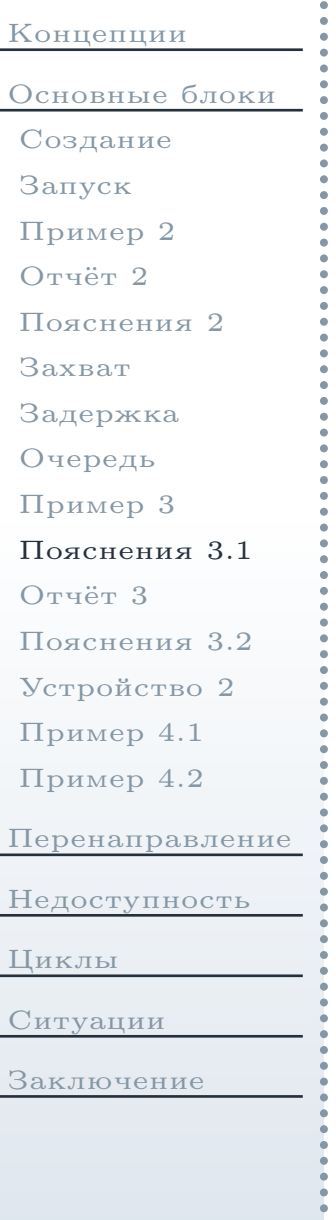

- Прежде чем попытаться занять устройство Facility1 (блок **SEIZE**), транзакция проходит через блок **QUEUE**, увеличивая счётчик для статистики Queue1.
- Если устройство Facility1 в текущий модельный момент занято, транзакция остаётся <sup>в</sup> его очереди, не покидая блока **SEIZE** (и не меняястатистики Queue1).
- Как только устройство Facility1 освобождается, из очереди <sup>в</sup> блоке **SEIZE** выбирается очередная транзакция <sup>и</sup> перемещается <sup>в</sup> следующи<sup>й</sup> за нимблок. Данным блоком является блок **DEPART**, уменьшающи<sup>й</sup> при этомсчётчик для статистики Queue1.
- После прохождения блока **DEPART** транзакция переходит <sup>в</sup> блок **ADVANCE**, имитирующи<sup>й</sup> задержку при её обработке на устройстве Facility1.

# Файл отчёта

<span id="page-22-0"></span>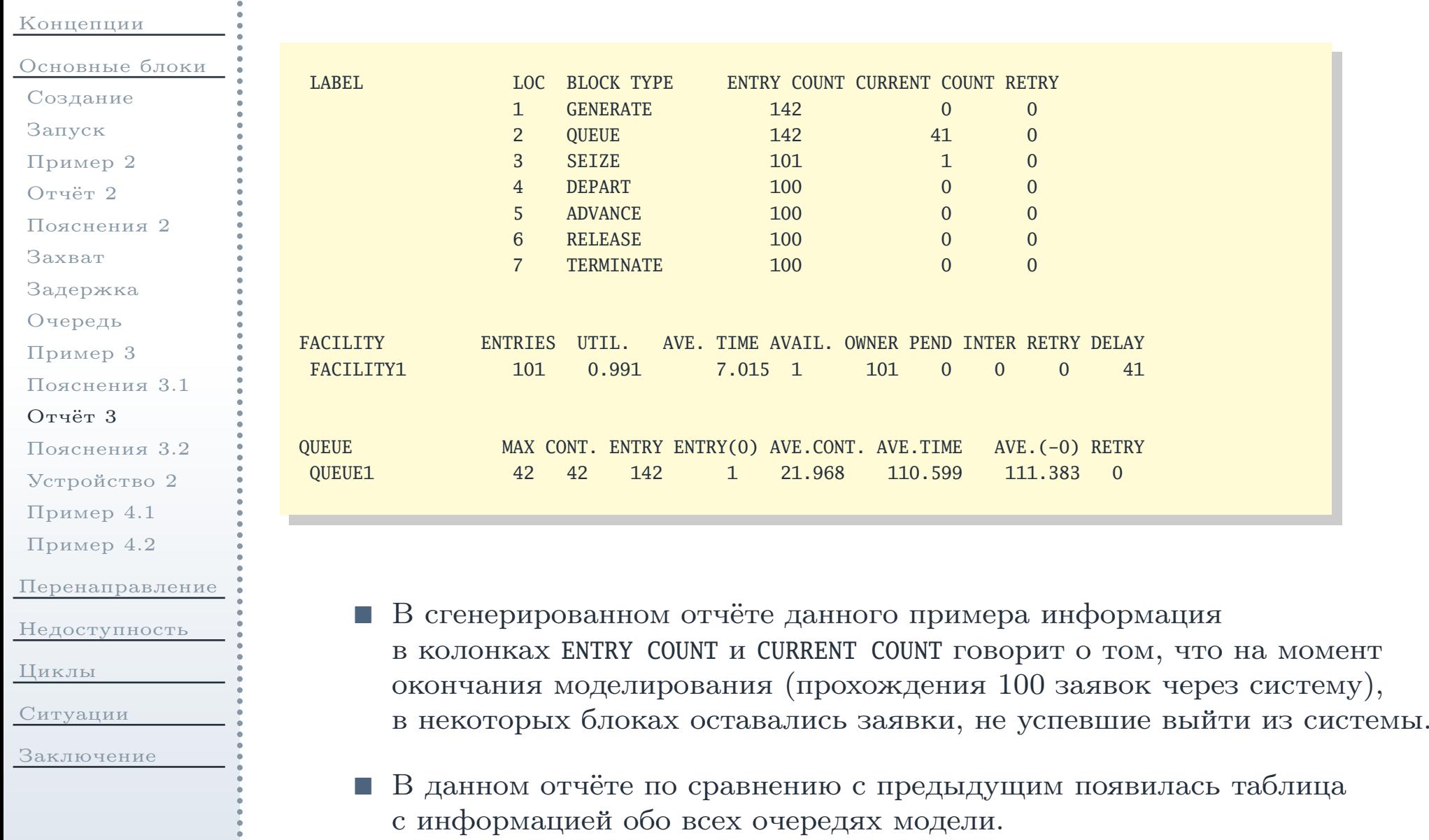

Практикум №1

Язык имитационного моделирования GPSS – <sup>23</sup> / <sup>80</sup>

### Пояснения <sup>к</sup> файлу отчёта

- <span id="page-23-0"></span>[Концепции](#page-1-0)[Основные](#page-11-0) блоки[Создание](#page-12-0)[Запуск](#page-13-0) [Пример](#page-14-0) <sup>2</sup>[Отчёт](#page-15-0) <sup>2</sup>[Пояснения](#page-16-0) <sup>2</sup>[Захват](#page-17-0)[Задержка](#page-18-0)[Очередь](#page-19-0)[Пример](#page-20-0) <sup>3</sup>[Пояснения](#page-21-0) 3.1[Отчёт](#page-22-0) <sup>3</sup>[Пояснения](#page-23-0) 3.2[Устройство](#page-24-0) <sup>2</sup>[Пример](#page-25-0) 4.1[Пример](#page-26-0) 4.2[Перенаправление](#page-27-0)[Недоступность](#page-42-0)[Циклы](#page-52-0)[Ситуации](#page-70-0)[Заключение](#page-78-0)
	- <sup>В</sup> колонке QUEUE перечислены имена очередей.
	- <sup>В</sup> колонке MAX указывается максимальная длина очереди за время моделирования.
	- <sup>В</sup> колонке CONT. указывается длина очереди на момент окончания моделирования.
	- <sup>В</sup> колонке ENTRY указывается общее количество входов транзакци<sup>й</sup> в очередь за всё время моделирования.
	- <sup>В</sup> колонке ENTRY(0) указывается общее количество входов транзакци<sup>й</sup> в очередь, имеющих нулевое время ожидания <sup>в</sup> ней, за всё времямоделирования.
	- <sup>В</sup> колонке AVE.CONT. указывается средняя длина очереди за время моделирования.
	- <sup>В</sup> колонке AVE.TIME указывается среднее время ожидания <sup>в</sup> очереди за время моделирования.
	- Аналогично, <sup>в</sup> колонке AVE.(-0) указывается среднее время ожидания в очереди без учёта заявок, имевших <sup>в</sup> ней нулевое время ожидания.

# Оператор <sup>и</sup> блоки определения многоканального устройства

<span id="page-24-0"></span>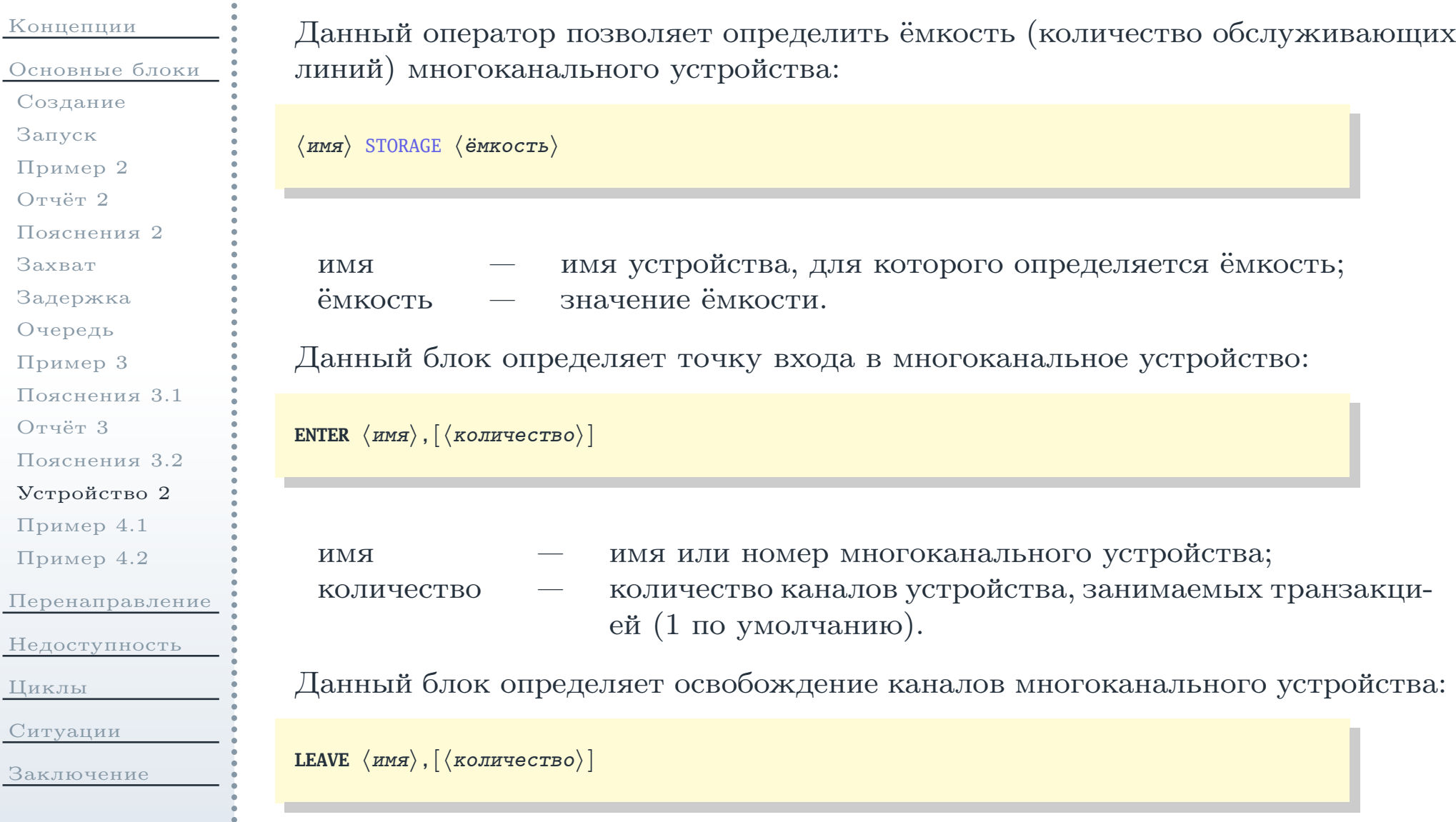

<span id="page-25-0"></span>[Концепции](#page-1-0)[Основные](#page-11-0) блоки[Создание](#page-12-0)[Запуск](#page-13-0) [Пример](#page-14-0) <sup>2</sup>[Отчёт](#page-15-0) <sup>2</sup>[Пояснения](#page-16-0) <sup>2</sup>[Захват](#page-17-0)[Задержка](#page-18-0)[Очередь](#page-19-0)[Пример](#page-20-0) <sup>3</sup>[Пояснения](#page-21-0) 3.1[Отчёт](#page-22-0) <sup>3</sup>[Пояснения](#page-23-0) 3.2[Устройство](#page-24-0) <sup>2</sup>[Пример](#page-25-0) 4.1[Пример](#page-26-0) 4.2[Перенаправление](#page-27-0)[Недоступность](#page-42-0)[Циклы](#page-52-0)[Ситуации](#page-70-0)[Заключение](#page-78-0)

Рассмотрим теперь пример системы <sup>с</sup> трёхканальным устройствомобслуживания (см. рис. [4](#page-25-1)).

<span id="page-25-1"></span>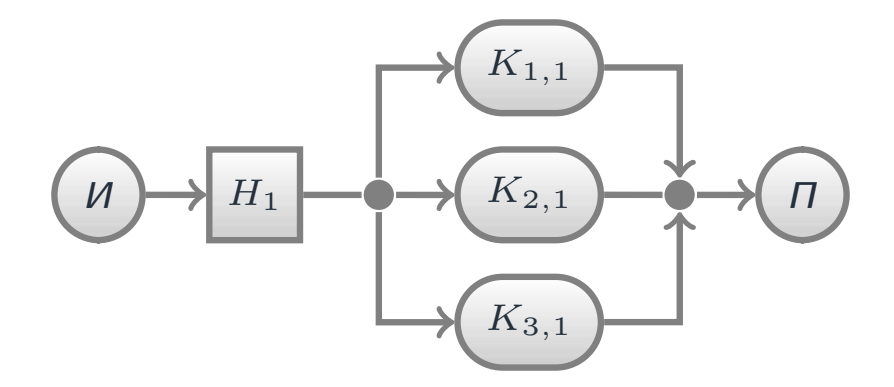

Рис. 4: Система массового обслуживания <sup>с</sup> многоканальным устройством

Эту модель можно описать при помощи программы (см. далее).

# Моделирование многоканального устройства

<span id="page-26-0"></span>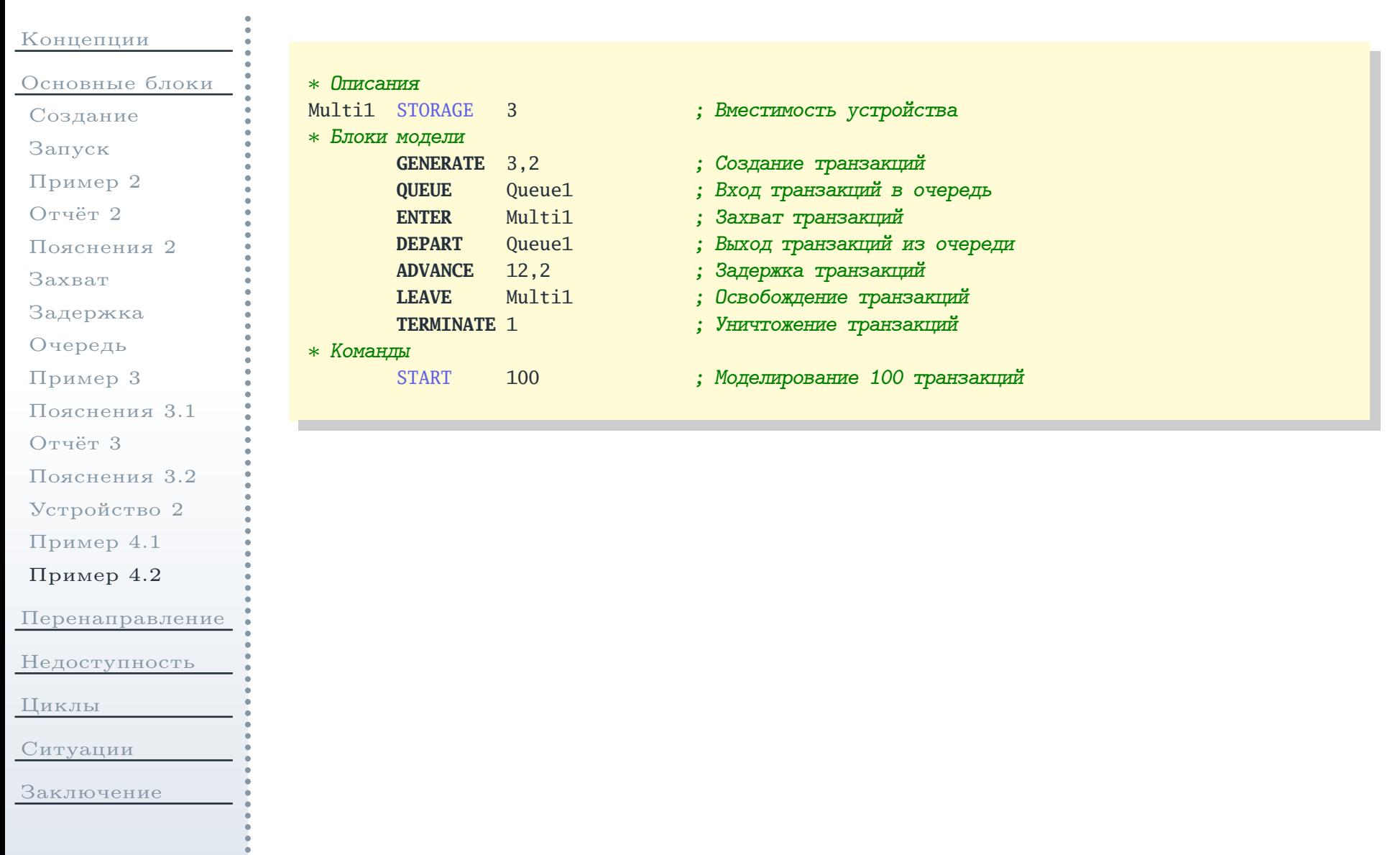

<span id="page-27-0"></span>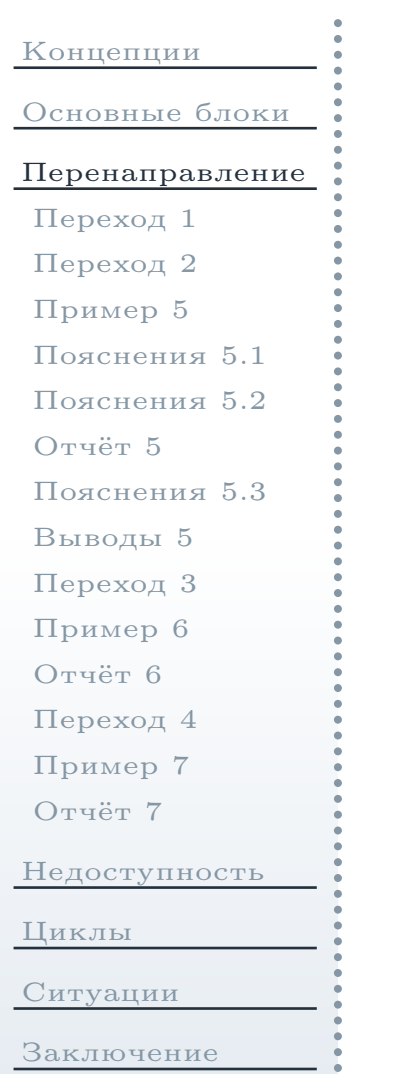

# Блоки перенаправления транзакций

# Блок перехода на свободное устройство, безусловный переход

<span id="page-28-0"></span>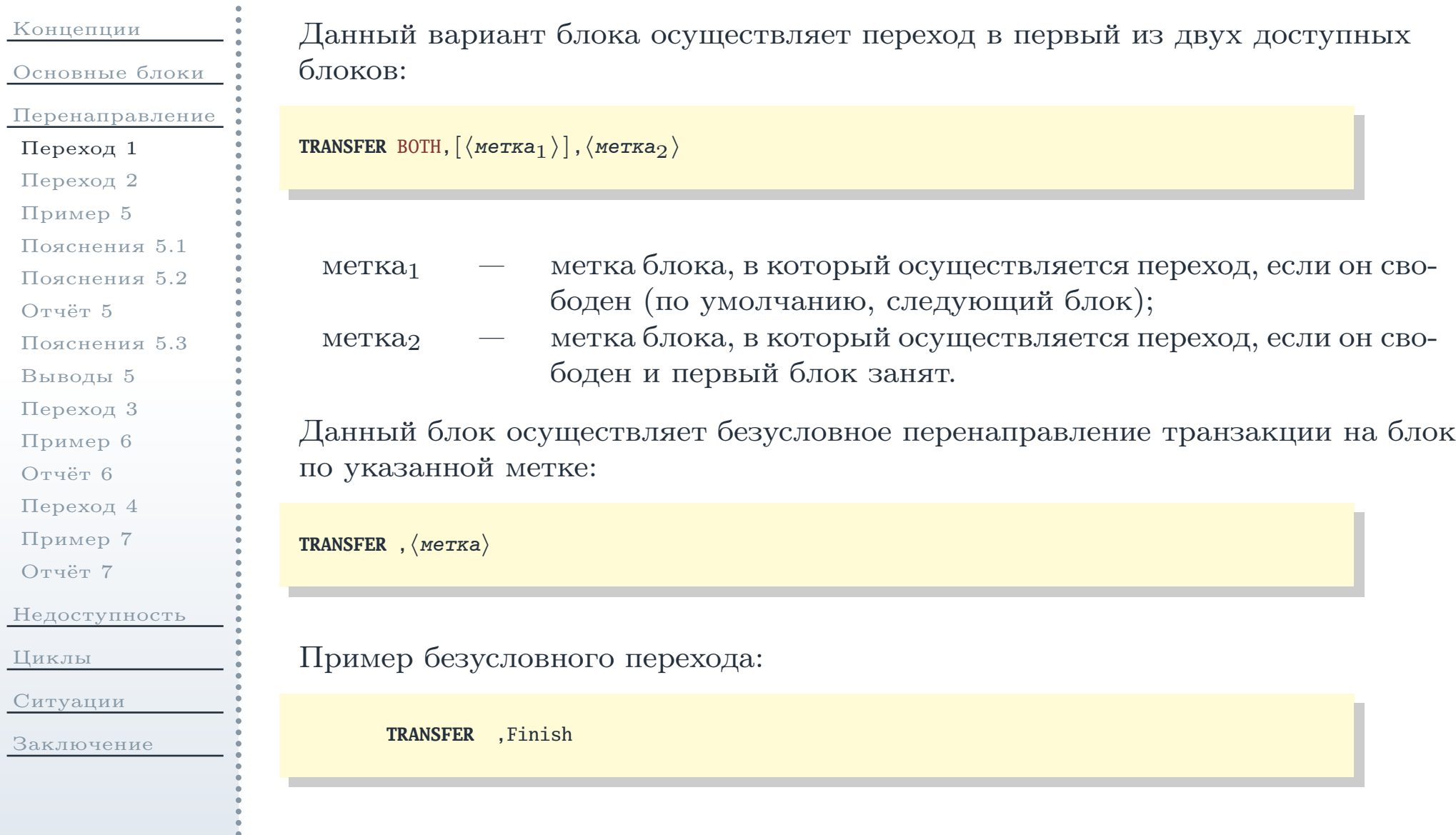

# Блок перехода по вероятности

<span id="page-29-0"></span>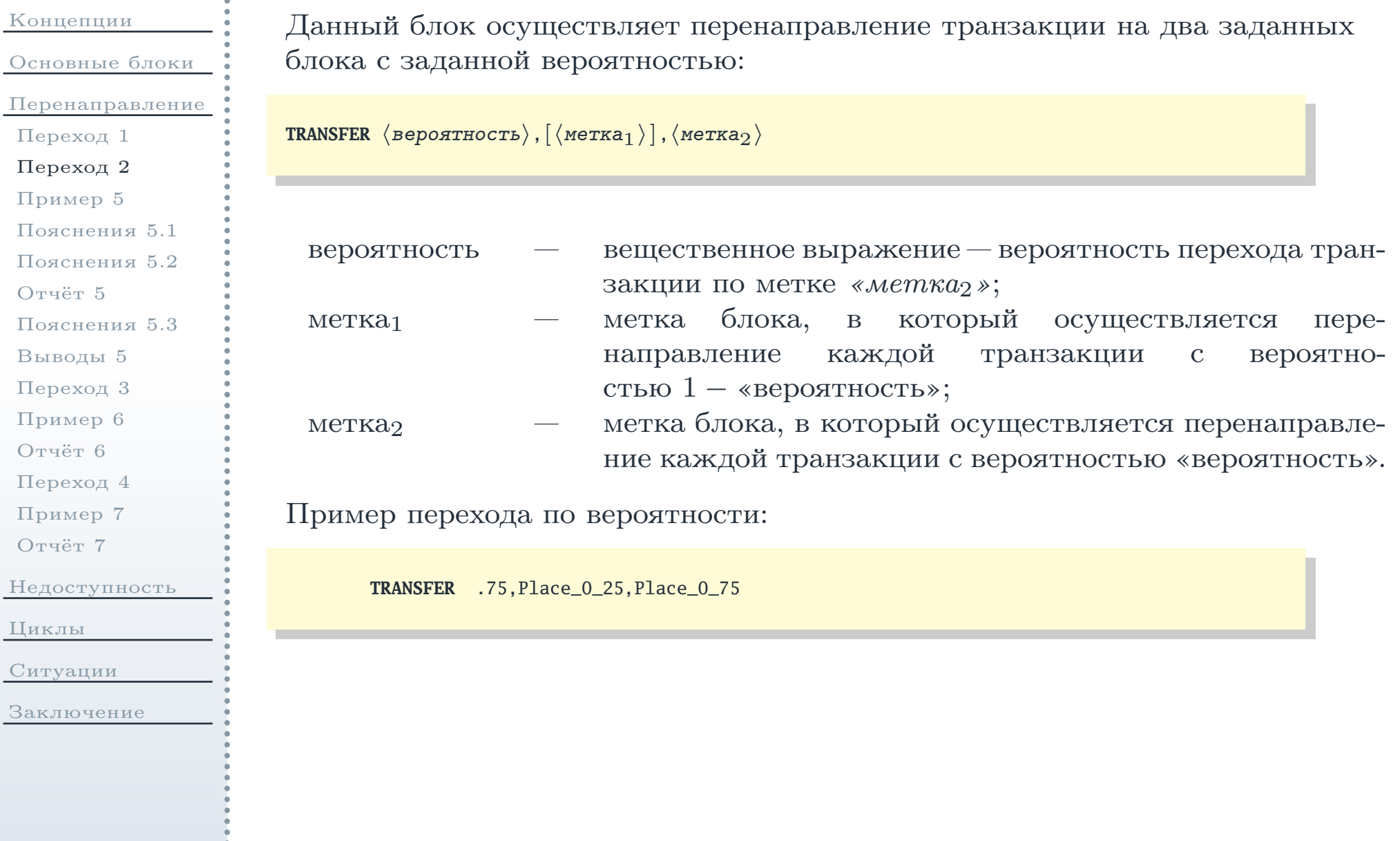

### Моделирование очереди ограниченной ёмкости

<span id="page-30-0"></span>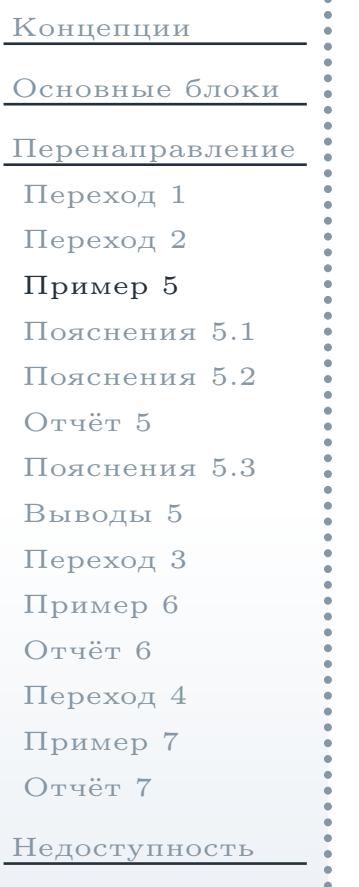

[Циклы](#page-52-0)

[Ситуации](#page-70-0)

[Заключение](#page-78-0)

Рассмотрим применение блоков **ENTER**, **LEAVE** и **TRANSFER** для моделирования очереде<sup>й</sup> ограниченно<sup>й</sup> ёмкости. Пусть дан пример системы <sup>с</sup> одноканальнымустройством обслуживания, аналогичной системе на рис. [3](#page-14-1). Однако теперьпусть накопитель  $H_1$  будет иметь ограниченную ёмкость в 3 заявки. Данную модель можно описать при помощи следующе<sup>й</sup> программы:

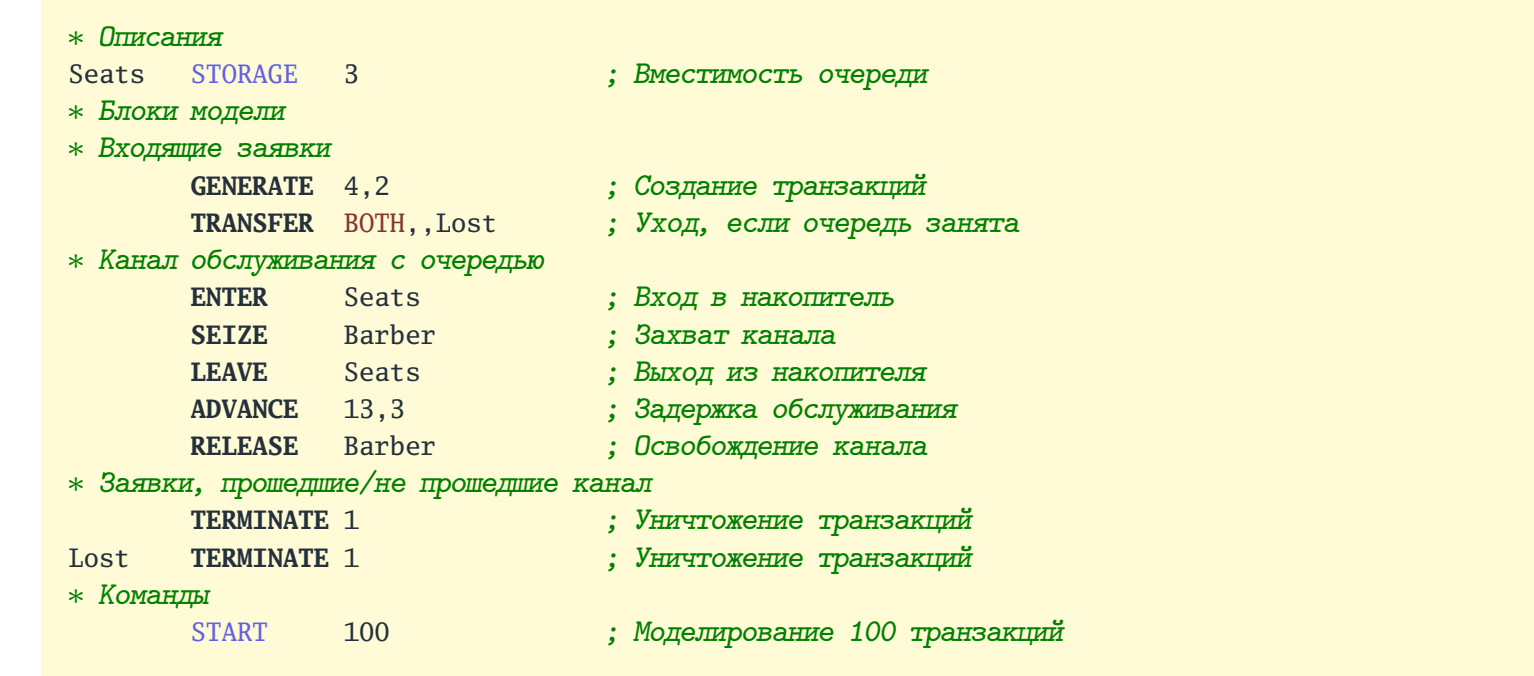

### <span id="page-31-0"></span>Пояснения <sup>к</sup> примеру моделирования очереди ограниченной ёмкости

[Концепции](#page-1-0)[Основные](#page-11-0) блоки[Перенаправление](#page-27-0)[Переход](#page-28-0) <sup>1</sup>[Переход](#page-29-0) <sup>2</sup>[Пример](#page-30-0) <sup>5</sup>[Пояснения](#page-31-0) 5.1[Пояснения](#page-32-0) 5.2[Отчёт](#page-33-0) <sup>5</sup>[Пояснения](#page-34-0) 5.3[Выводы](#page-35-0) <sup>5</sup>[Переход](#page-36-0) <sup>3</sup>[Пример](#page-37-0) <sup>6</sup>[Отчёт](#page-38-0) <sup>6</sup>[Переход](#page-39-0) <sup>4</sup>[Пример](#page-40-0) <sup>7</sup>[Отчёт](#page-41-0) <sup>7</sup>[Недоступность](#page-42-0)[Циклы](#page-52-0)[Ситуации](#page-70-0)

[Заключение](#page-78-0)

- Каждая транзакция, выходящая из блока **GENERATE**, будет попадать в блок **TRANSFER**, из которого сначала будет пытаться переходить в следующи<sup>й</sup> блок (пустой второ<sup>й</sup> операнд), если устройство, определяемое им, будет свободно.
- Следующим блоком является блок **ENTER**, определяющи<sup>й</sup> многоканальное устройство Seats, которое <sup>в</sup> данном примере предназначено для моделирования очереди, <sup>а</sup> не устройства обслуживания. Если в текущи<sup>й</sup> момент модельного времени все <sup>3</sup> канала (ёмкость определяется оператором STORAGE) устройства заняты, транзакция не попадёт <sup>в</sup> блок **ENTER**. Вместо этого она попытается из блока **TRANSFER** перейти по метке Lost <sup>в</sup> блок **TERMINATE**, что будет всегда успешным.
- Иначе (в устройстве Seats будут свободные каналы) транзакция попадёт в блок **ENTER**, уменьшив счётчик свободных каналов для устройства Seats.
- Далее транзакция перейдёт <sup>в</sup> следующи<sup>й</sup> блок **SEIZE** <sup>и</sup> попытается перейти дальше, что будет успешным, если одноканальноеустройство Barber <sup>в</sup> данный момент будет свободным.

# <span id="page-32-0"></span>Пояснения <sup>к</sup> примеру моделирования очереди ограниченной ёмкости(окончание)

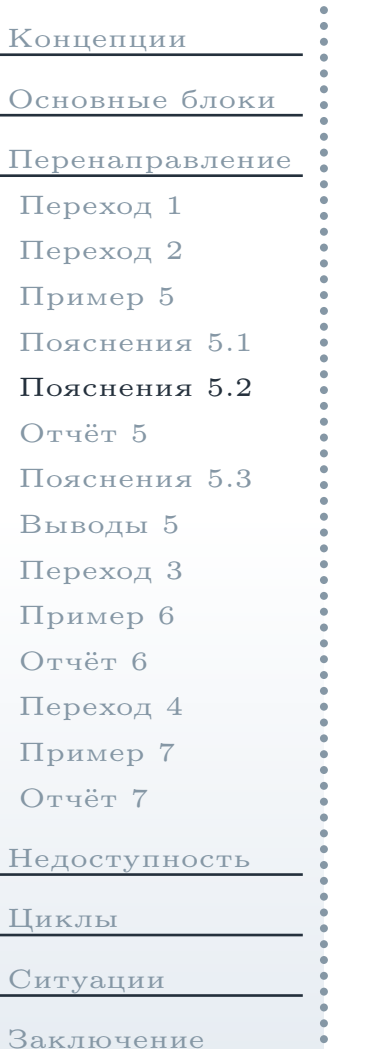

- Если всё же устройство ватьет занято, транзакция останется в очереди, связанной <sup>с</sup> блоком **SEIZE**. Длина этой очереди никогда не превысит <sup>3</sup> транзакции, так как находящиеся <sup>в</sup> ней транзакции уменьшилисчётчик свободных каналов устройства Seats.
- Иначе (устройство Barber свободно) транзакция из блока **seize** перейдёт дальше, при этом устройство Barber будет отмечено как занято. Следующим блоком будет блок **LEAVE**, увеличивающи<sup>й</sup> счётчик свободных каналов устройства seats (таким образом, транзакция освободит место <sup>в</sup> очереди).
- **Далее транзакция попадёт в блок ADVANCE**, моделирующий временну́ю задержку при обслуживании <sup>в</sup> устройстве Barber.
- Далее транзакция перейдёт <sup>в</sup> блоки **RELEASE** и **TERMINATE**. Причём в последний будут попадать только транзакции, прошедшие через устройство Barber, поскольку потерянные заявки будут направлены в друго<sup>й</sup> блок **TERMINATE** (с меткой Lost). Это позволяет собирать раздельно статистику для обслуженных <sup>и</sup> потерянных заявок.

Файл отчёта

<span id="page-33-0"></span>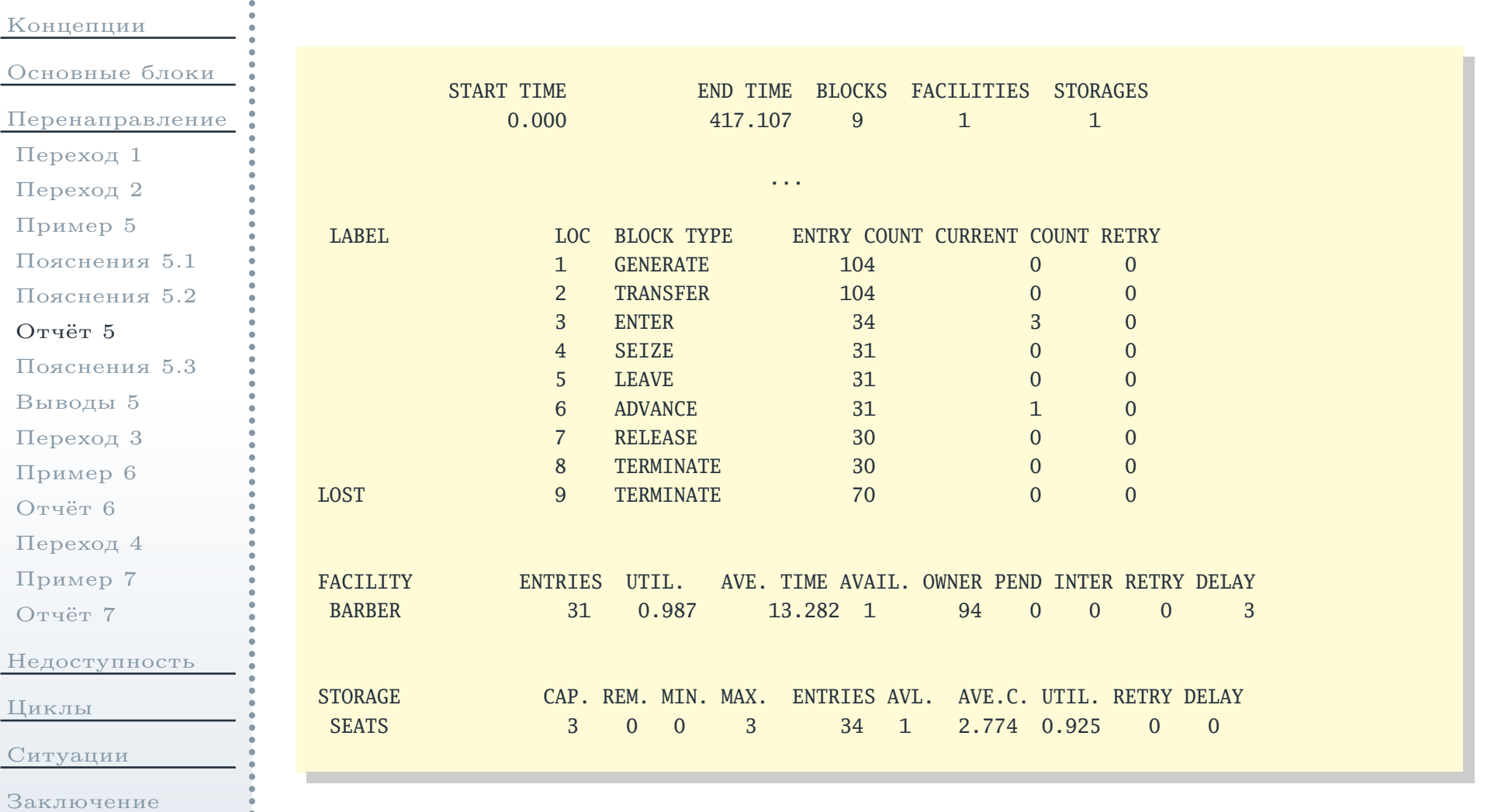

<span id="page-34-0"></span>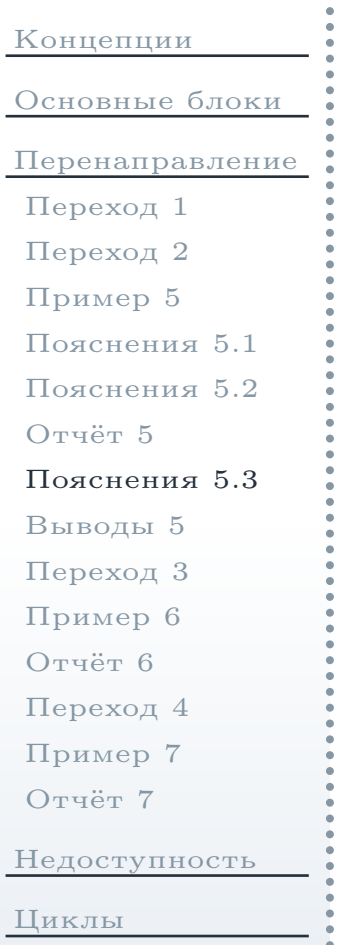

- [Ситуации](#page-70-0)
- [Заключение](#page-78-0)
- По информации из колонки ENTRY **COUNT** за моделируемое время <sup>в</sup> системе успешно прошли обработку <sup>30</sup> заявок (блок **TERMINATE** под номером 8) и покинули её из-за переполнения очереди <sup>70</sup> заявок (следующий блок **TERMINATE** под номером 9). Всего из системы вышло <sup>30</sup> <sup>+</sup> <sup>70</sup> <sup>=</sup> <sup>100</sup> заявок (условие останова моделирования, определяемое в команде  $\text{star}$ ).
- По информации из колонки CURRENT **COUNT** на момент окончания моделирования <sup>в</sup> системе оставалось <sup>3</sup> заявки <sup>в</sup> очереди (блок **ENTER** под номером 3) <sup>и</sup> одна заявка <sup>в</sup> устройстве обслуживания (блок **ADVANCE** под номером 6).
- По информации из колонки UTIL. таблицы устройств коэффициент загрузки устройства составлял 0,987, что близко <sup>к</sup> <sup>1</sup> (постояннаязанятость).
- По информации из колонок AVE.c. и UTIL. таблицы хранилищ средняя длина очереди составляла 2,774 единицы, <sup>а</sup> коэффициент загрузки —0,925, что также близко <sup>к</sup> постоянной занятости.

### Выводы из отчёта

<span id="page-35-0"></span>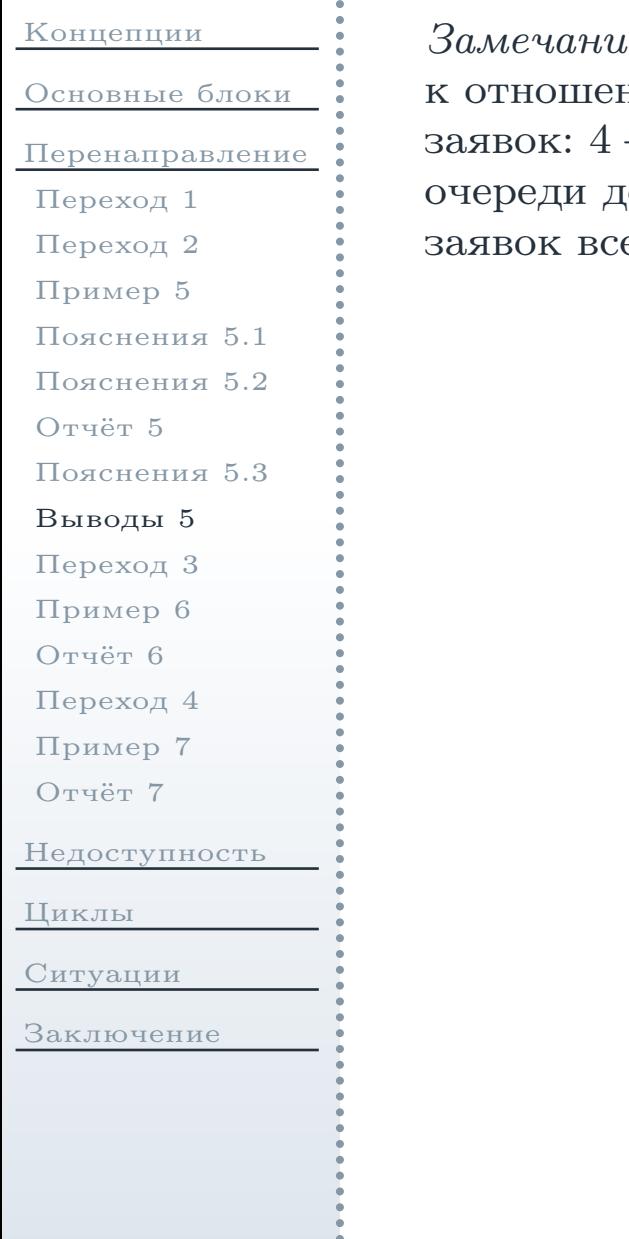

 $3a$ мечание: доля успешно обслуженных заявок:  $30 \div 100 = 0,3$  очень близка нию средних интервалов поступления в систему и обслуживания  $4 \div 13 \approx 0,308$ . Эксперименты показывают, что увеличение ёмкости ю 30 приводит к увеличению количества успешно обслуженных его лишь до 37.  $\triangle$
#### <span id="page-36-1"></span>Блок перехода <sup>в</sup> первый из нескольких блоков

<span id="page-36-0"></span>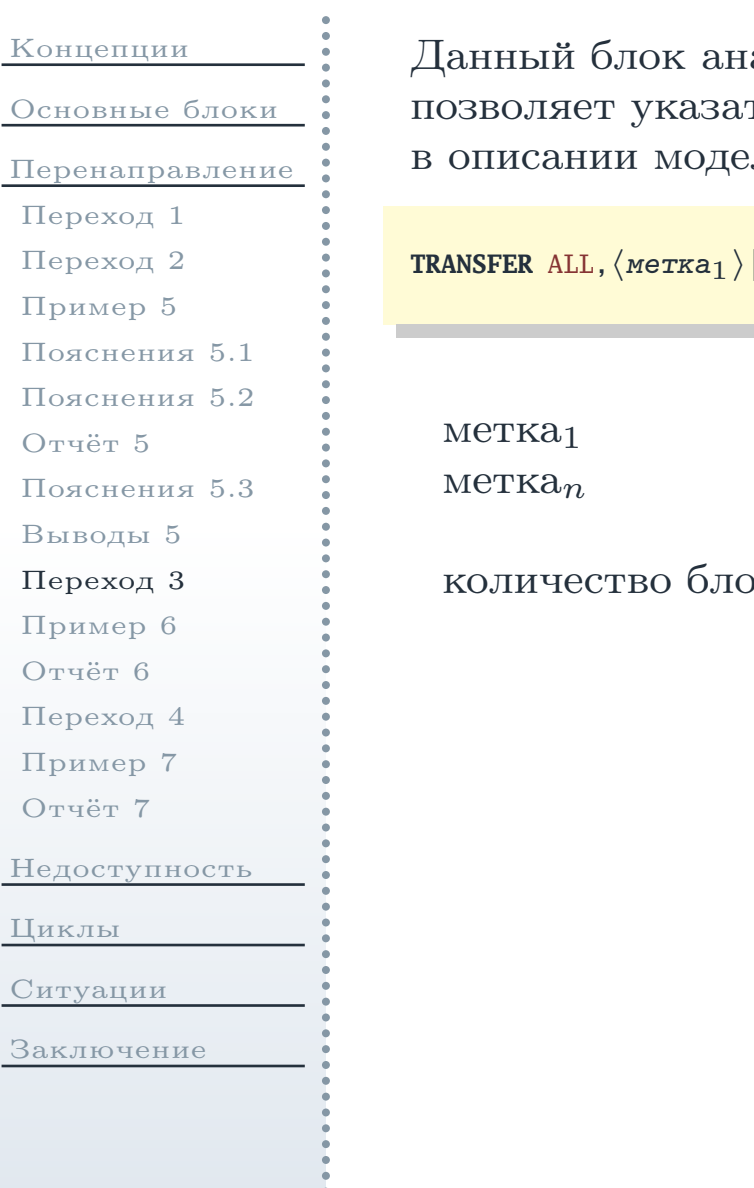

Данный блок аналогичен блоку **[TRANSFER](#page-28-1)** BOTH за исключением того, что гь диапазон блоков (вместо двух), отстоящих друг от друга ли на фиксированное количество блоков.

```
R ALL,\langleметка_1\rangle[,\langleметка_n\rangle][,\langleколичество блоков\rangle]
```
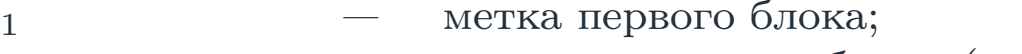

- метка последнего блока (последний ∼ первому, если не указана);
- количество блоков расстояние между «соседними» блоками <sup>в</sup> блоках (1 по умолчанию).

[Циклы](#page-52-0)

Ситу

Закл

# <span id="page-37-0"></span>Пример перенаправления транзакций <sup>в</sup> первое из нескольких устройств

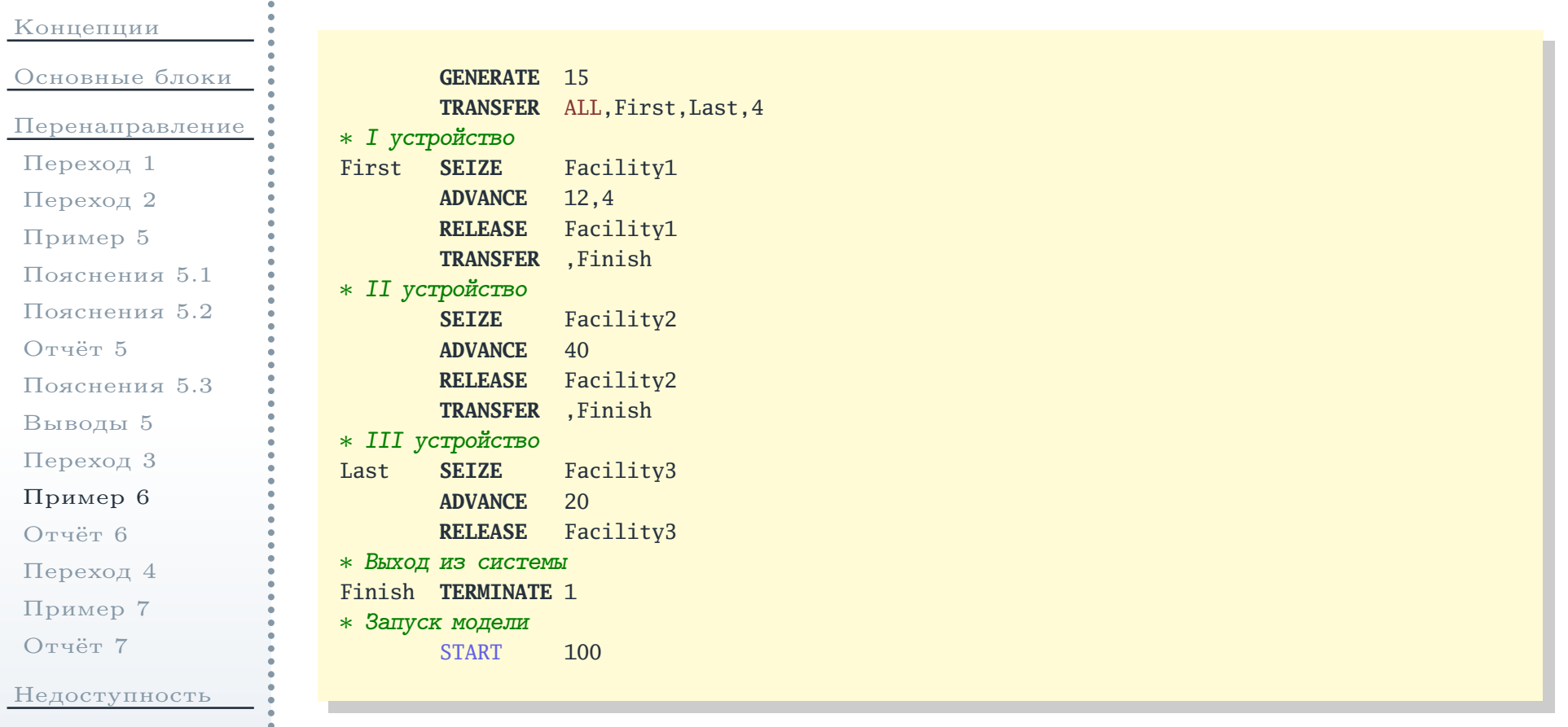

[Циклы](#page-52-0)

[Ситуации](#page-70-0)

## Файл отчёта

<span id="page-38-0"></span>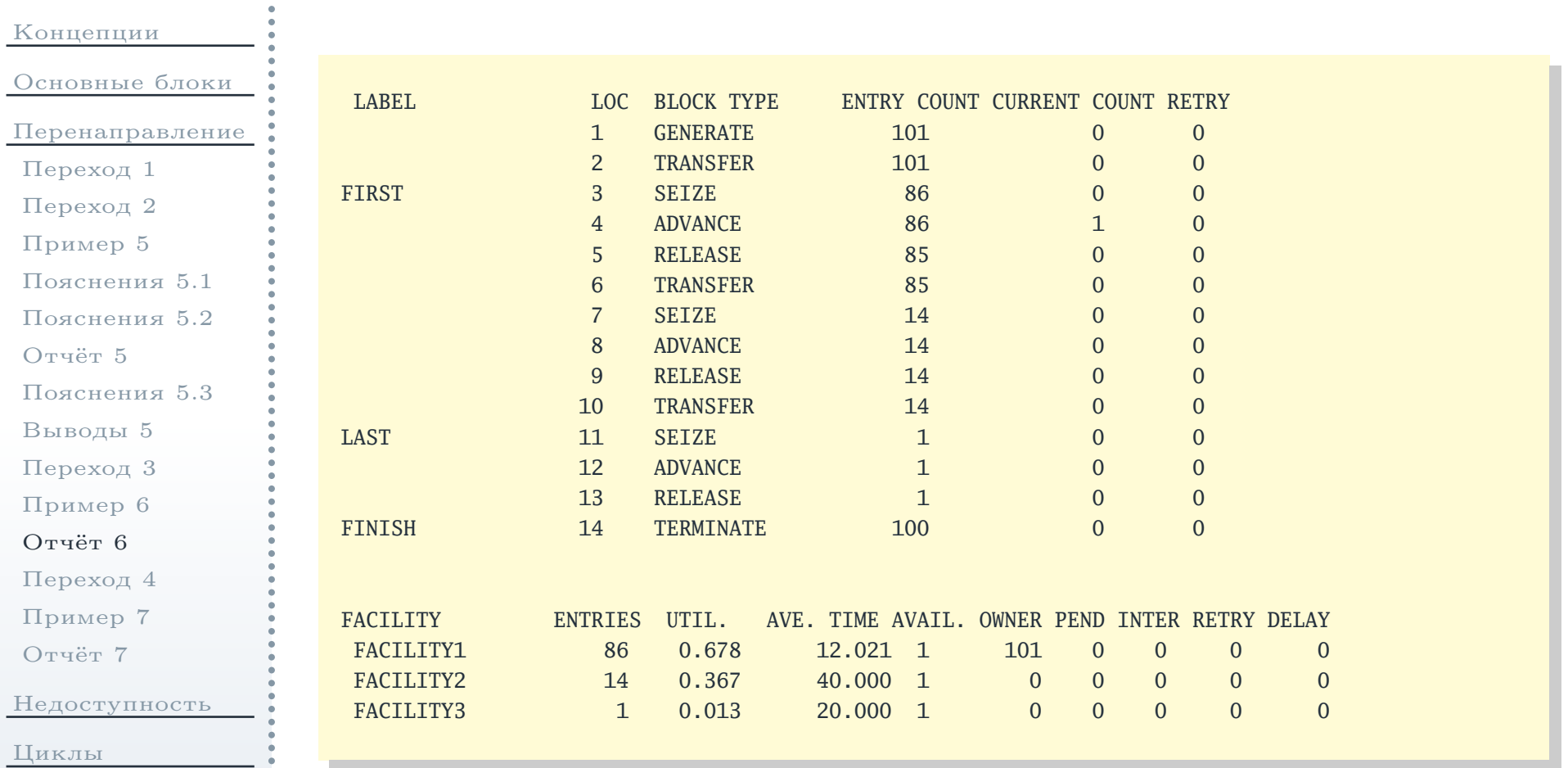

[Ситуации](#page-70-0)

<span id="page-39-0"></span>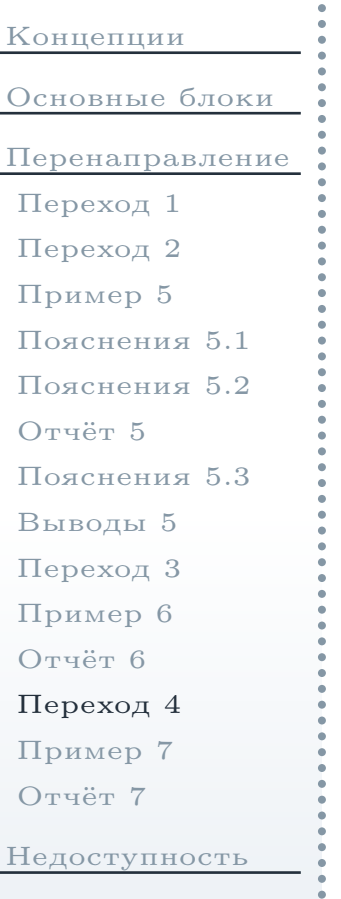

[Циклы](#page-52-0)

[Ситуации](#page-70-0)

[Заключение](#page-78-0)

Данный блок перенаправляет каждую входящую <sup>в</sup> него транзакцию <sup>в</sup> один из блоков, расположенных между заданными метками, случайным образом(с одинаковой вероятностью).

 $\texttt{TRANSFER~PICK}, \langle \texttt{m} \texttt{erxa}_1 \rangle, \langle \texttt{m} \texttt{erxa}_n \rangle$ 

метк ${\rm a}_1$ метк $a_n$  — метка первого блока; — метка последнего блока.

Замечание: для блока **[TRANSFER](#page-36-1)** ALL блоки, указываемые <sup>в</sup> качестве направленияперехода (между метками «метка $_1$ » и «метка $_n$ »), могут располагаться на некотором расстоянии друг от друга. Этим данный блок отличается от блока **TRANSFER** PICK, для которого блоки-направления должны находиться непосредственно друг за другом. Если есть необходимость разместить междуними другие блоки, можно воспользоваться блоками безусловного перехода(см. далее). △

## Пример перенаправления транзакций на случайное устройство

<span id="page-40-0"></span>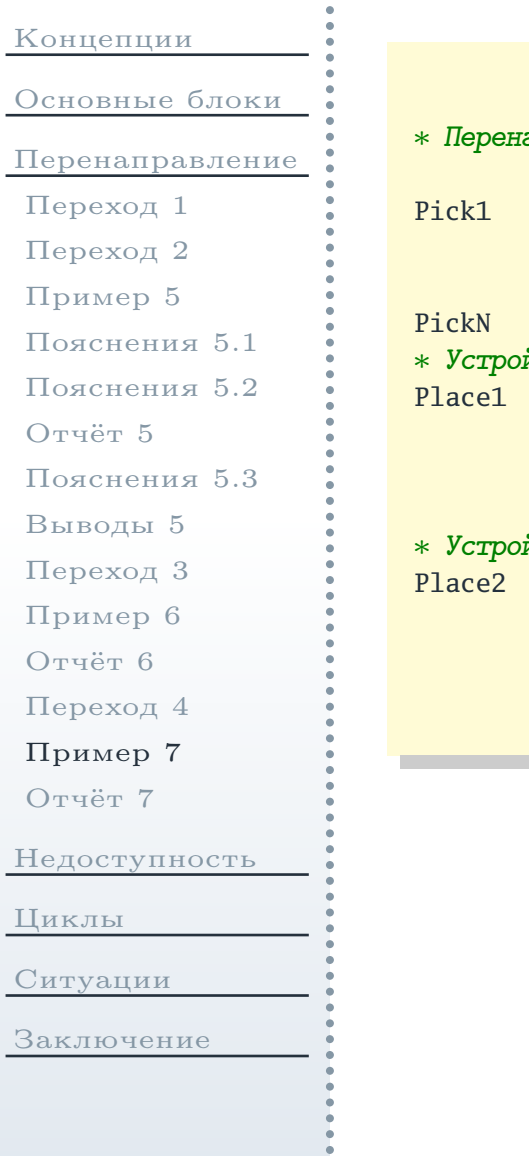

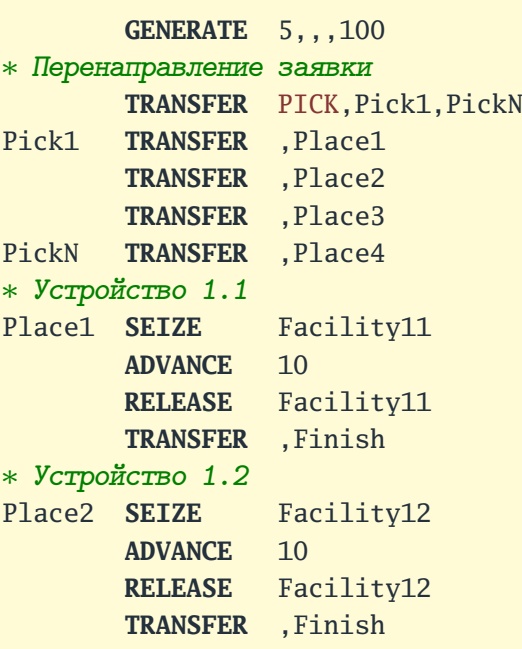

∗ Устройство 1.3 Place3 **SEIZE** Facility13 **ADVANCE** <sup>10</sup> **RELEASE** Facility13 **TRANSFER** ,Finish ∗ Устройство 1.4 Place4 **SEIZE** Facility14 **ADVANCE** <sup>10</sup> **RELEASE** Facility14 ∗ Выход из системы Finish **TERMINATE** 1∗ Запуск модели START <sup>100</sup>

## Файл отчёта

<span id="page-41-0"></span>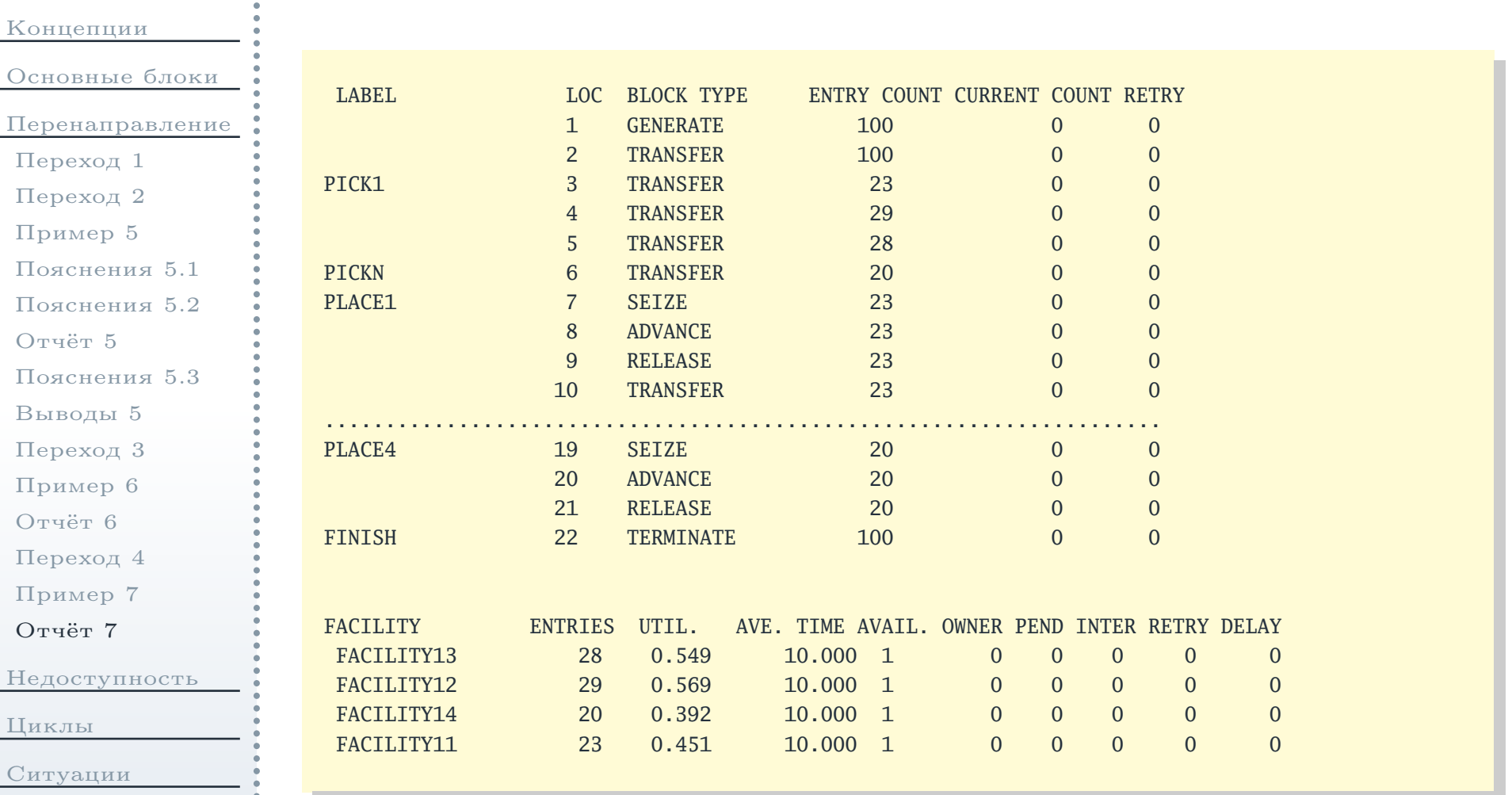

<span id="page-42-0"></span>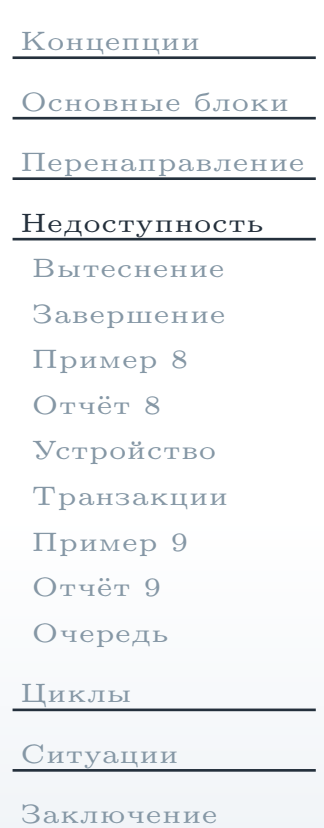

### Блоки вытеснения заявок <sup>и</sup> недоступностиустройств

<span id="page-43-0"></span>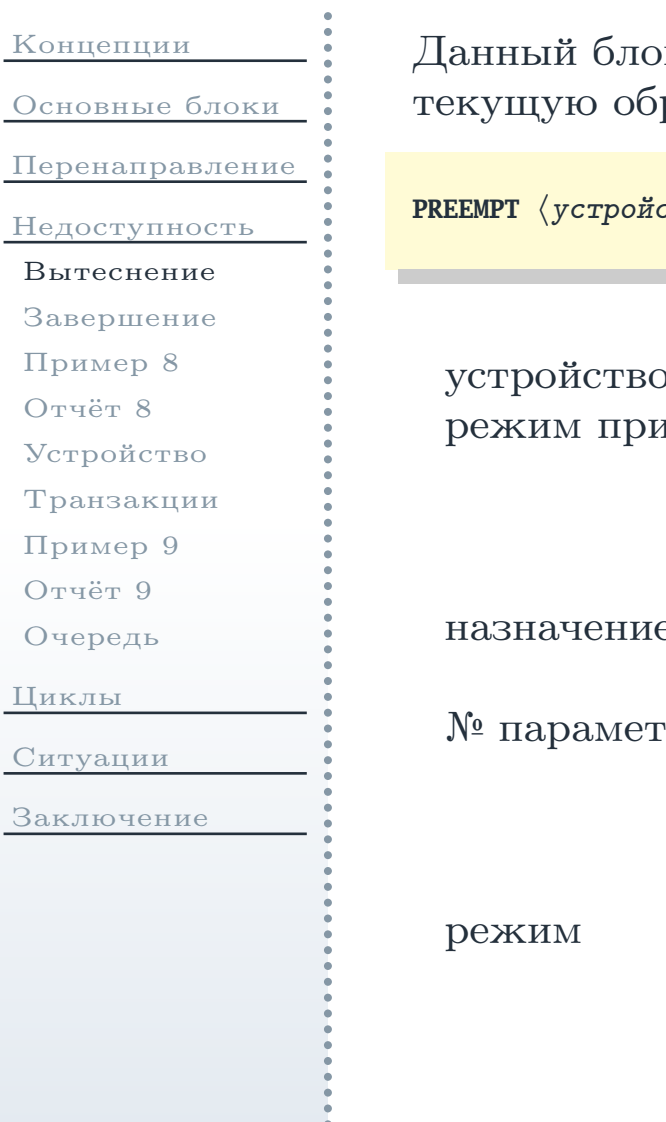

к определяет, что входящие в него транзакции прерывают работку транзакции на некотором другом устройстве.

ство $\rangle$ , $[\langle$ режим приоритета $\rangle]$ , $[\langle$ назначение $\rangle]$ , $[\langle$  $I^{\!\! n}$  параметра $\rangle]$ , $[\langle$ режим $\rangle]$ 

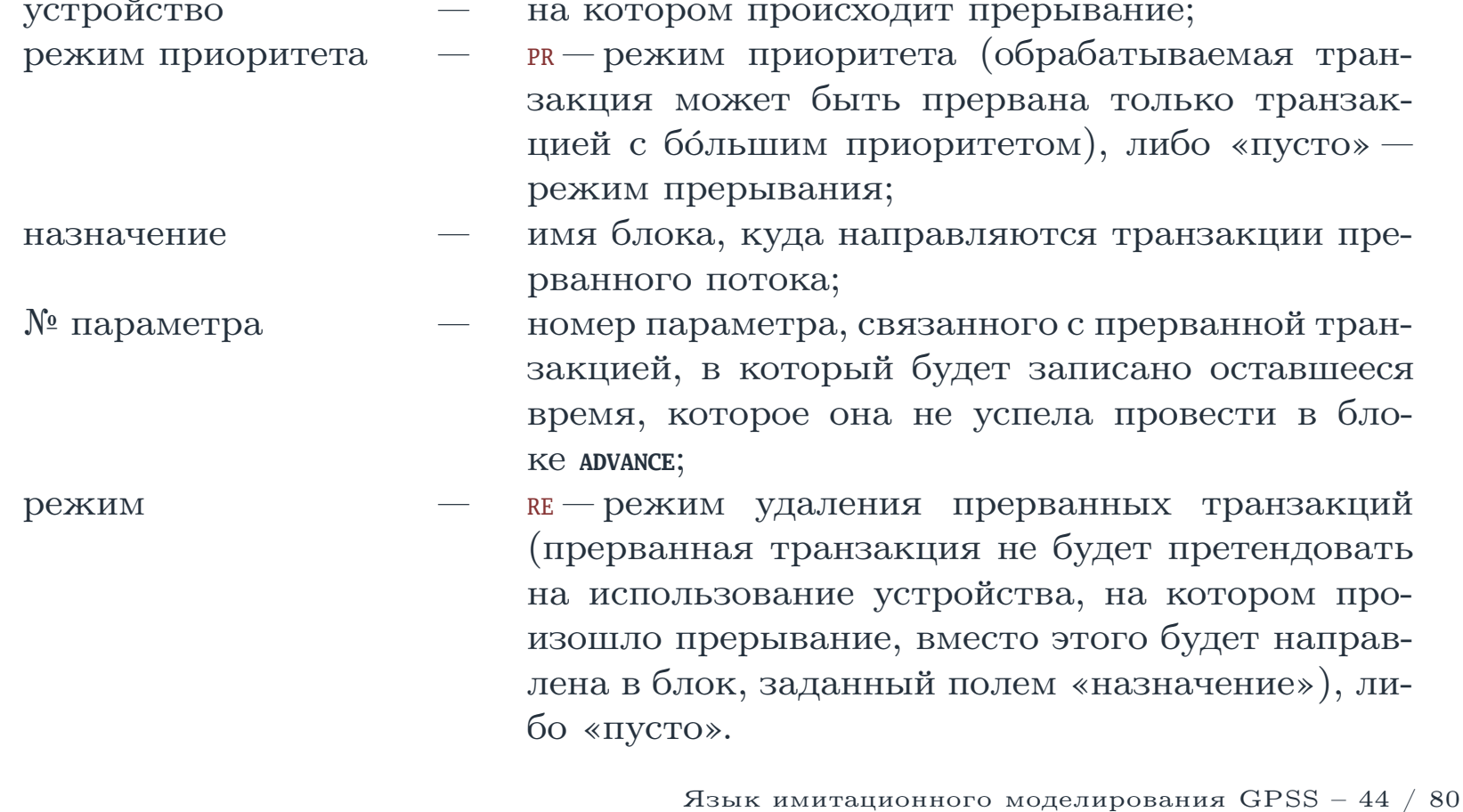

- I

- 1

- I

# Блок завершения вытеснения транзакций

<span id="page-44-0"></span>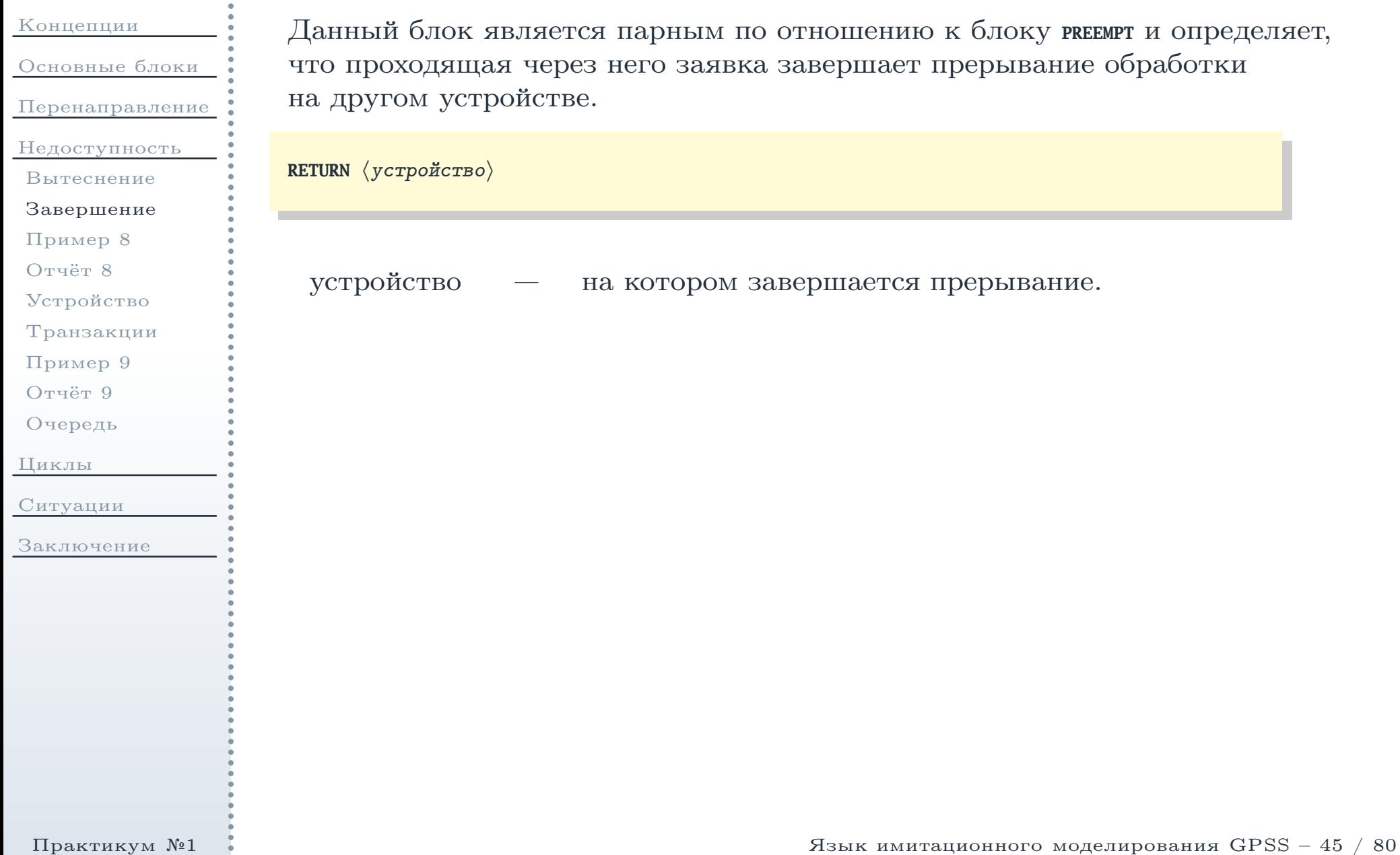

### Пример вытеснения заявками II потока заявок из <sup>I</sup> потока

<span id="page-45-0"></span>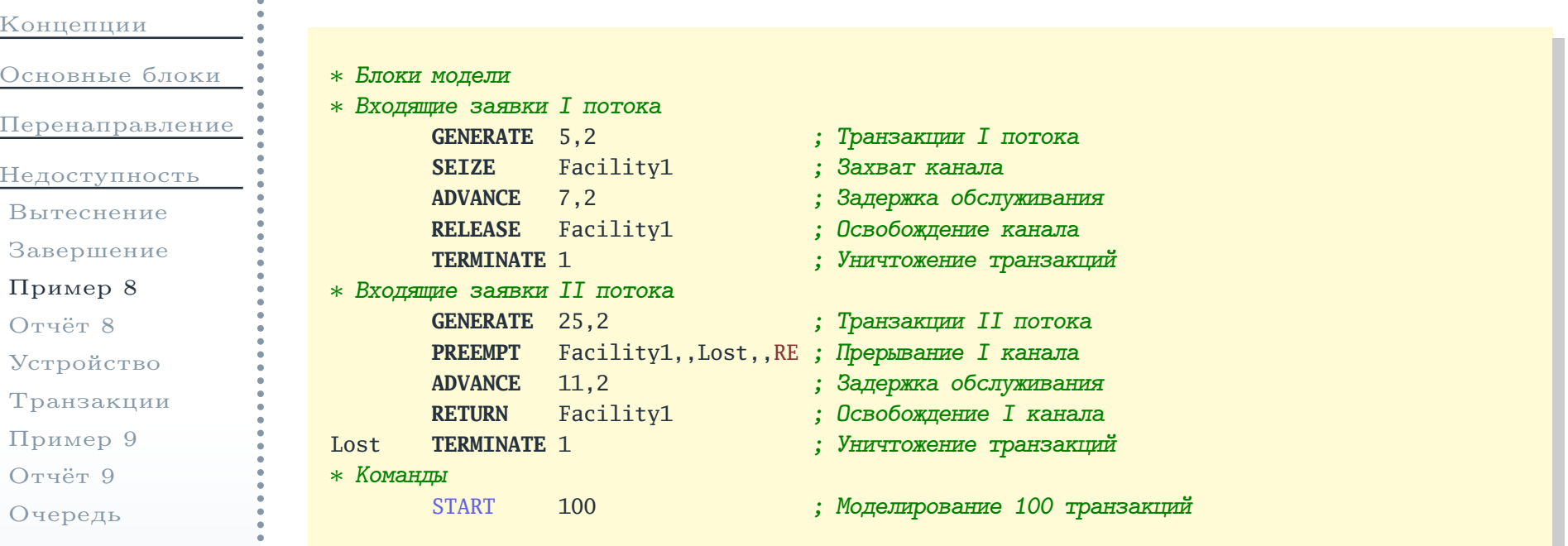

[Циклы](#page-52-0)

[Ситуации](#page-70-0)

## Файл отчёта

<span id="page-46-0"></span>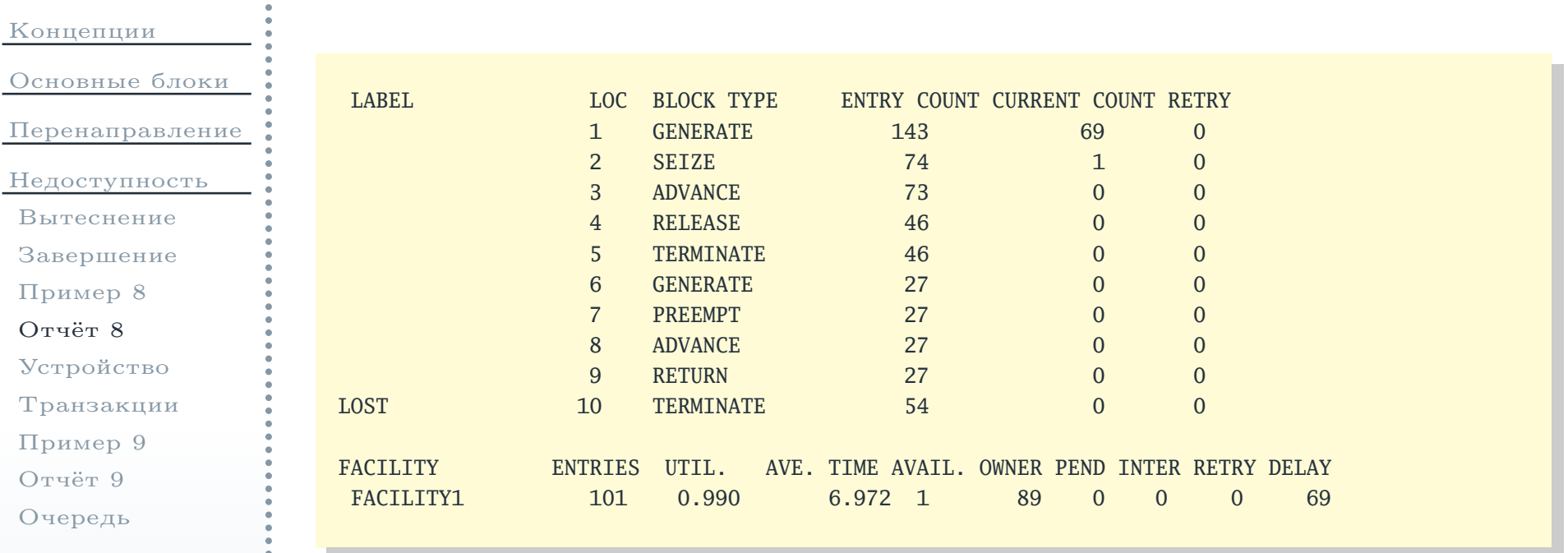

[Циклы](#page-52-0)

[Ситуации](#page-70-0)

<span id="page-47-0"></span>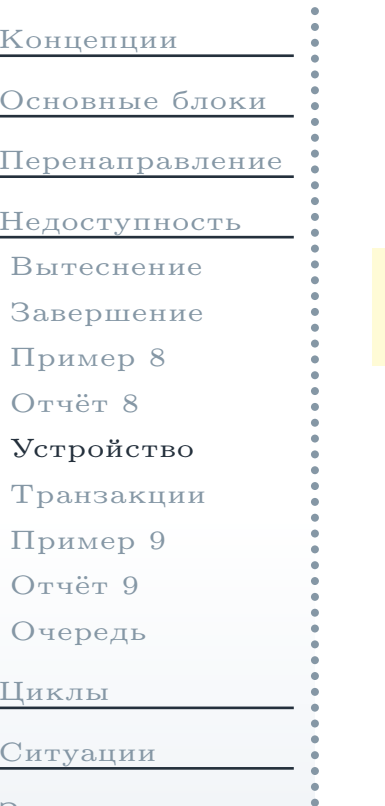

<span id="page-47-1"></span>Данный блок моделирует ситуацию, когда некоторое одноканальное устройство (facility) <sup>в</sup> течение определённых периодов времени становитсянедоступным («выход из строя»). При входе транзакции <sup>в</sup> данный блокзаданное устройство становится недоступным.

 ${\tt FUNAVAIL}\> \langle$ имя $\rangle$ , $[\langle$ режим $_1\rangle]$ , $[\langle$ метка $_1\rangle]$ , $[\langle$ l<code>leme</code>),  $[\langle$ peжим $_2\rangle]$ , $[\langle$ peжим $_3\rangle]$ , $[\langle$ метка $_3\rangle]$ 

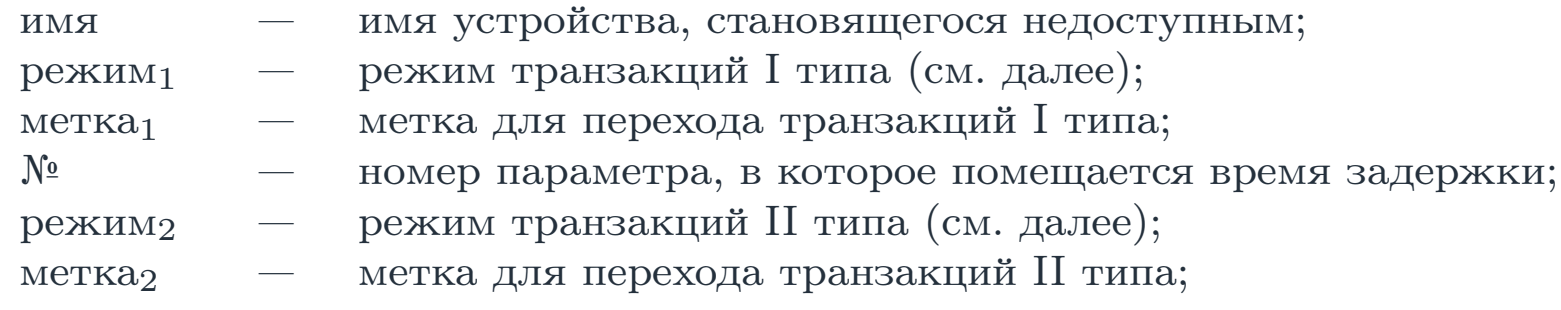

[Заключение](#page-78-0)

Данный блок при прохождении через него транзакции делает доступнымзаданное устройство, отменяя действие блока **FUNAVAIL**. Если устройство на данный момент уже доступно, блок не оказывает никакого действия.

 ${\bf FAVAIL} \hspace{0.1cm}\langle \hspace{0.1cm}\textit{mms}\hspace{0.1cm}\rangle$ 

. $\cdot$  .

# <span id="page-48-0"></span>Классификация транзакций <sup>и</sup> режимов их обработки на недоступномустройстве (задающихся в блоке <sub>FUNAVAIL</sub>)

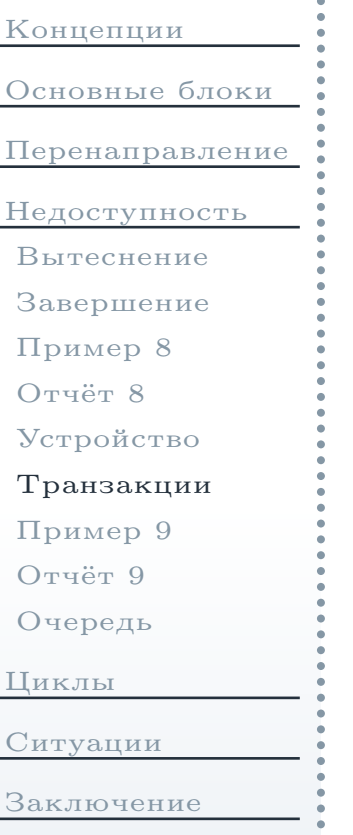

- I. Управляющая (занимающая устройство):
	- прерывается, продолжает выполнение после освобождения (режим «пусто»);
	- $\blacksquare$  переходит в другой блок (режим ке);
	- $\blacksquare$  продолжает обслуживаться (режим со).
- II. Прерванные (при помощи **PREEMPT**):
	- покидают список прерывания (режим «пусто»);
	- больше не претендуют на устройство, удаляются из списка задержки (режим <mark>ке</mark>);
	- продолжают обслуживаться <sup>в</sup> порядке приоритета (режим CO).

#### III. Задержанные.

- ожидают <sup>в</sup> очереди (режим «пусто»);
- больше не претендуют на устройство, удаляются из списка задержки, не должны пытаться войти <sup>в</sup> **RETURN** или **RELEASE**  $(\mathrm{pexum\,\,re});$
- продолжают обслуживаться в порядке приоритета (режим  $\infty$ ).

# Пример перевода устройства <sup>в</sup> недоступное состояние

<span id="page-49-0"></span>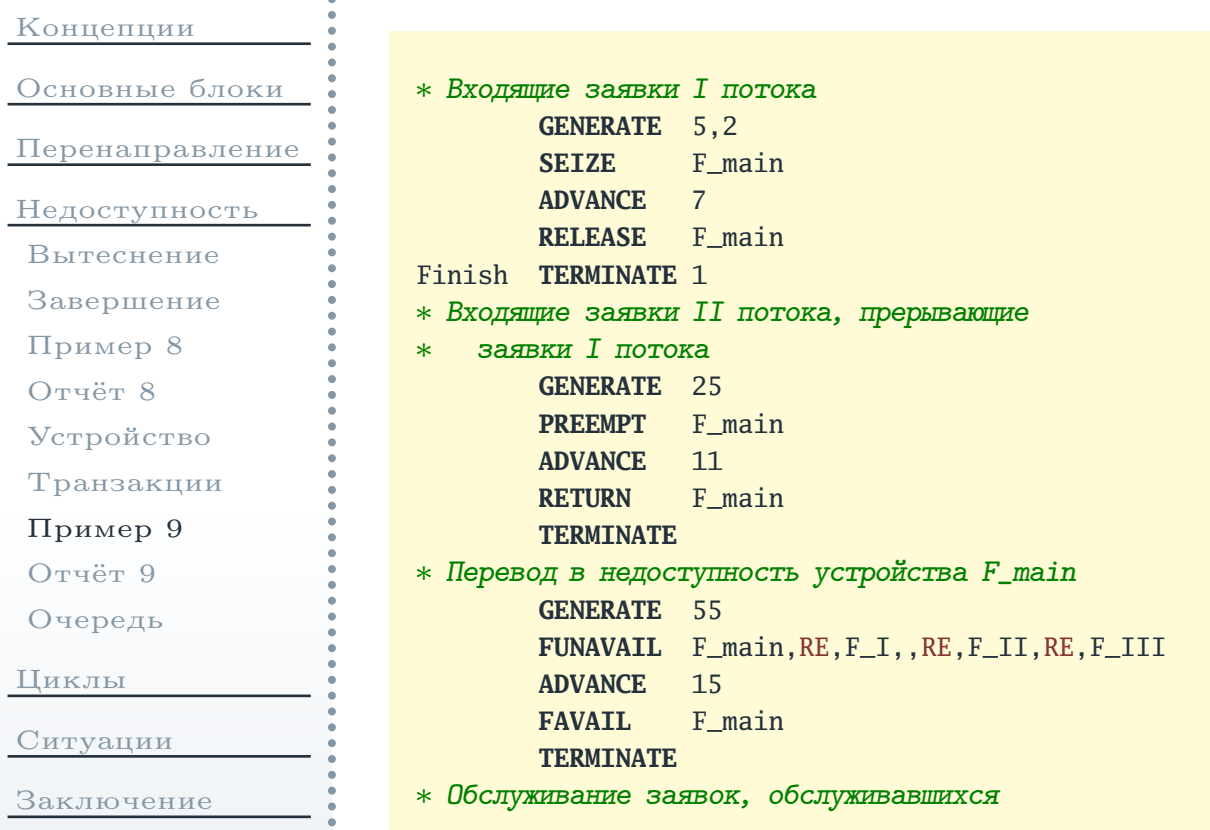

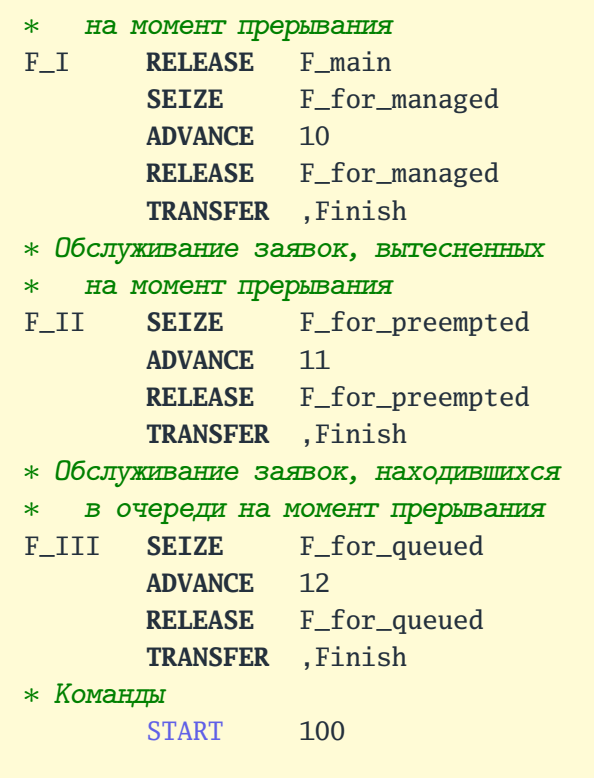

# Файл отчёта

<span id="page-50-0"></span>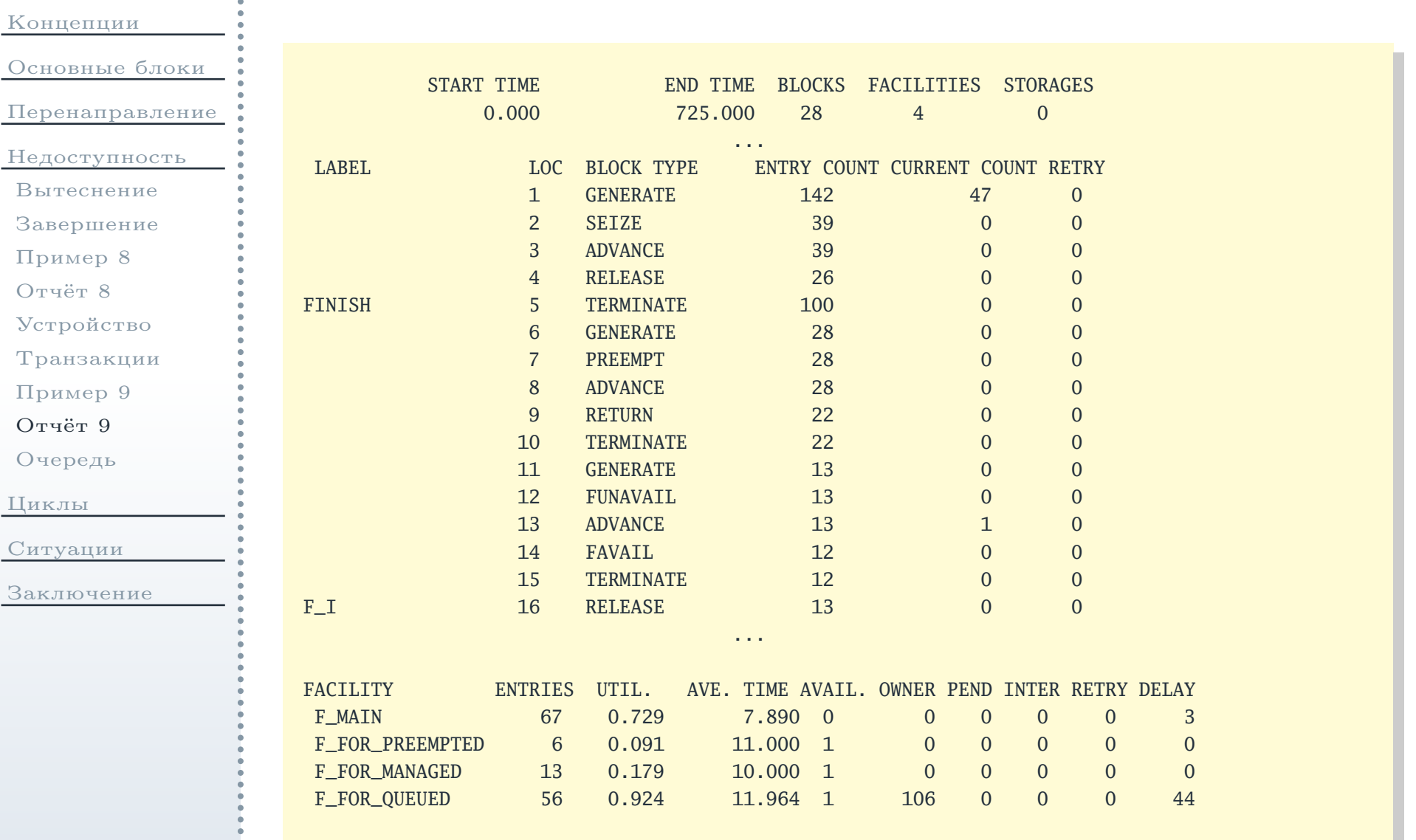

## Блок перевода очереди в недоступное состояние

<span id="page-51-0"></span>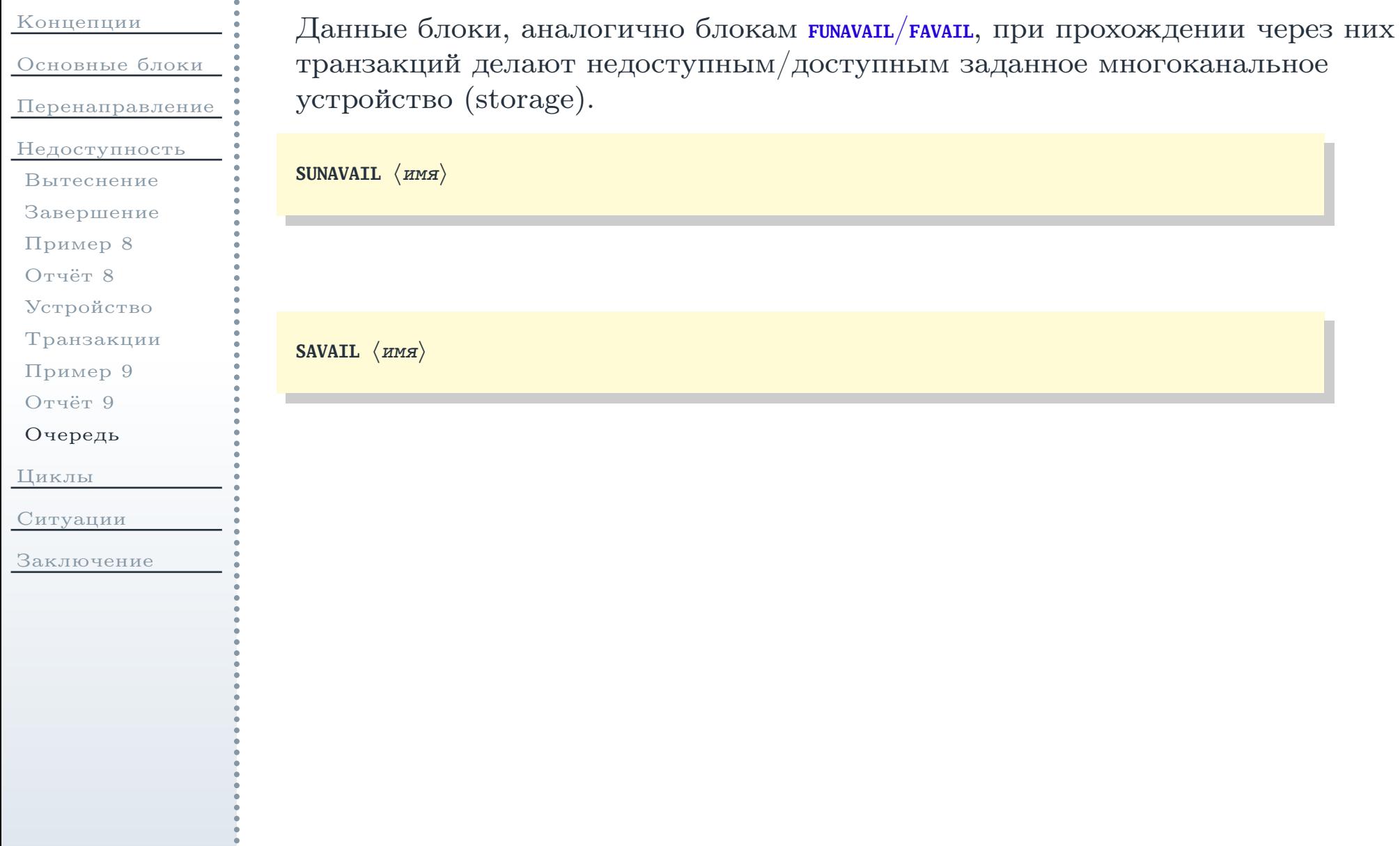

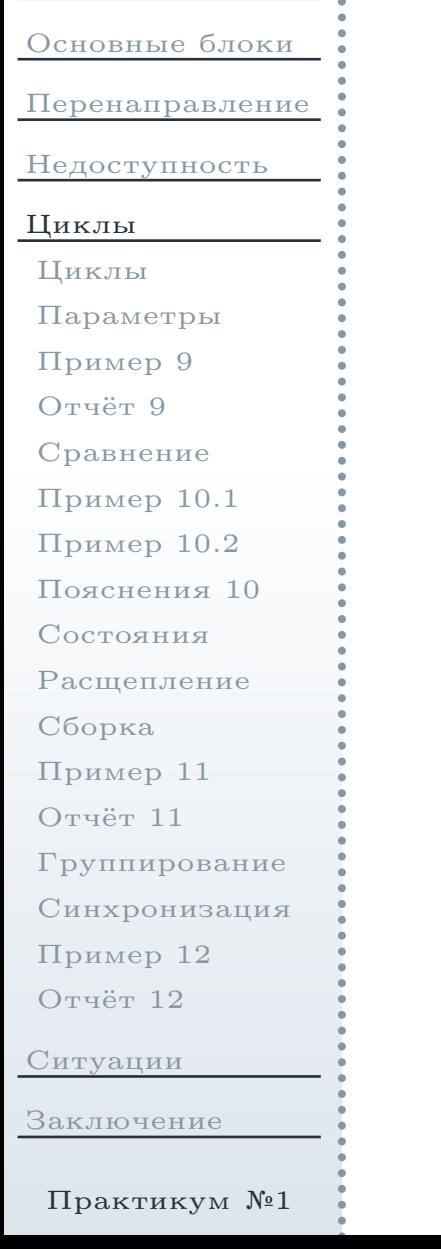

<span id="page-52-0"></span>[Концепции](#page-1-0)

## Блоки организации циклов, расщепления/сборки транзакций

# Команда объявления именованного значения и блок цикла

80

<span id="page-53-0"></span>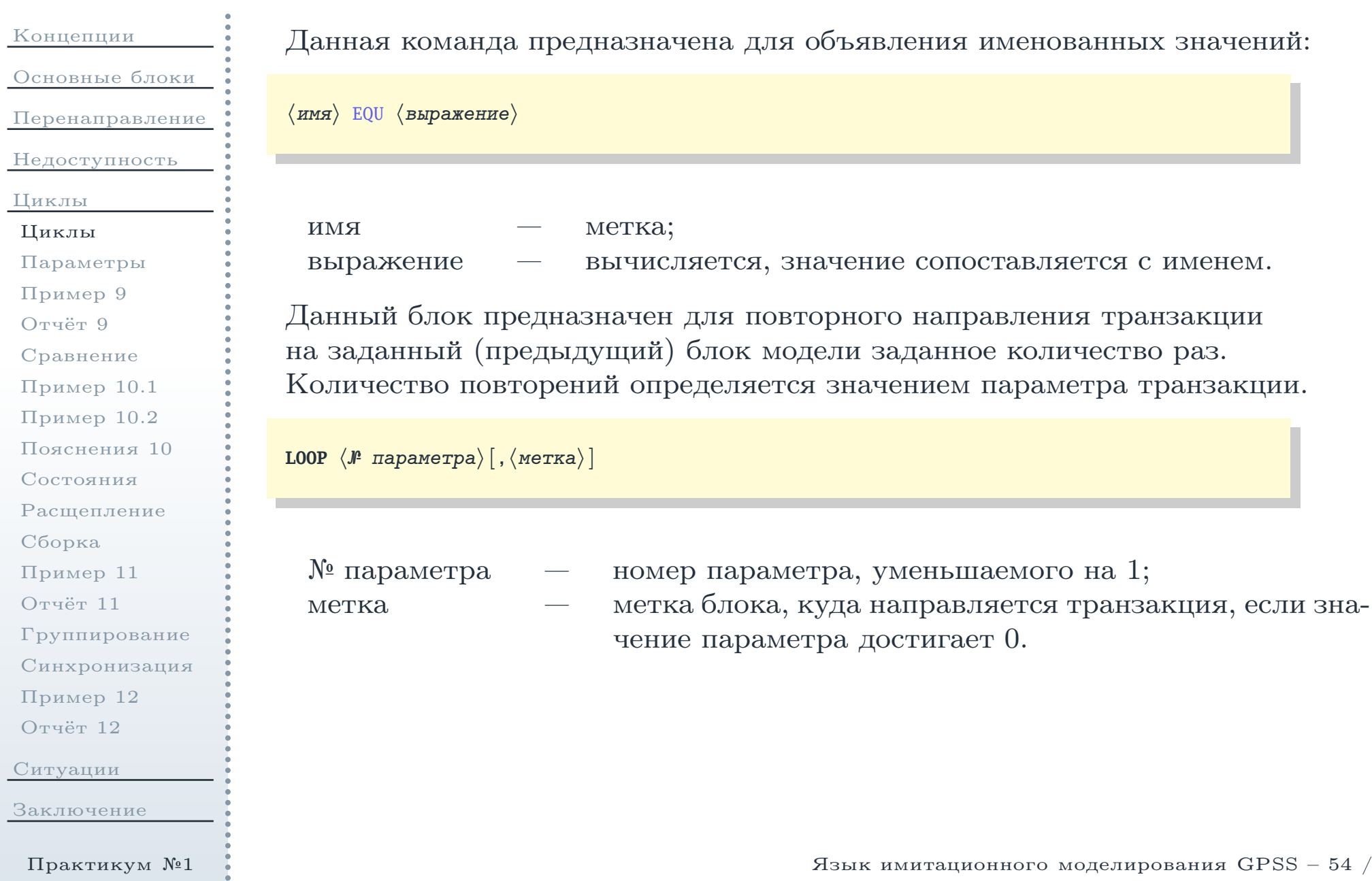

<span id="page-54-0"></span>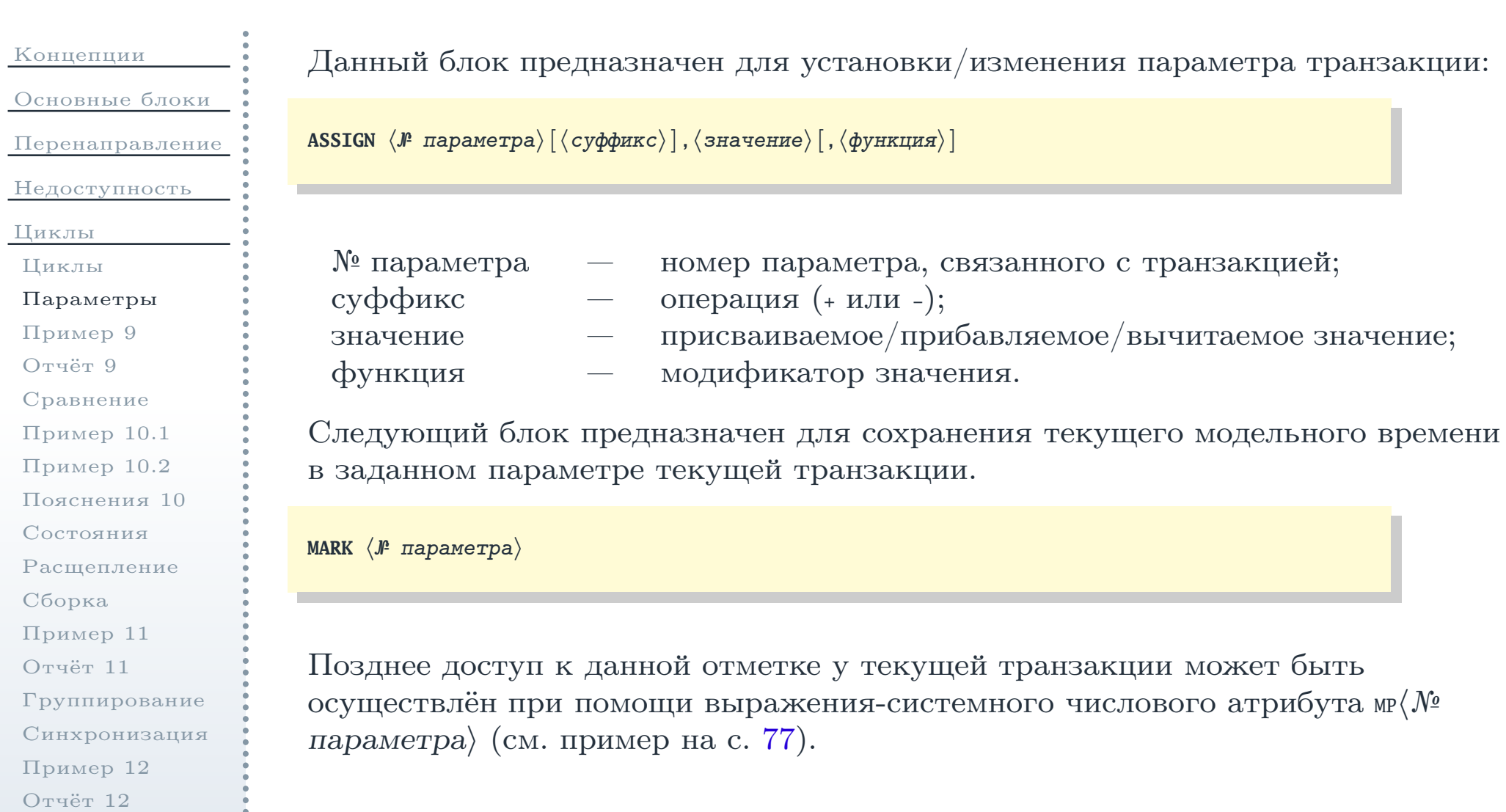

Заключение

Практикум №1

### Пример организации цикла для заявок

<span id="page-55-0"></span>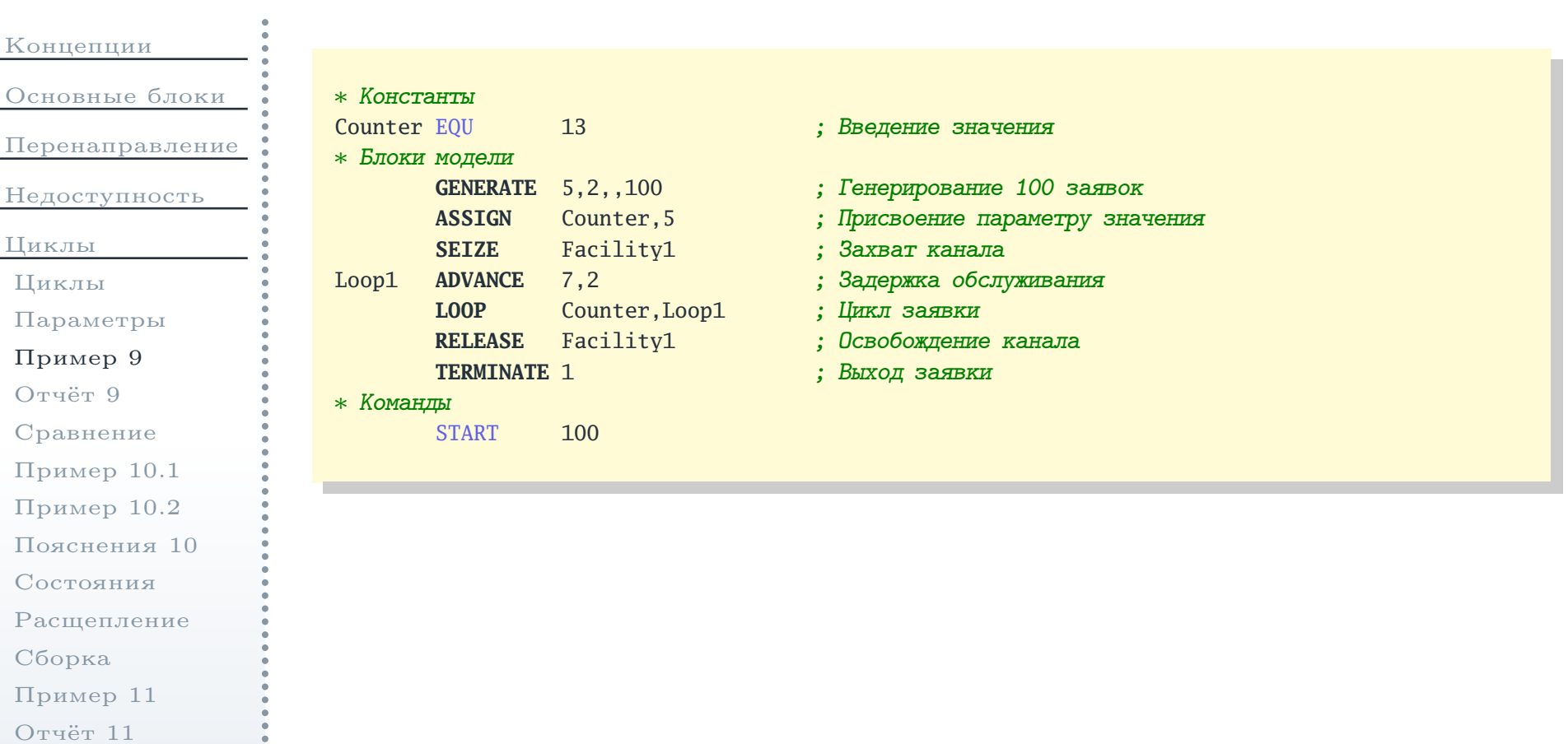

[Группирование](#page-66-0)[Синхронизация](#page-67-0)

[Пример](#page-68-0) <sup>12</sup>[Отчёт](#page-69-0) <sup>12</sup>

[Ситуации](#page-70-0)

## Файл отчёта

<span id="page-56-0"></span>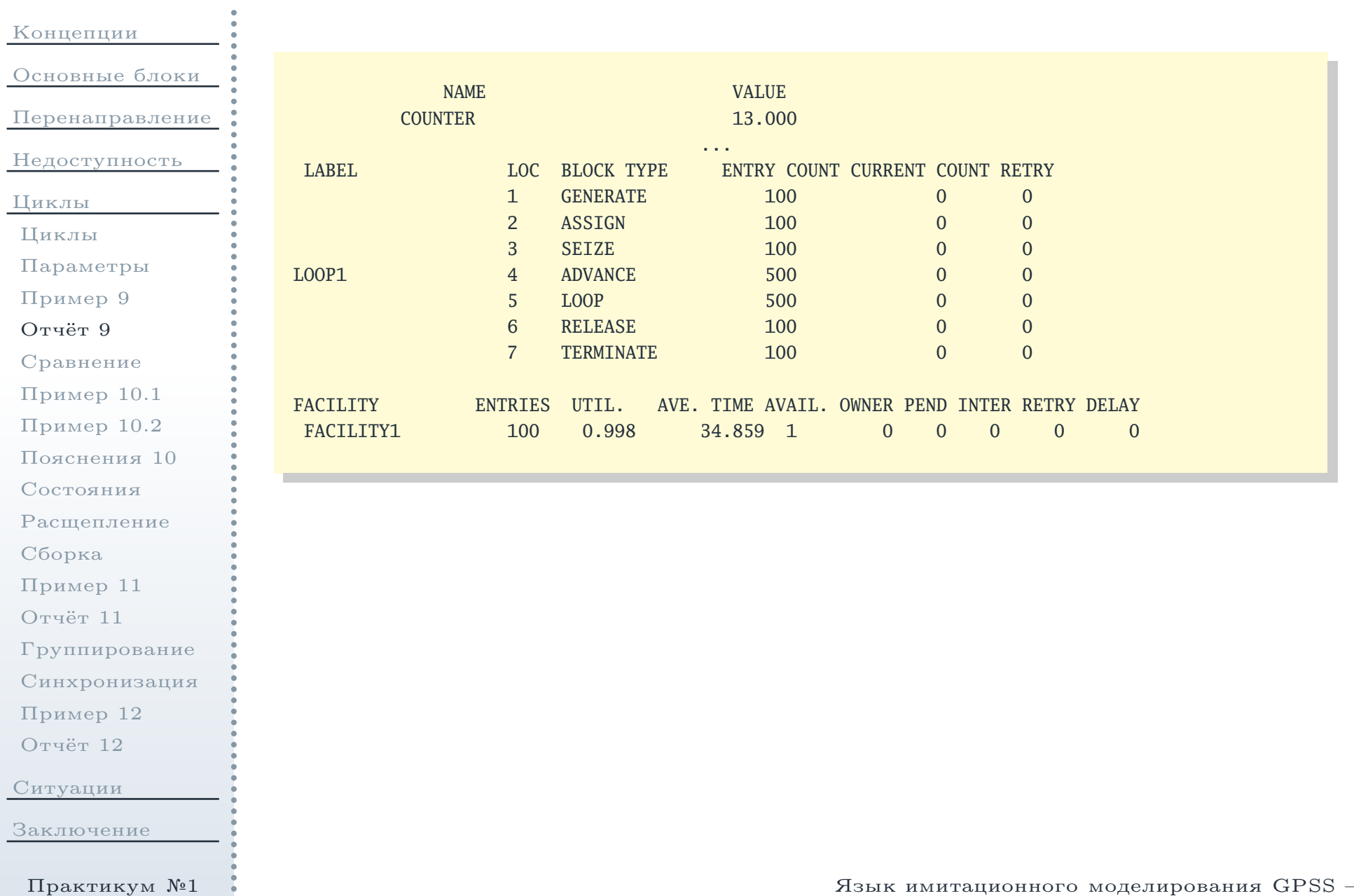

# Блок сравнения значений

<span id="page-57-0"></span>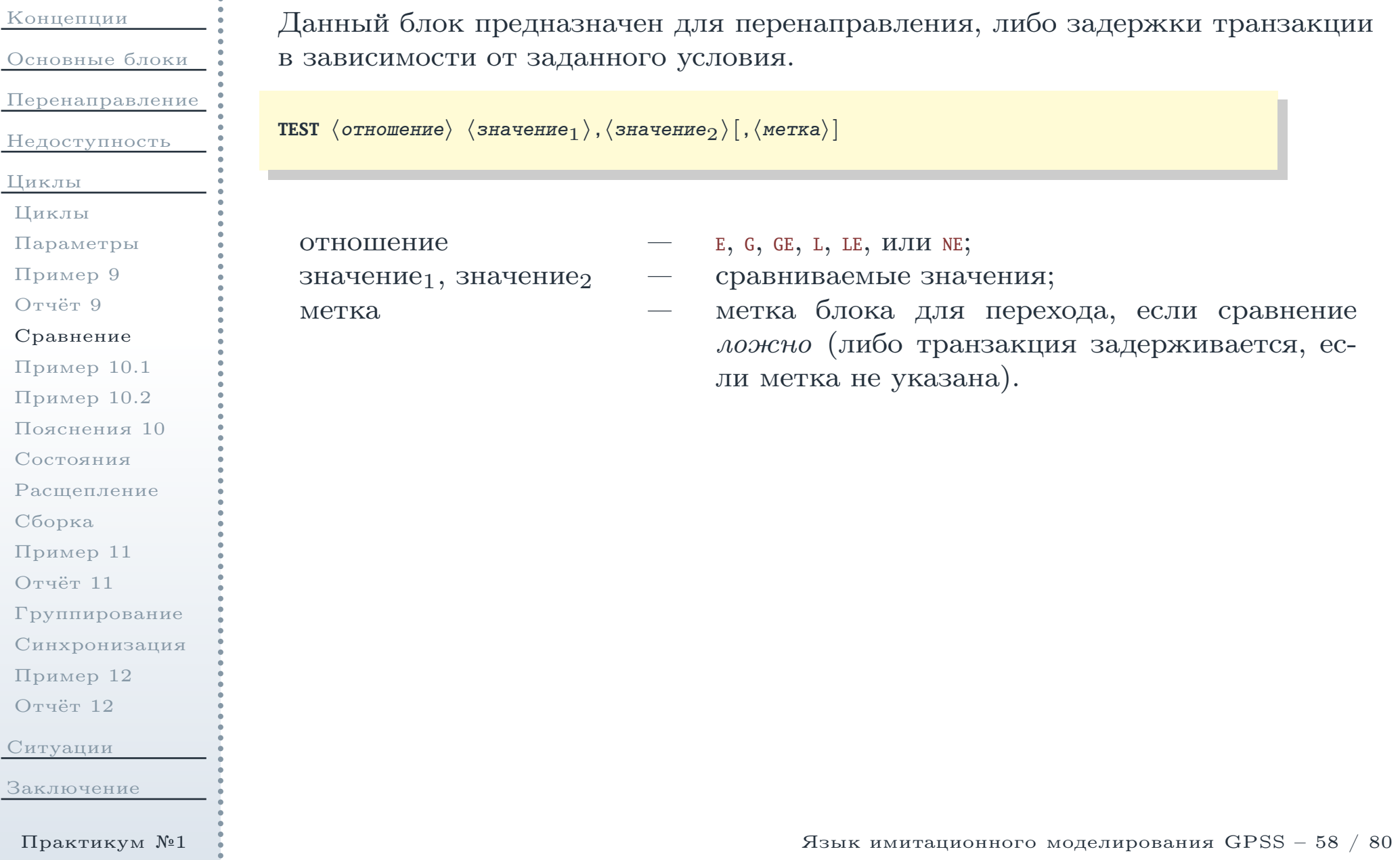

#### Модель <sup>с</sup> двумя входящими/выходящими потоками заявок

<span id="page-58-0"></span>[Концепции](#page-1-0)[Основные](#page-11-0) блоки[Перенаправление](#page-27-0)[Недоступность](#page-42-0)[Циклы](#page-52-0) [Циклы](#page-53-0) [Параметры](#page-54-0)[Пример](#page-55-0) <sup>9</sup>[Отчёт](#page-56-0) <sup>9</sup>[Сравнение](#page-57-0)[Пример](#page-58-0) 10.1[Пример](#page-59-0) 10.2[Пояснения](#page-60-0) <sup>10</sup>[Состояния](#page-61-0)[Расщепление](#page-62-0)[Сборка](#page-63-0)[Пример](#page-64-0) <sup>11</sup>[Отчёт](#page-65-0) <sup>11</sup>[Группирование](#page-66-0)[Синхронизация](#page-67-0)[Пример](#page-68-0) <sup>12</sup>[Отчёт](#page-69-0) <sup>12</sup>[Ситуации](#page-70-0)[Заключение](#page-78-0)

Рассмотрим систему <sup>с</sup> двумя входящими потоками заявок:

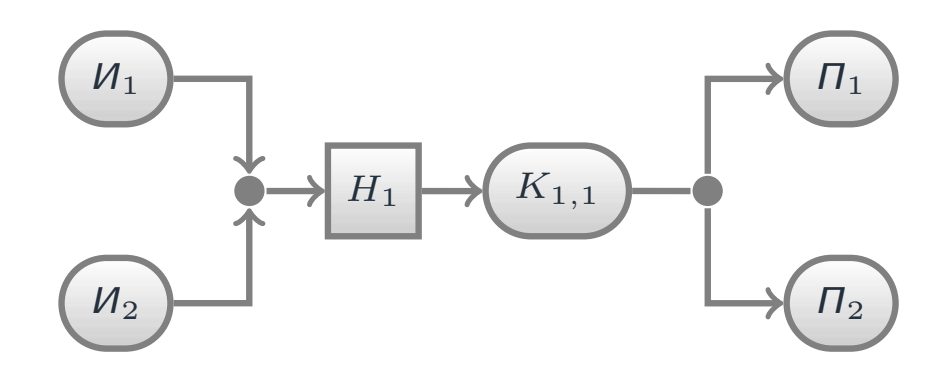

Рис. 5: Система массового обслуживания <sup>с</sup> двумя входящими/выходящими потоками заявок

Здесь заявки из обоих источников направляются в общий накопитель  $H_1,$ затем в одноканальное устройство обслуживания  $K_{1,1}.$  После обработки заявки направляются в приёмники  $\Pi_1$  и  $\Pi_2$ , причём в приёмник  $\Pi_1$  должны направляться заявки, поступившие в систему из источника  ${H}_1,$  а в  ${H}_2$  поступившие из  ${M}_2.$ 

Эту модель можно описать при помощи программы (см. далее).

# Пример перенаправления потоков заявок

<span id="page-59-0"></span>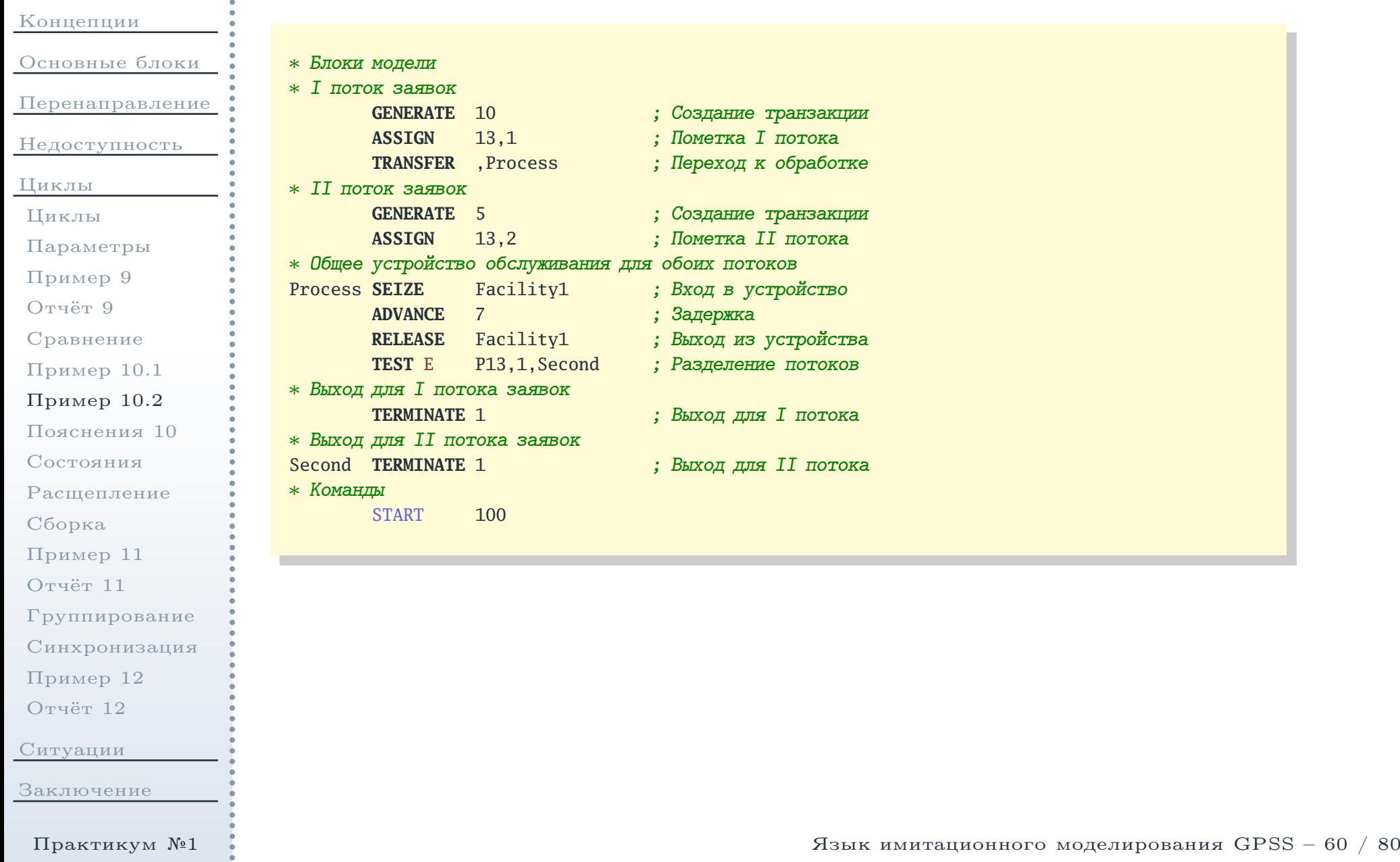

#### <span id="page-60-0"></span>Пояснения к примеру моделирования очереди ограниченной ёмкости

Концепции Основные блоки Перенаправление Недоступность Циклы Циклы Параметры Пример 9 OTHET 9 Сравнение Пример 10.1 Пример 10.2 Пояснения 10 Состояния Расшепление Сборка Пример 11 Отчёт 11 Группирование Синхронизация Пример 12 Отчёт 12 Ситуации Заключение

- В данном примере потоки транзакций создаются двумя блоками GENERATE.
- После выхода из блоков семетате транзакции попадают в блоки ASSIGN, в которых их 13-му параметру присваивается значение 1 или  $2$ в зависимости от номера потока. В дальнейшем эти отметки будут использоваться для определения принадлежности заявок входящим потокам.
- После выхода из блока ASSIGN транзакции второго потока попадают непосредственно в блок **seize** с меткой Process, с которым связана очередь транзакций. Транзакции первого потока направляются в этот блок при помощи блока безусловного перехода ткак ягек.
- После завершения обработки на устройстве (блок RELEASE) заявки переходят в блок тезт, который направляет их либо на следующий блок (TERMINATE), ЛИбо по метке Second (второй блок TERMINATE).
- Условием, проверяемым блоком теят, является равенство (E) значений 13-го параметра транзакции, занимающей блок в настоящий момент (выражение P13) и константы 1.

<span id="page-61-0"></span>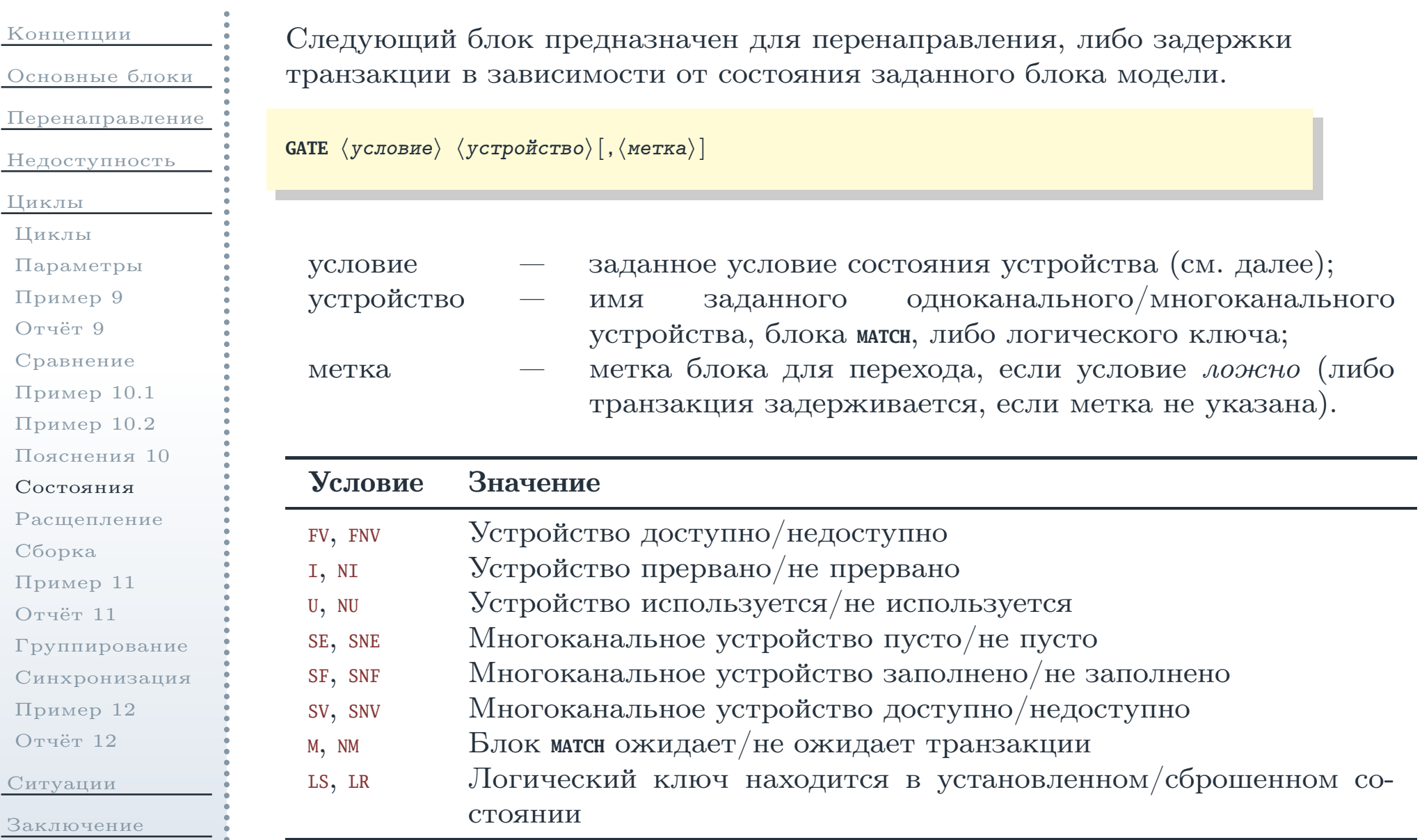

#### Блок расщепления транзакции

<span id="page-62-0"></span>[Концепции](#page-1-0)[Основные](#page-11-0) блоки[Перенаправление](#page-27-0)[Недоступность](#page-42-0)[Циклы](#page-52-0) [Циклы](#page-53-0) [Параметры](#page-54-0)[Пример](#page-55-0) <sup>9</sup>[Отчёт](#page-56-0) <sup>9</sup>[Сравнение](#page-57-0)[Пример](#page-58-0) 10.1[Пример](#page-59-0) 10.2[Пояснения](#page-60-0) <sup>10</sup>[Состояния](#page-61-0)[Расщепление](#page-62-0)[Сборка](#page-63-0)[Пример](#page-64-0) <sup>11</sup>[Отчёт](#page-65-0) <sup>11</sup>[Группирование](#page-66-0)[Синхронизация](#page-67-0)[Пример](#page-68-0) <sup>12</sup>[Отчёт](#page-69-0) <sup>12</sup>[Ситуации](#page-70-0)[Заключение](#page-78-0)Практикум №1

Данный блок для каждой проходяще<sup>й</sup> через него транзакции создаётзаданное количество её копий, которые выходят из него вместе <sup>с</sup> оригинально<sup>й</sup> транзакцией. Все транзакции помечаются однимномером *семейства*, позволяющим установить соотношение копий оригиналу.<br><del>П</del> При помощи данного блока можно моделировать расщепление заявки начасти, либо одновременное поступление группы заявок.

 ${\tt SPLIT}\> \langle$ количество $\rangle$ , $[\langle$ метка $\rangle\,]$   $[\,,\langle$ J $\!e\>$  параметра $\rangle\,]$ 

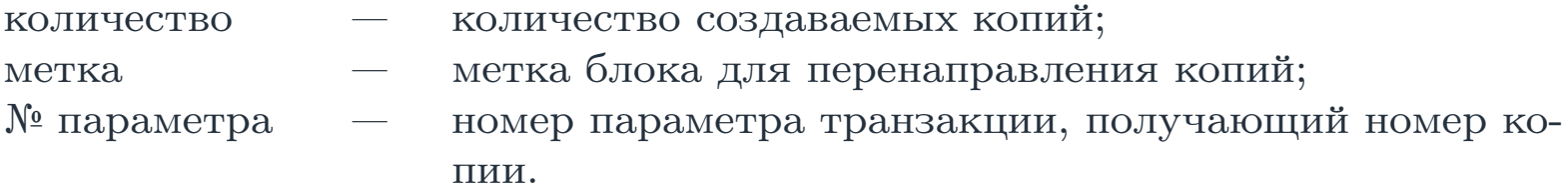

Замечание: транзакции, создаваемой <sup>в</sup> блоке **GENERATE**, присваивается номерсемейства, равны<sup>й</sup> номеру транзакции. Транзакции-копии, создаваемойв блоке **SPLIT**, присваивается номер семейства транзакции-оригинала.

 $\triangle$ 

# <span id="page-63-1"></span>Блок сборки транзакции

<span id="page-63-0"></span>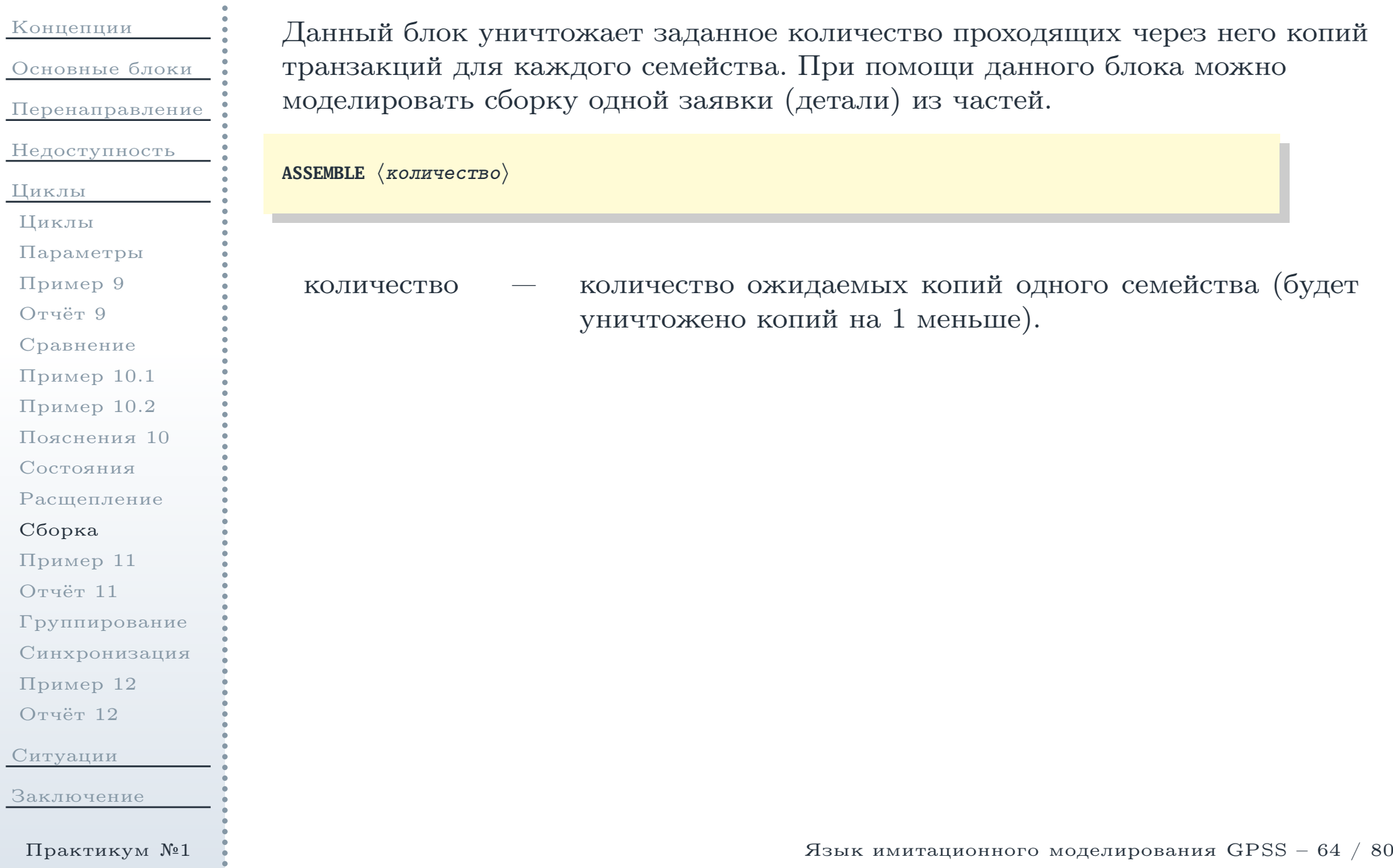

# Пример расщепления <sup>и</sup> сборки заявок

<span id="page-64-0"></span>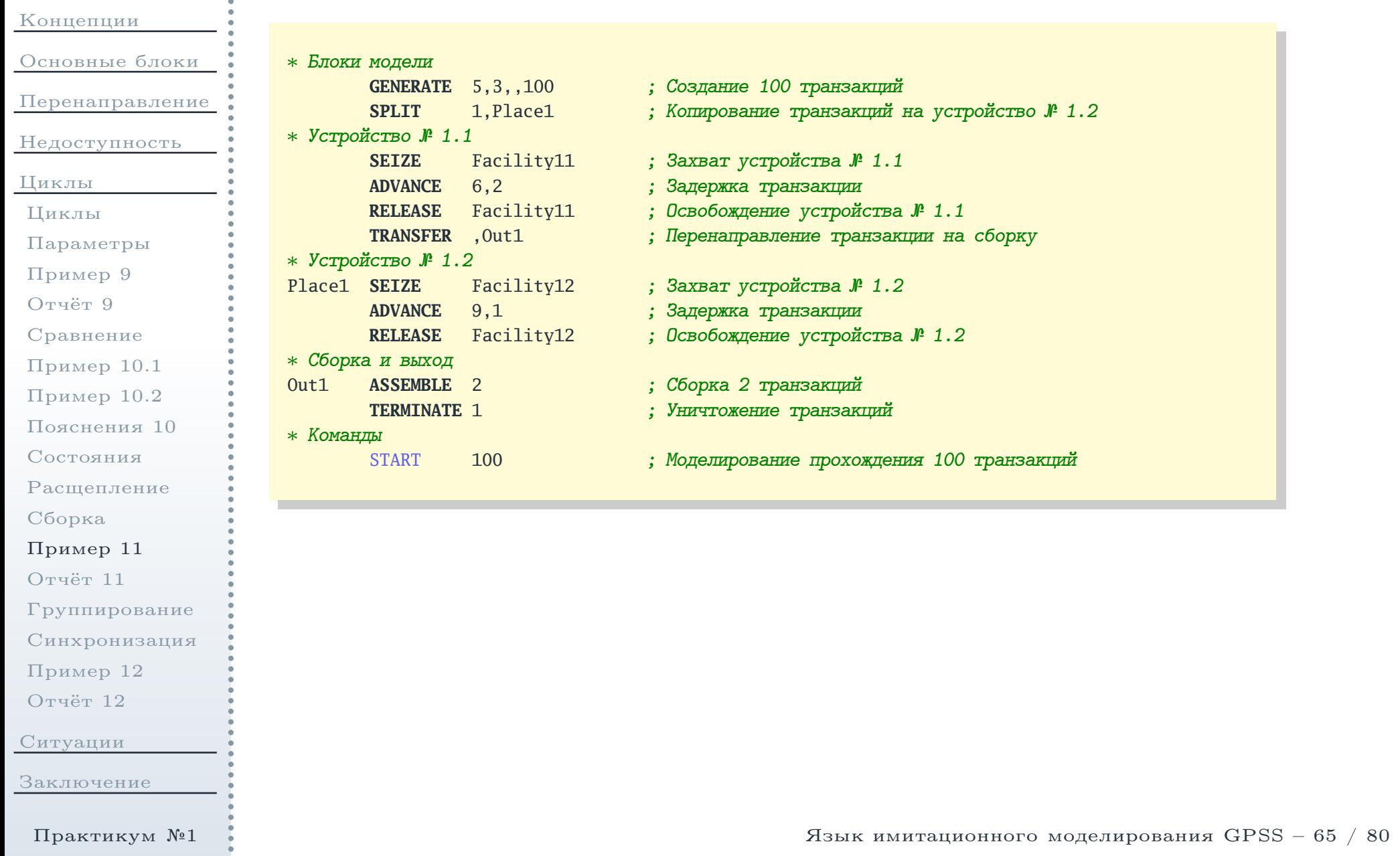

Файл отчёта

<span id="page-65-0"></span>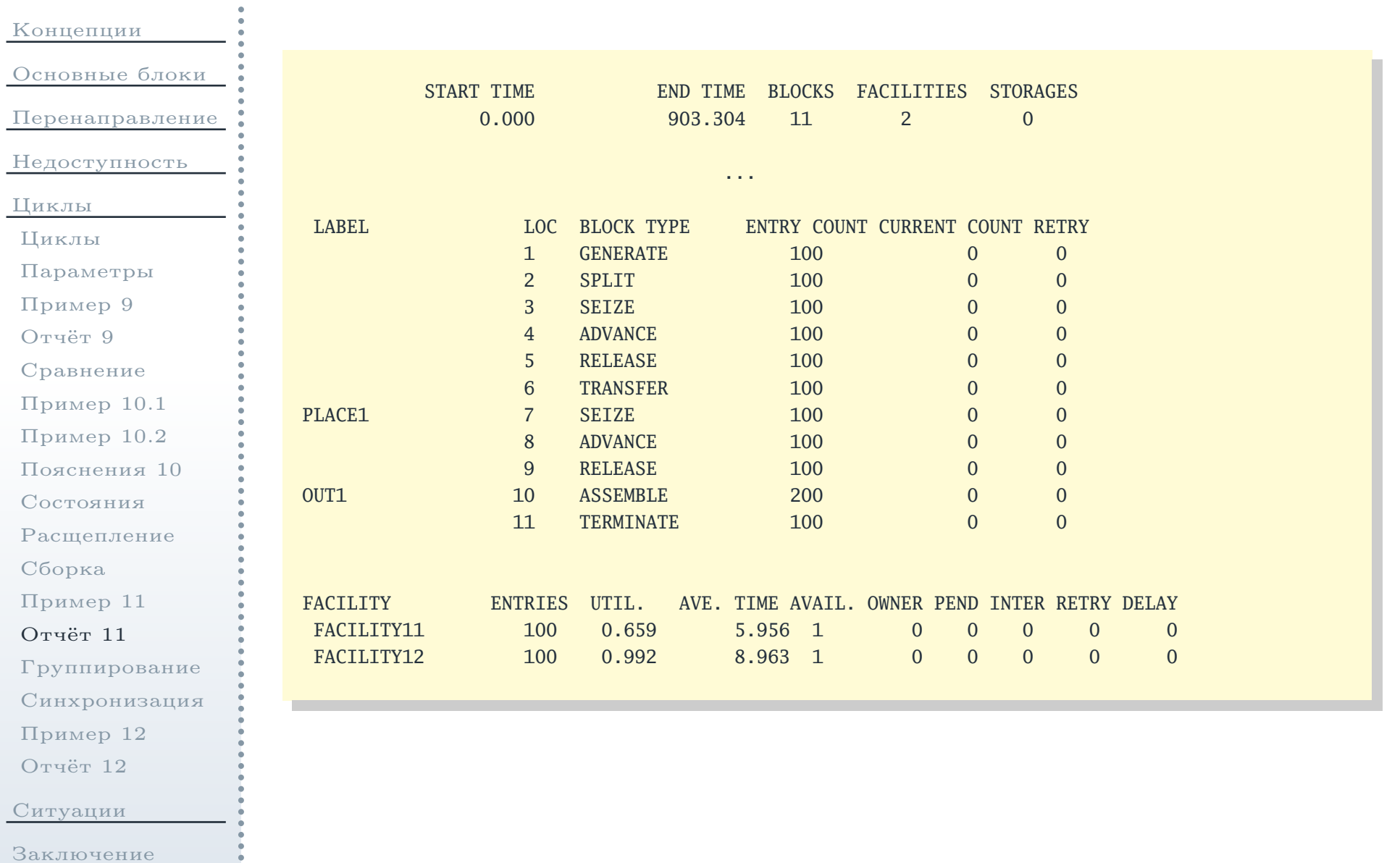

#### Блоки группирования транзакций

<span id="page-66-0"></span>Концепции Основные блоки Перенаправление Недоступность Циклы Циклы Параметры Пример 9 OTHET 9 Сравнение Пример 10.1 Пример 10.2 Пояснения 10 Состояния Расшепление Сборка Пример 11 Отчёт 11 Группирование Синхронизация Пример 12 Отчёт 12 Ситуации Заключение

Практикум №1

Данный блок осуществляет накопление заданного количества транзакций одного семейства с последующей попыткой одновременной передачи их в следующий блок. Отличие от блока **ASSEMBLE** заключается в том, что накапливаемые транзакции не уничтожаются.

 $GATHER \langle$  *KOJIHTECTBO* 

Следующий блок присваивает всем проходящим через него транзакциям заданный номер семейства:

ADOPT  $\langle \mathcal{N}$  *rpynnml* 

# Блок синхронизации транзакций

<span id="page-67-0"></span>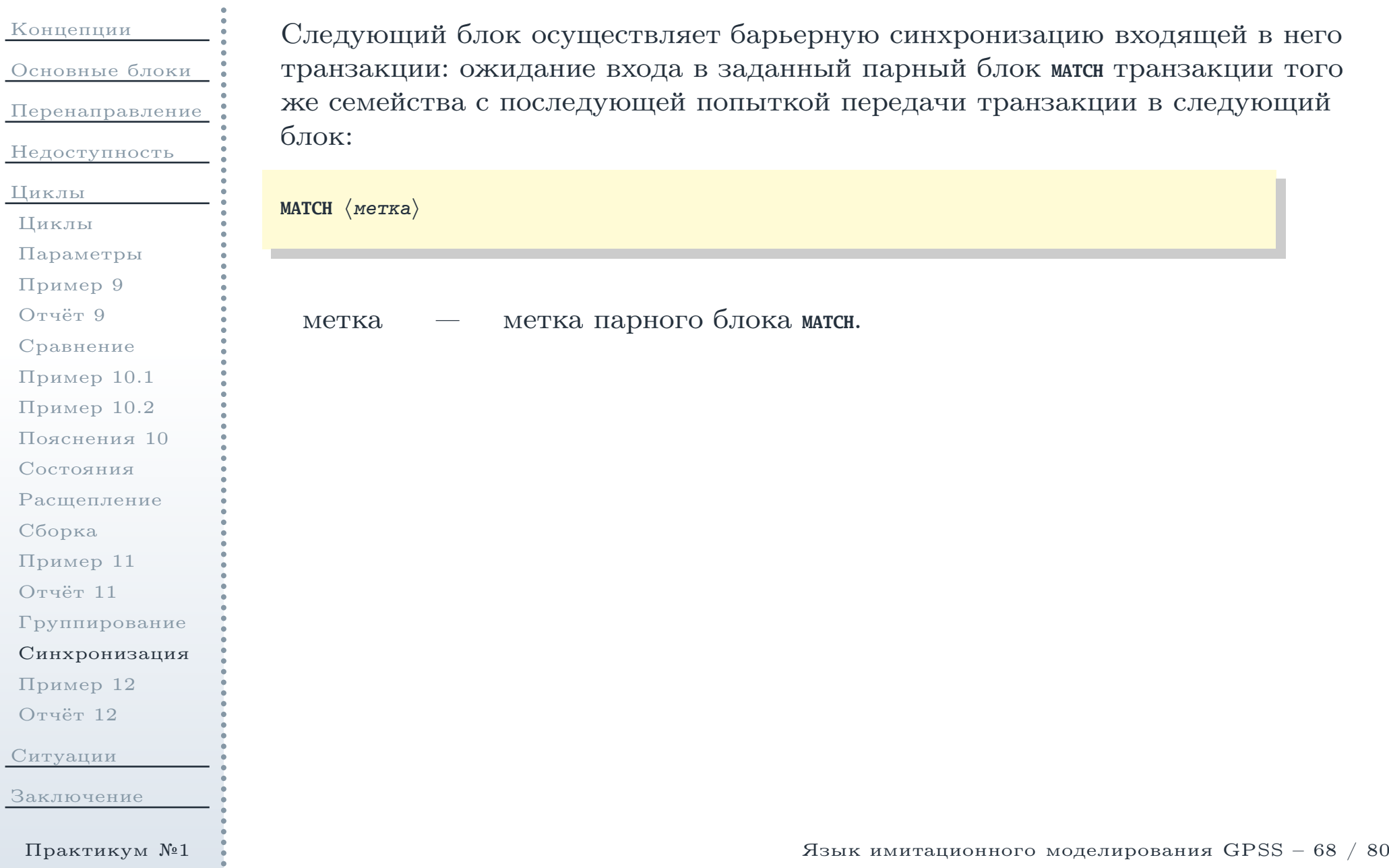

#### Пример синхронизации транзакций

<span id="page-68-0"></span>[Концепции](#page-1-0)[Основные](#page-11-0) блоки[Перенаправление](#page-27-0)[Недоступность](#page-42-0)[Циклы](#page-52-0) [Циклы](#page-53-0) [Параметры](#page-54-0)[Пример](#page-55-0) <sup>9</sup>[Отчёт](#page-56-0) <sup>9</sup>[Сравнение](#page-57-0)[Пример](#page-58-0) 10.1[Пример](#page-59-0) 10.2[Пояснения](#page-60-0) <sup>10</sup>[Состояния](#page-61-0)[Расщепление](#page-62-0)[Сборка](#page-63-0)[Пример](#page-64-0) <sup>11</sup>[Отчёт](#page-65-0) <sup>11</sup>[Группирование](#page-66-0)[Синхронизация](#page-67-0)[Пример](#page-68-0) <sup>12</sup>[Отчёт](#page-69-0) <sup>12</sup>[Ситуации](#page-70-0)[Заключение](#page-78-0)

Пусть система массового обслуживания имеет структуру, представленнуюна рис. [6](#page-68-1):

<span id="page-68-1"></span>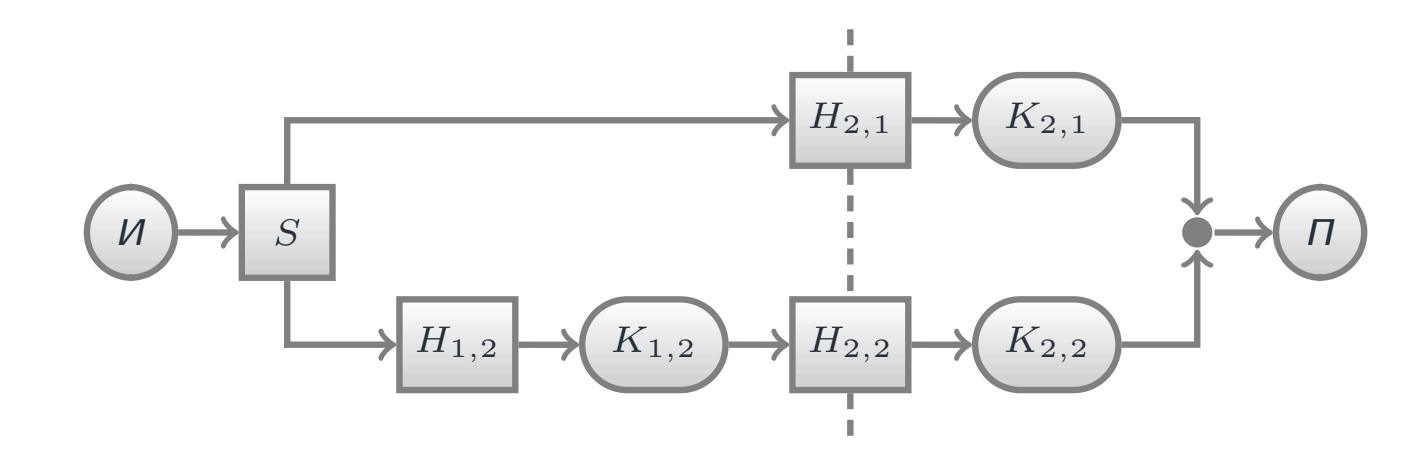

Рис. 6: Система массового обслуживания <sup>с</sup> барьерной синхронизацие<sup>й</sup> заявок

Здесь входящая в систему заявка разделяется на две части в блоке  $S,$  после чего одна часть обрабатывается одним устройством  $(K_{2,1})$ с накопителем  $H_{2,1},$  а вторая — последовательно двумя устройствами  $(K_{1,2},$ encreviauumu uacaning rami) Tru əram ofaafarca ofeix u  $K_{2,2}$ , с соответствующими накопителями). При этом обработка обеих частей исходной заявки на устройствах  $K_{2,1}$  и  $K_{2,2}$  должна начинаться одновременно (для этого одна часть заявки должна ожидатьв накопителе  $H_{2,1}).$  Далее обе части выводятся из системы. Эту модель можно описать при помощи программы (см. далее).

Практикум №1

# Текст программы <sup>и</sup> файл отчёта

<sup>10</sup>

**SEIZE** Facility12

Facility12

Facility22

Facility22

<sup>200</sup>

Place1 SEIZE

Sync2

∗ Команды

END TIME BLOCKS FACILITIES STORAGES<br>1016.0001013.000 18 4 1016.0001013.000 18 4 0

...

FACILITY22 100 0.296 3.000 1 0 0 0 0 0

**ADVANCE**

**RELEASE**

**SEIZE**

∗ Выход из системы Finish **TERMINATE** 1

START

∗ Синхронизация <sup>с</sup> <sup>I</sup> потоком

**ADVANCE** <sup>3</sup> **RELEASE**

**MATCH** Sync1

<span id="page-69-0"></span>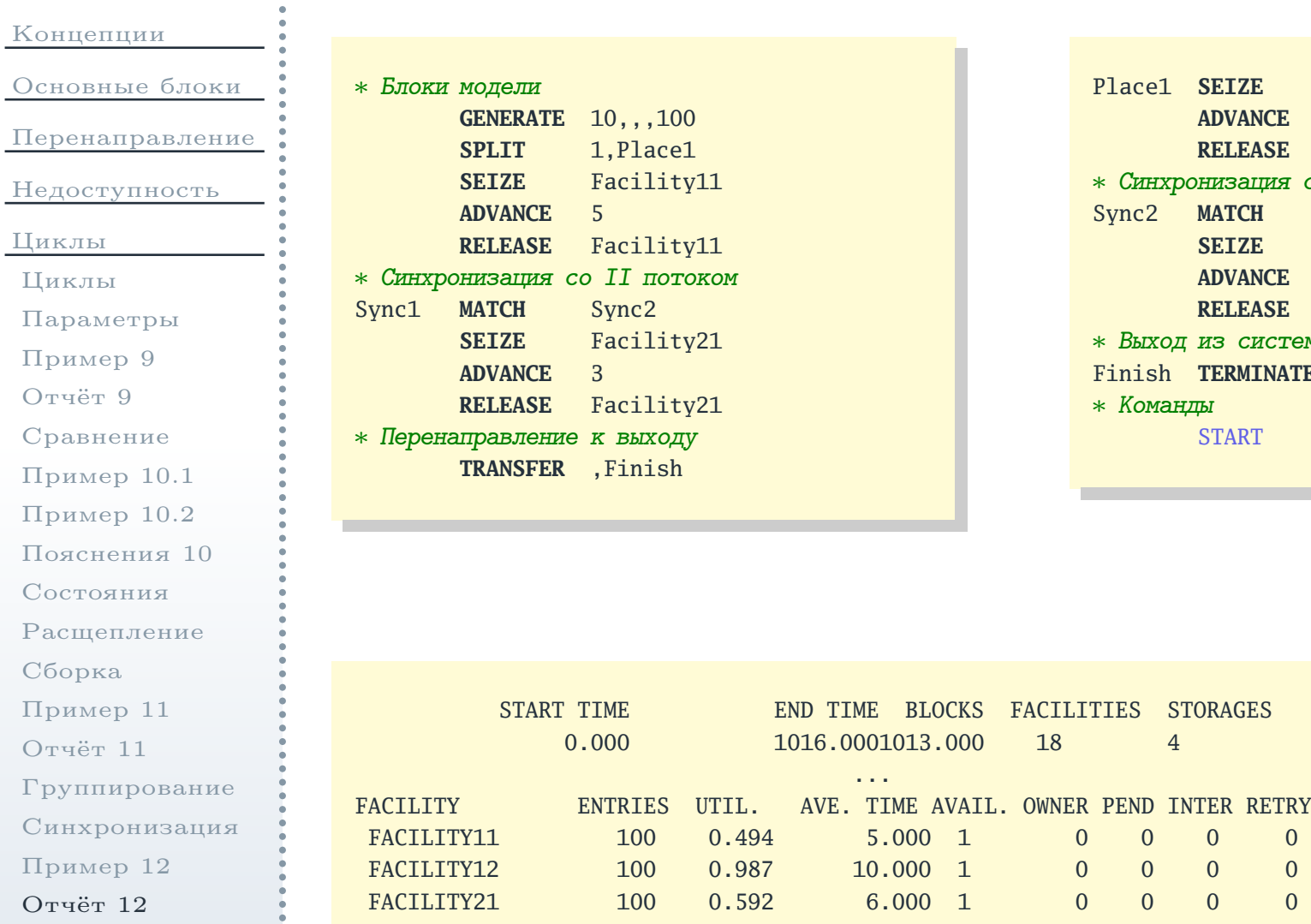

[Ситуации](#page-70-0)

 $\overline{O}$  $\overline{C}$ 

 $\overline{C}$ 

 $\mathcal C$ 

 $\overline{O}$ 

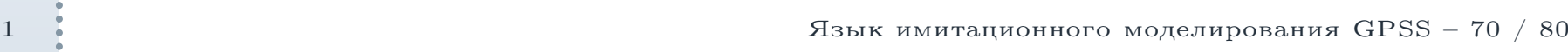

<span id="page-70-0"></span>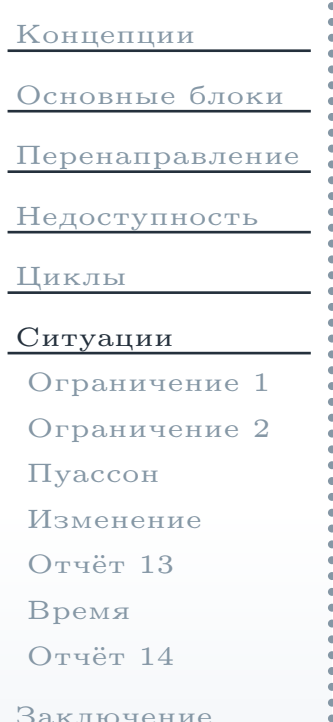

# Моделирование типичных ситуаций

# Моделирование работы <sup>в</sup> течение заданного времени

<span id="page-71-0"></span>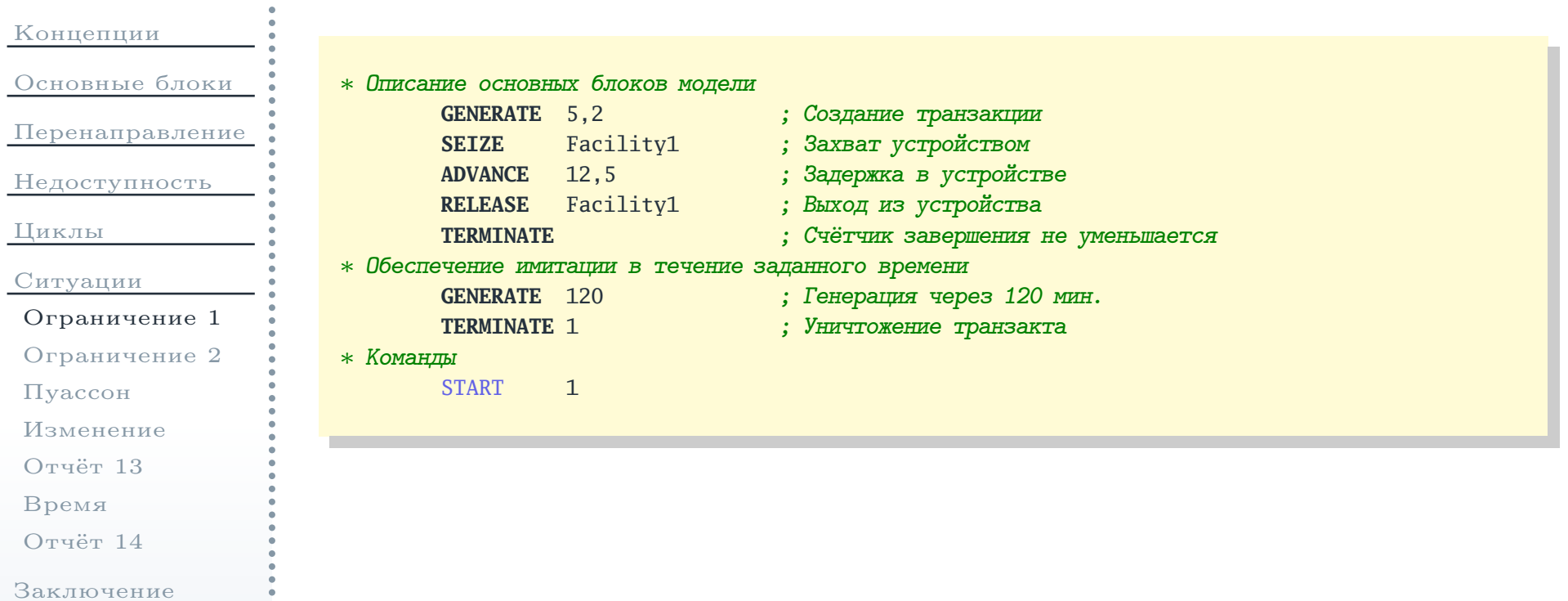
#### <span id="page-72-0"></span>Пояснения <sup>к</sup> реализации моделирования <sup>в</sup> течение заданного времени

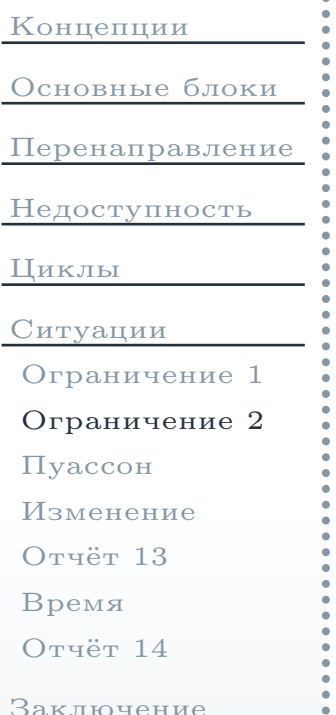

- Первый блок **TERMINATE** не имеет поля вычитаемого из счётчика моделирования (то есть, его значение по умолчанию равно 0). Переходпроизвольного количества заявок <sup>в</sup> этот блок не влияет на моментокончания моделирования.
- Второй блок **TERMINATE** определяет значение поля вычитаемого, равное 1. Находящийся непосредственно перед ним блок **GENERATE** сгенерирует заявку через <sup>120</sup> единиц модельного времени.
- Команда START определяет значение счётчика моделирования, равное 1. Это означает, что сгенерированная через <sup>120</sup> единиц времени заявка вторым блоком **GENERATE**, приведёт <sup>к</sup> завершению моделирования при попадании <sup>в</sup> блок **TERMINATE**.

#### Моделирование пуассоновского потока событий

#### <span id="page-73-0"></span>[Концепции](#page-1-0)[Основные](#page-11-0) блоки[Перенаправление](#page-27-0)[Недоступность](#page-42-0)[Циклы](#page-52-0)[Ситуации](#page-70-0) [Ограничение](#page-71-0) <sup>1</sup> [Ограничение](#page-72-0) <sup>2</sup>[Пуассон](#page-73-0) [Изменение](#page-74-0)[Отчёт](#page-75-0) <sup>13</sup>[Время](#page-76-0) [Отчёт](#page-77-0) <sup>14</sup>[Заключение](#page-78-0) $\,p$ Пример:

EXPONENTIAL( $\langle \mathbb{P}$  генератора), $\langle t_0 \rangle$ , $\langle 1/\lambda \rangle$ )

Характеристики распределения:

$$
p(t) = \begin{cases} \lambda e^{-\lambda(t-t_0)} & t \geq t_0 \\ 0 & t < t_0 \end{cases}, \qquad M\tau = t_0 + \frac{1}{\lambda}, \qquad D\tau = \frac{1}{\lambda^2}
$$

**GENERATE** (EXPONENTIAL(1,0.0,6.0))

## Динамическое изменение параметров блоков

<span id="page-74-0"></span>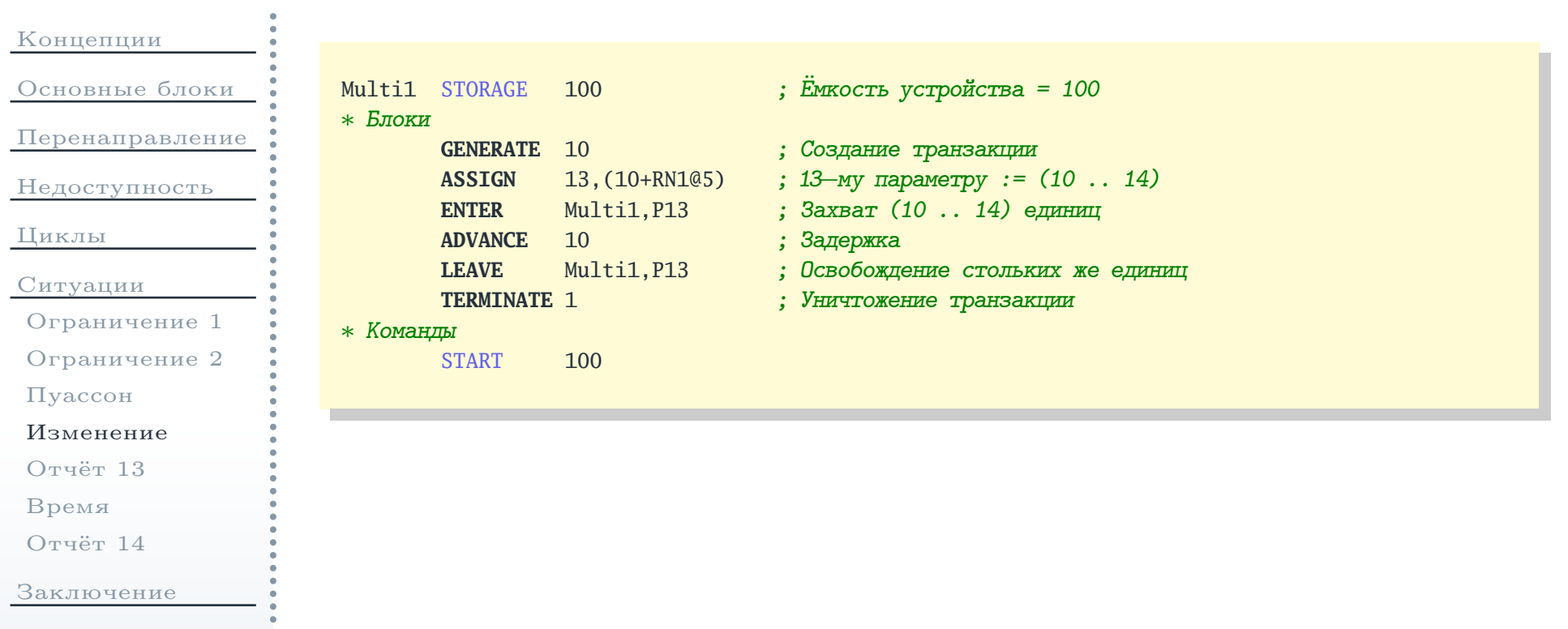

## Файл отчёта

<span id="page-75-0"></span>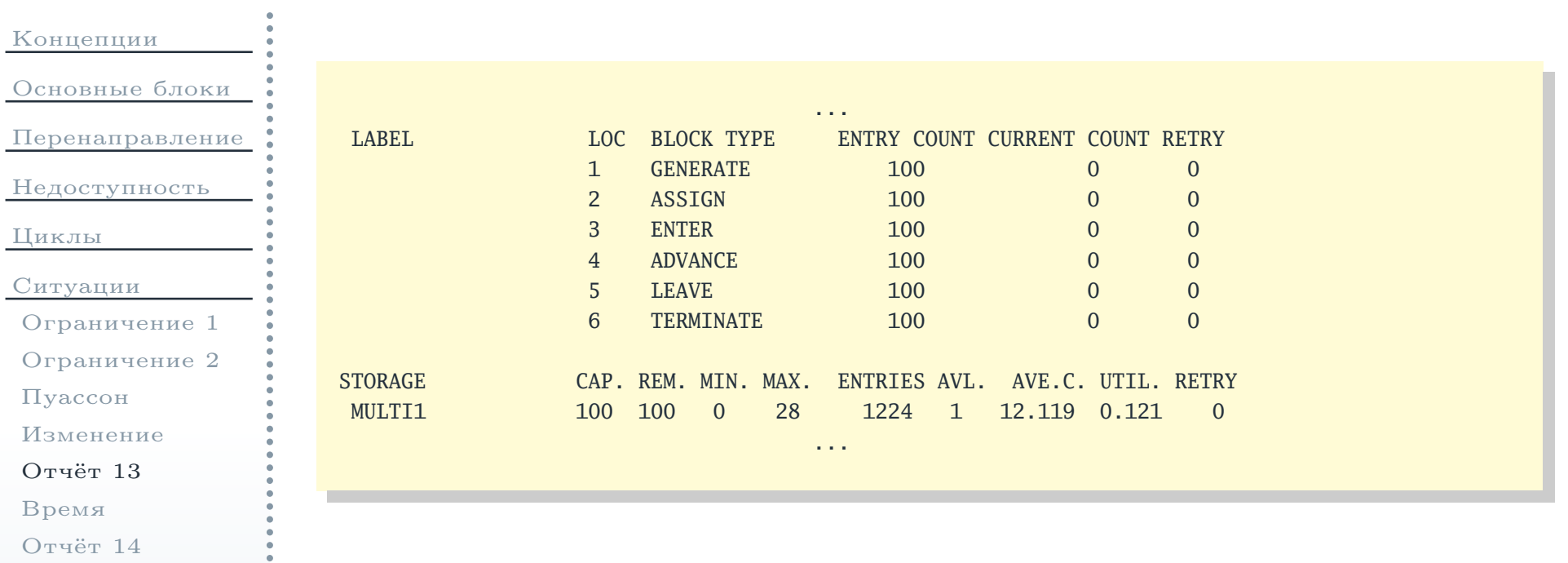

[Заключение](#page-78-0)

# Проверка на прохождение участка модели за заданное время

<span id="page-76-0"></span>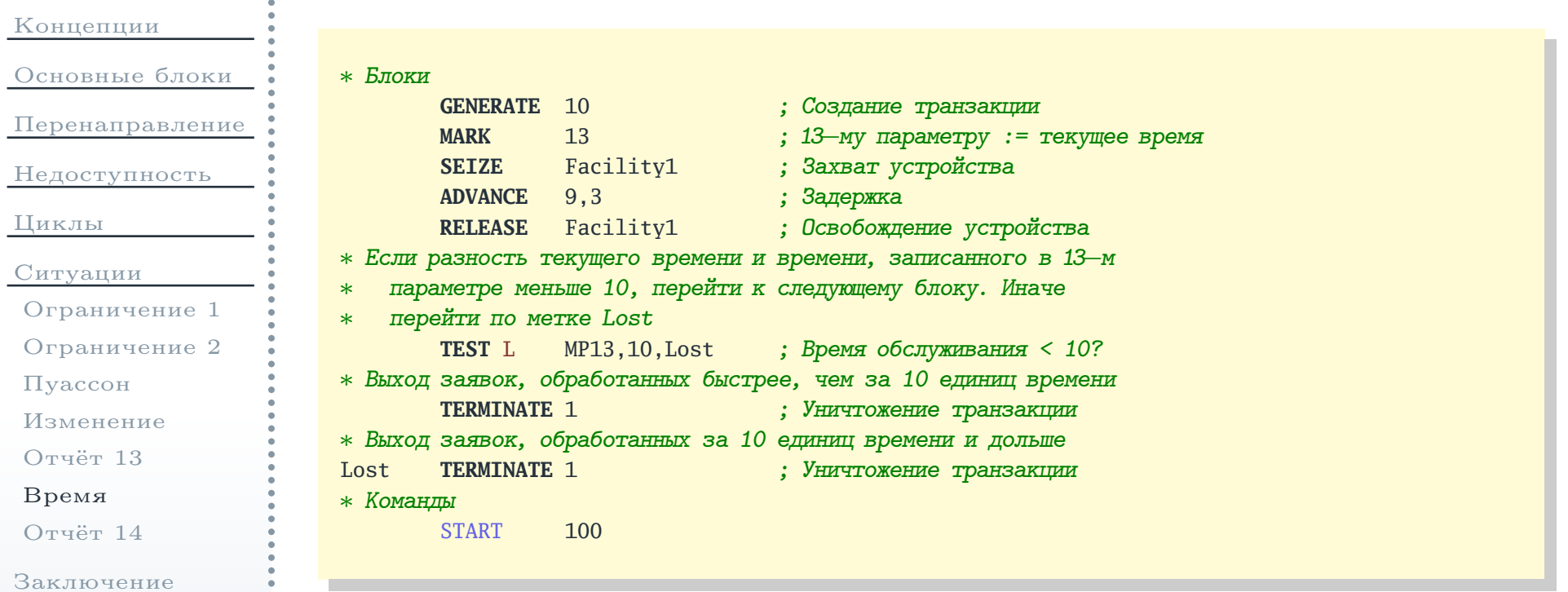

## Файл отчёта

<span id="page-77-0"></span>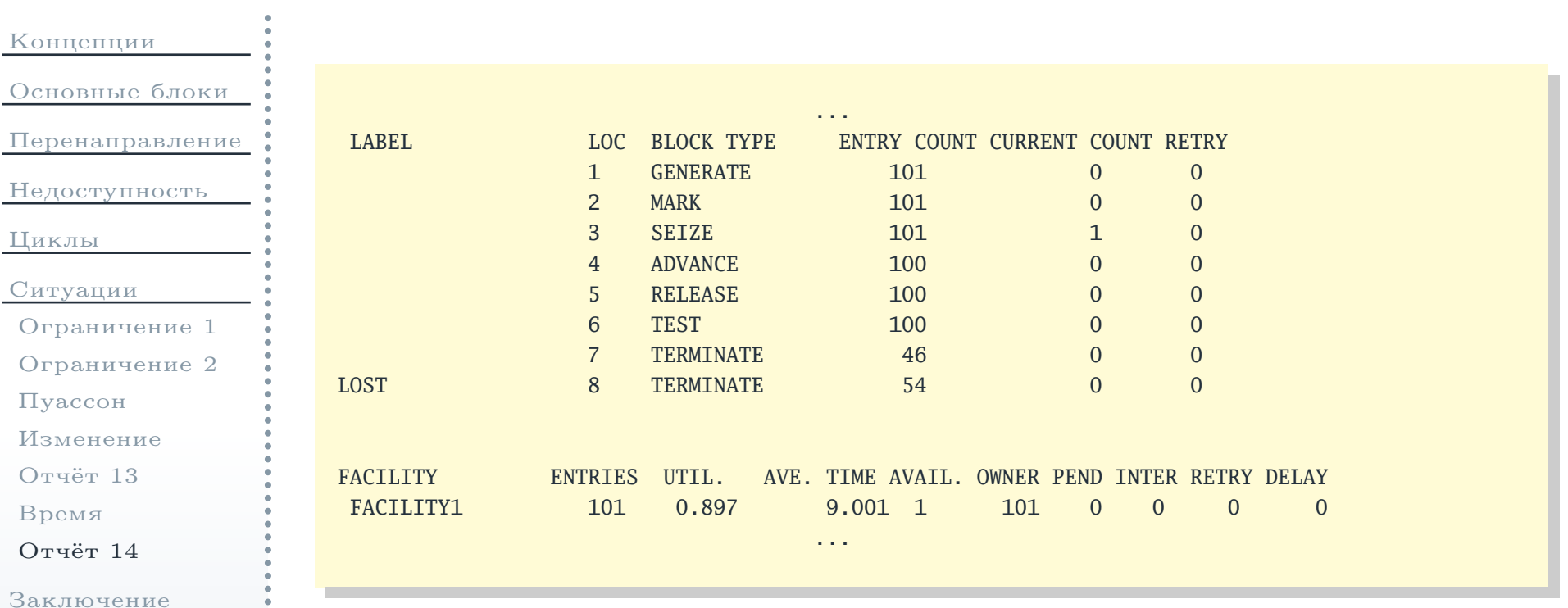

<span id="page-78-0"></span>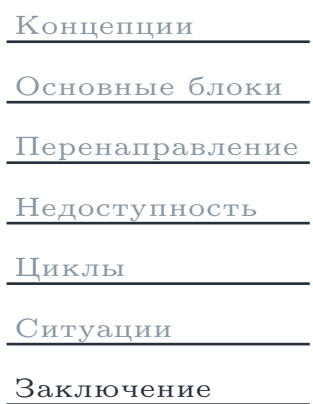

[Литература](#page-79-0)

#### Заключение

#### Список литературы

<span id="page-79-0"></span>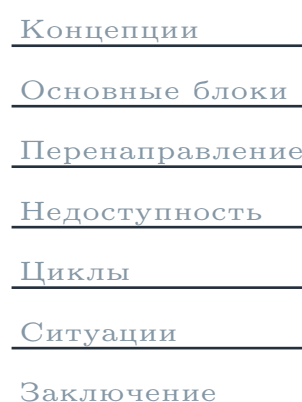

[Литература](#page-79-0)

- $\left[ 1\right]$  *Боев В. Д.* Моделирование систем. Инструментальные средства GPSS World. — СПб.: БХВ-Петербург, 2004. — <sup>368</sup> с.
- $[2]$  Кравченко П. П., Хусаинов Н. Ш. Имитационное моделирование вычислительных систем средствами  $\mathrm{GPSS/PC.}-$  Таганрог: Изд.-во ТРТУ, 2000. — <sup>116</sup> с.
- $[3]$  *Кудрявцев Е. M.* GPSS World. Основы имитационного моделирования различных систем. — М.: ДМК Пресс, 2004. — <sup>320</sup> с.
- [4] Советов Б. Я., Яковлев С. А. Моделирование систем. Практикум: Учеб. пособие для вузов. — 3-е, стер. изд. — М.: Высш. шк., 2005. — <sup>295</sup> с.
- $[5]$  Шрайбер Т. Дж. Моделирование на GPSS: Пер. с англ. М.: Машиностроение, 1980. — <sup>592</sup> с.